**UNIVERSITE SAAD DAHLEB DE BLIDA** 

**Faculté des Sciences de l'Ingénieur Département d'Aéronautique** 

# **MEMOIRE DE MAGISTER**

**en Aéronautique** 

**Spécialité : Aéronautique** 

## **CONCEPTION DES TUYERES SUPERSONIQUES A HAUTE**

## **TEMPERATURE – TYPE DETENTE CENTREE --**

## **PAR LA METHODE DES CARACTERISTIQUES**

**Par** 

# **Omar ABADA**

**devant le jury composé de :** 

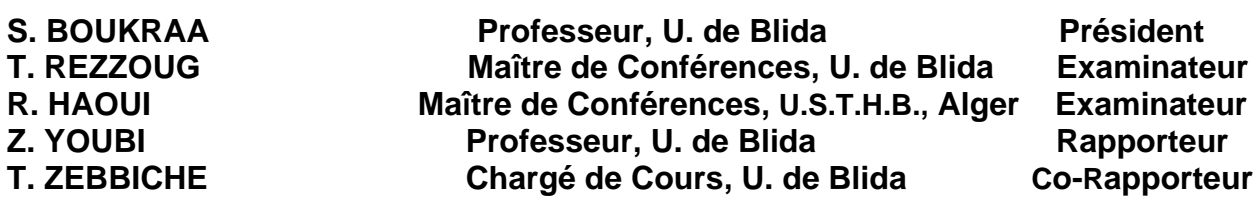

**Blida, Mars 2006** 

## **RESUMÉ**

Lorsque la température génératrice  $T_0$  de la chambre de combustion, d'un gaz parfait augmente, la chaleur spécifique  $C_p$  et le rapport  $\gamma$  ne restent plus constants et commencent à varier avec la température  $T_0$ . Le gaz reste parfait, sauf qu'il sera nommé en plus gaz calorifiquement imparfait. Le but de cette étude c'est de tracer les profils des tuyères supersoniques de type à détente centrée plan et axisymétrique lorsque la température de génératrice  $T_0$  est prise en compte, inférieur au seuil de dissociation et d'avoir pour chaque couple  $(M_s, T_0)$  une forme de tuyère. La méthode des caractéristiques est utilisée avec l'algorithme de la méthode des différences finies du second ordre. Une comparaison sera faite avec le cas d'un gaz parfait.

## **ABSTRACT**

When the stagnation temperature of a perfect gas in a combustion chamber  $T_0$ increase the specific heat  $C_p$  and specific ratio  $\gamma$  vary with respect to the variation of temperature. However, the gas still perfect will be considered as calorificly perfect. In this study, we focus our efforts to found the shapes of a plane and axisymetric supersonic nozzle; witch the stagnation temperature  $T_0$  is considered beyond the limit of gas dissociation and for each couple of  $(M_s, T_0)$  we determine the corresponding nozzle shape. In this order a characteristic method with second order finite difference algorithm is undertaken to dail with this problem and is solved. For different cases a comparison is also presented of the result with the perfect gas states.

# **DEDICACES**

*Je dédie ce modeste travail à :* 

- •*Mes chers parents, qui m'ont toujours donné la force et le courage ainsi que leur patience. Je leur souhaite une longue vie pour leur grand amour.*
- •*Ma femme bien aimée*
- •*Mes frères et ma sœur.*
- •*Sans oublier tous mes amis sans oublier ceux du département d'aéronautique*

**Comart Community Community Community Community** 

## **REMERCIEMENTS**

 Je remercie vivement Monsieur Z. YOUBI, Professeur, et Monsieur T. ZEBBICHE, Chargé des Cours au département d'Aéronautique de l'Université de Blida, pour leurs conseils et suivi durant toute la période d'élaboration de ce modeste travail.

 Je remercie Monsieur S. BOUKRAA, Professeur au département d'Aéronautique de l'Université de Blida, d'avoir accepter de présider le Jury.

 Je remercie Monsieur T. REZOUG, Maître de conférences au département d'Aéronautique de l'Université de Blida, pour ses conseils et perspectives concernant mon travail et d'avoir accepter de faire partie de jury.

 Je remercie Monsieur R. HAOUI, Maître de conférences à l'Université Houari Boumediene de Bab-Ezouar (Alger), pour ses conseils et perspectives concernant mon travail.

Je tiens aussi à exprimer mes vifs remerciements à Monsieur S. BERGHEUL, Directeur du département d'Aéronautique de l'Université de Blida, qui m'a soutenu pour la préparation et l'avancement de ce travail

 Je remercie enfin tout le personnel du département d'aéronautique de l'université de Blida, Enseignants, techniciens supérieurs, ingénieurs, secrétaires et travailleurs, ainsi que tous mes amis, pour l'aide amical qu'ils m'ont apportés à des titres divers.

## **TABLE DES MATIERES**

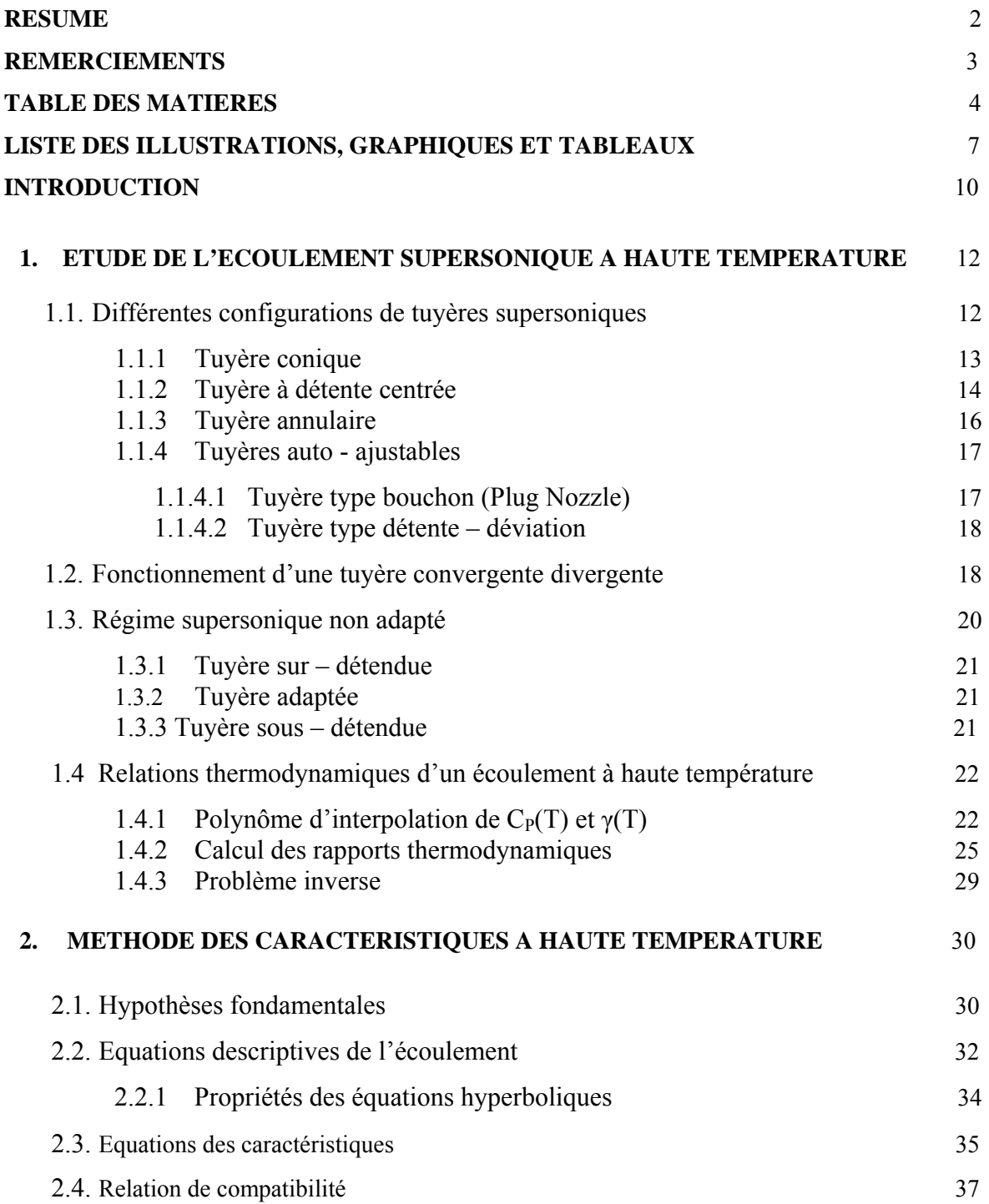

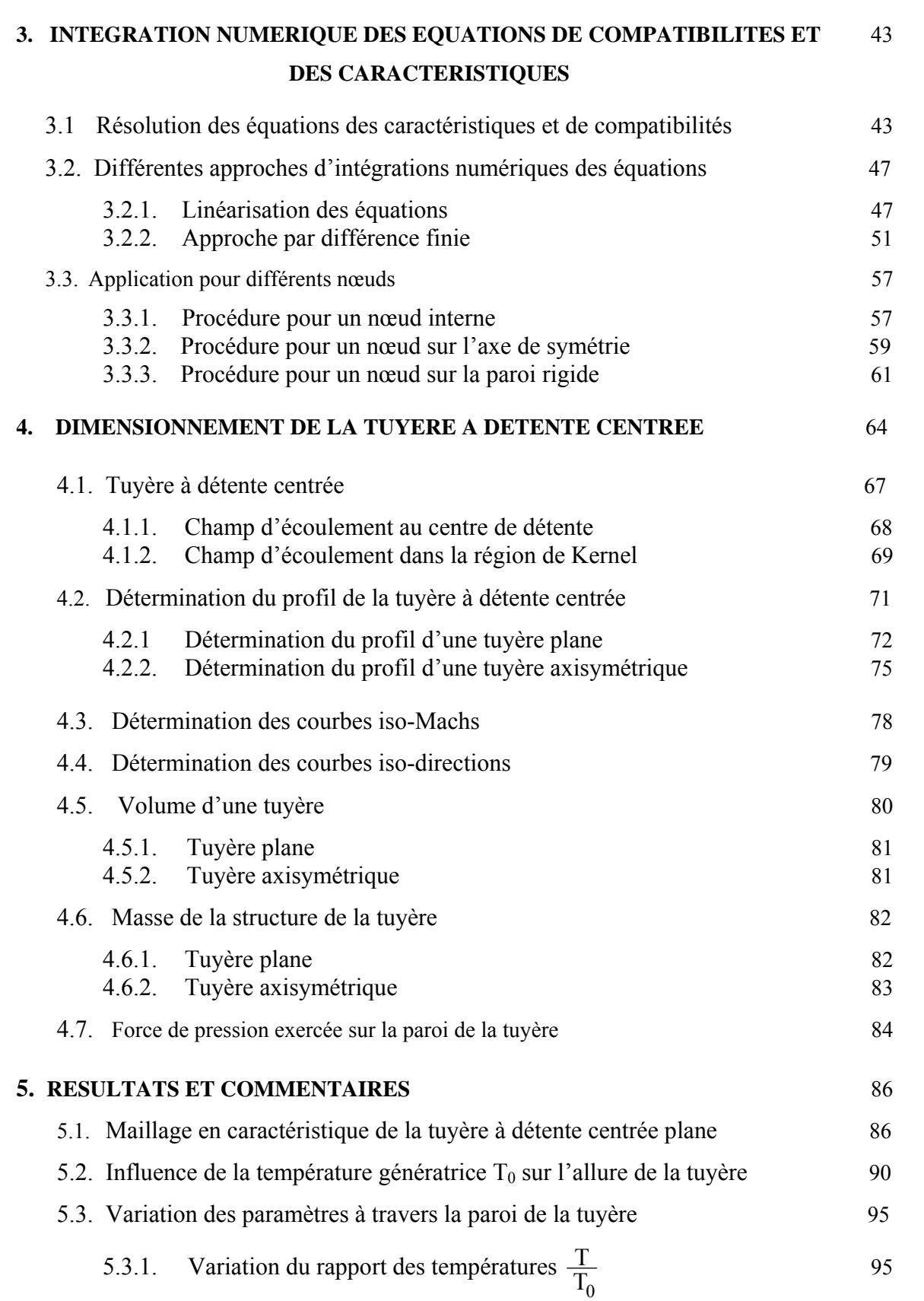

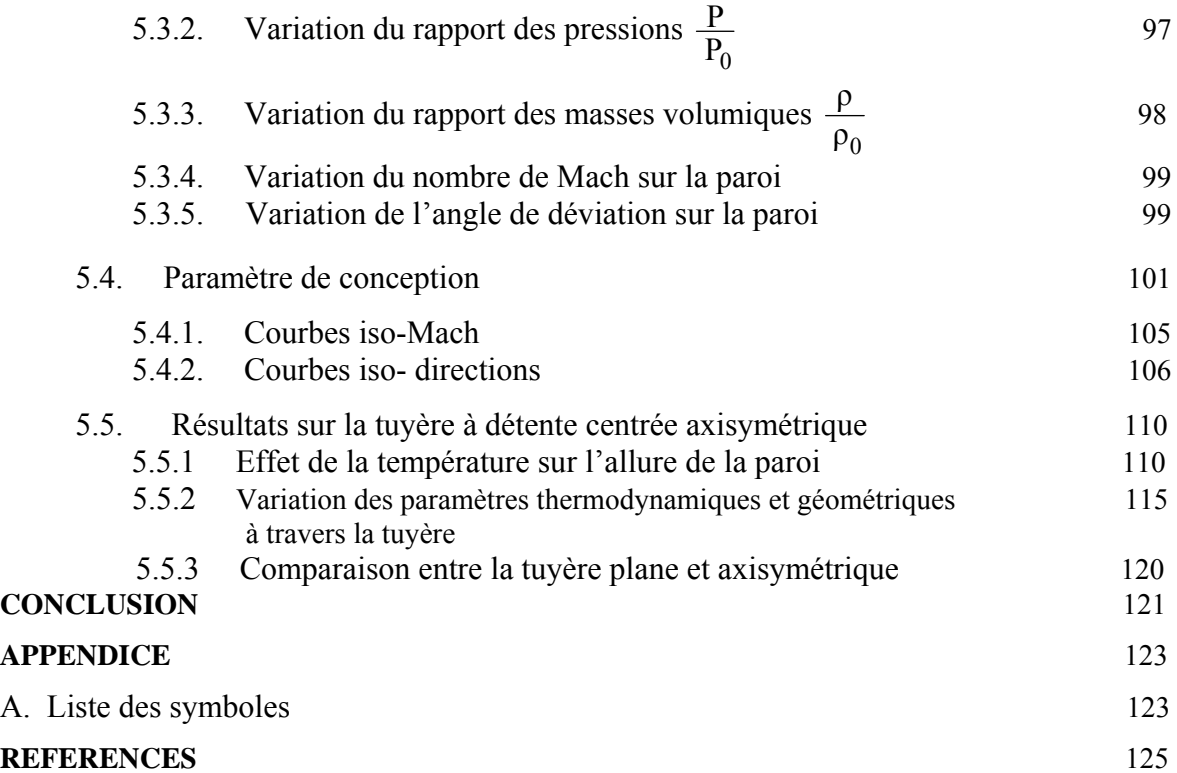

# **LISTE DES ILLUSTRATIONS, GRAPHIQUES ET TABLEAUX**

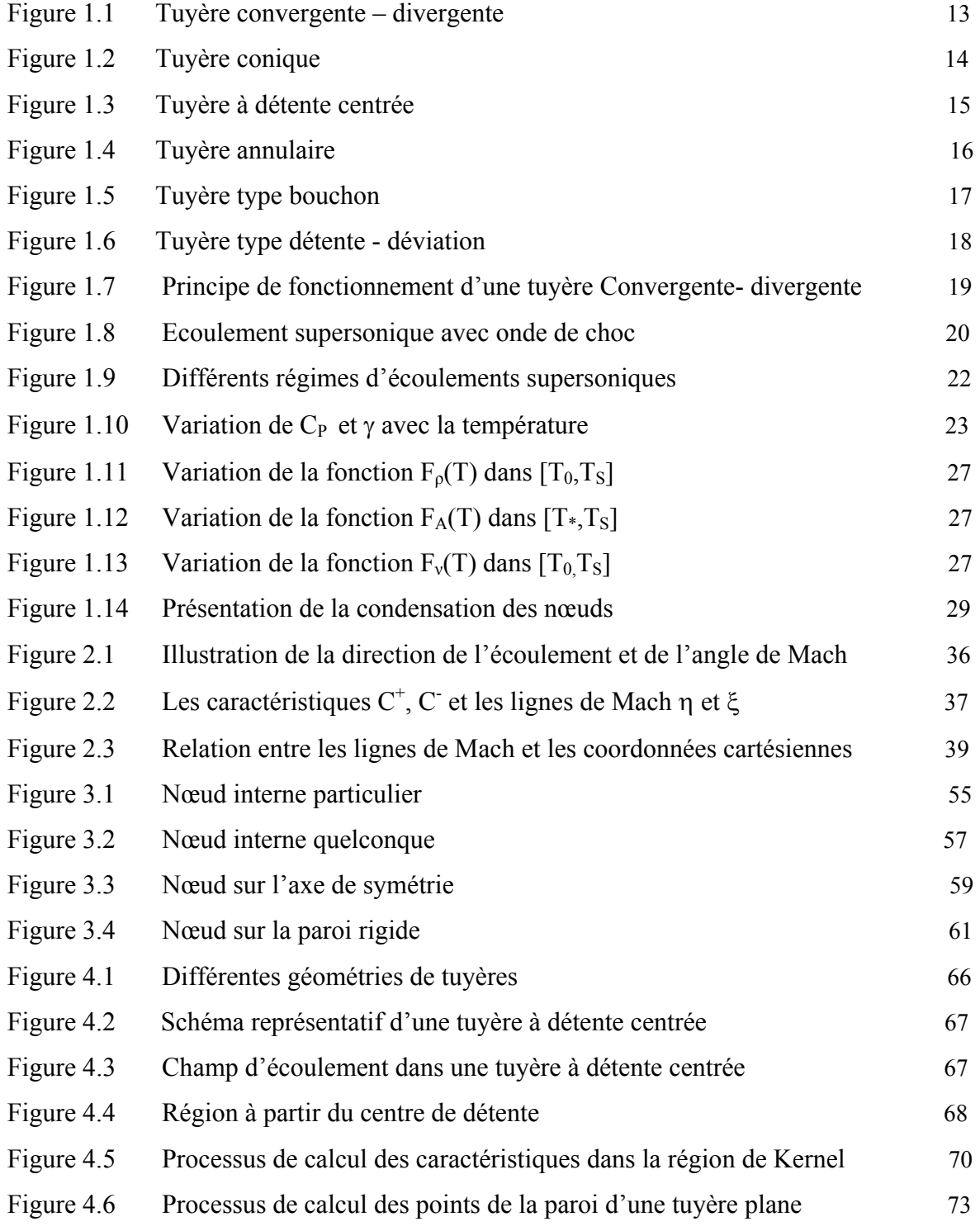

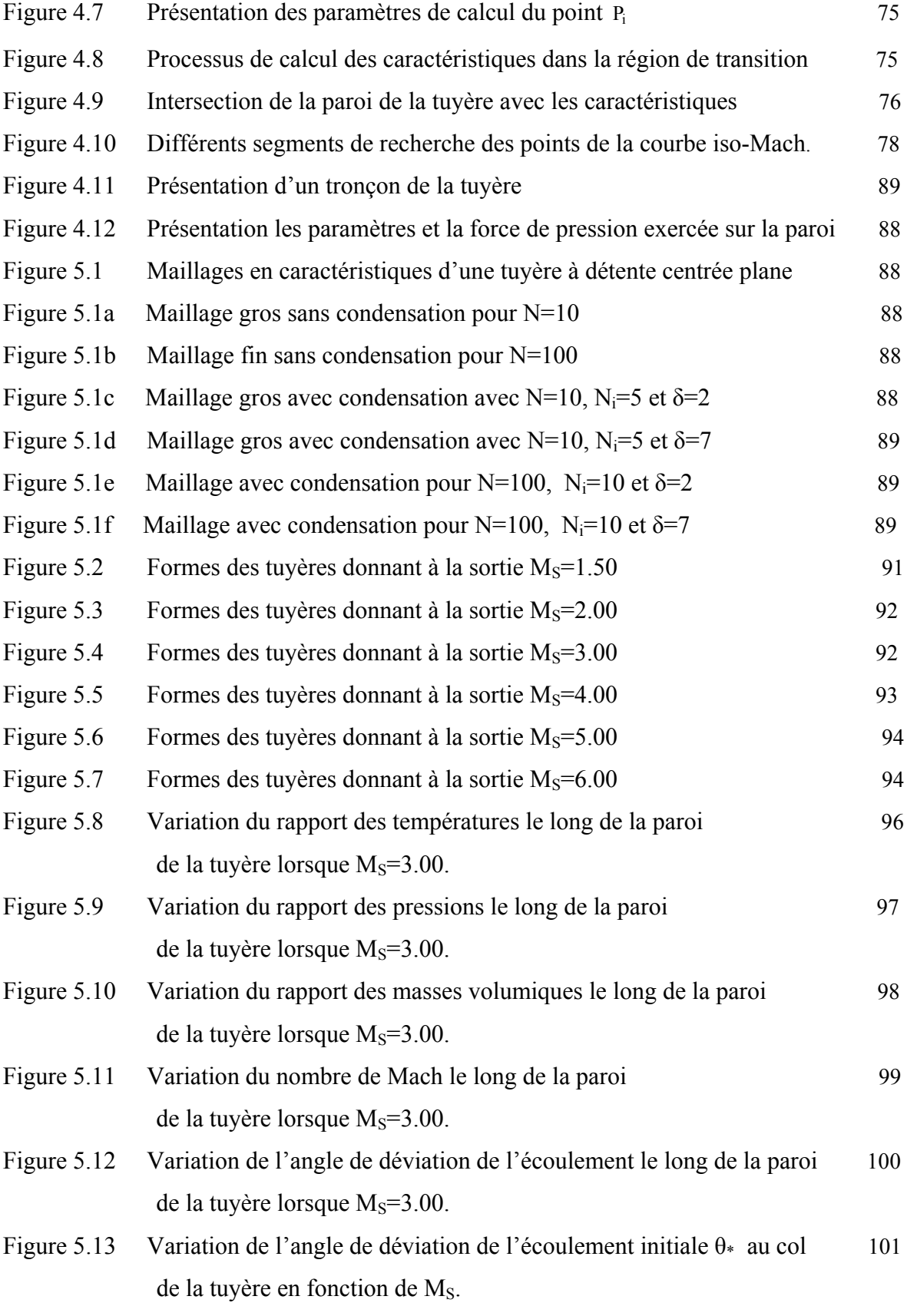

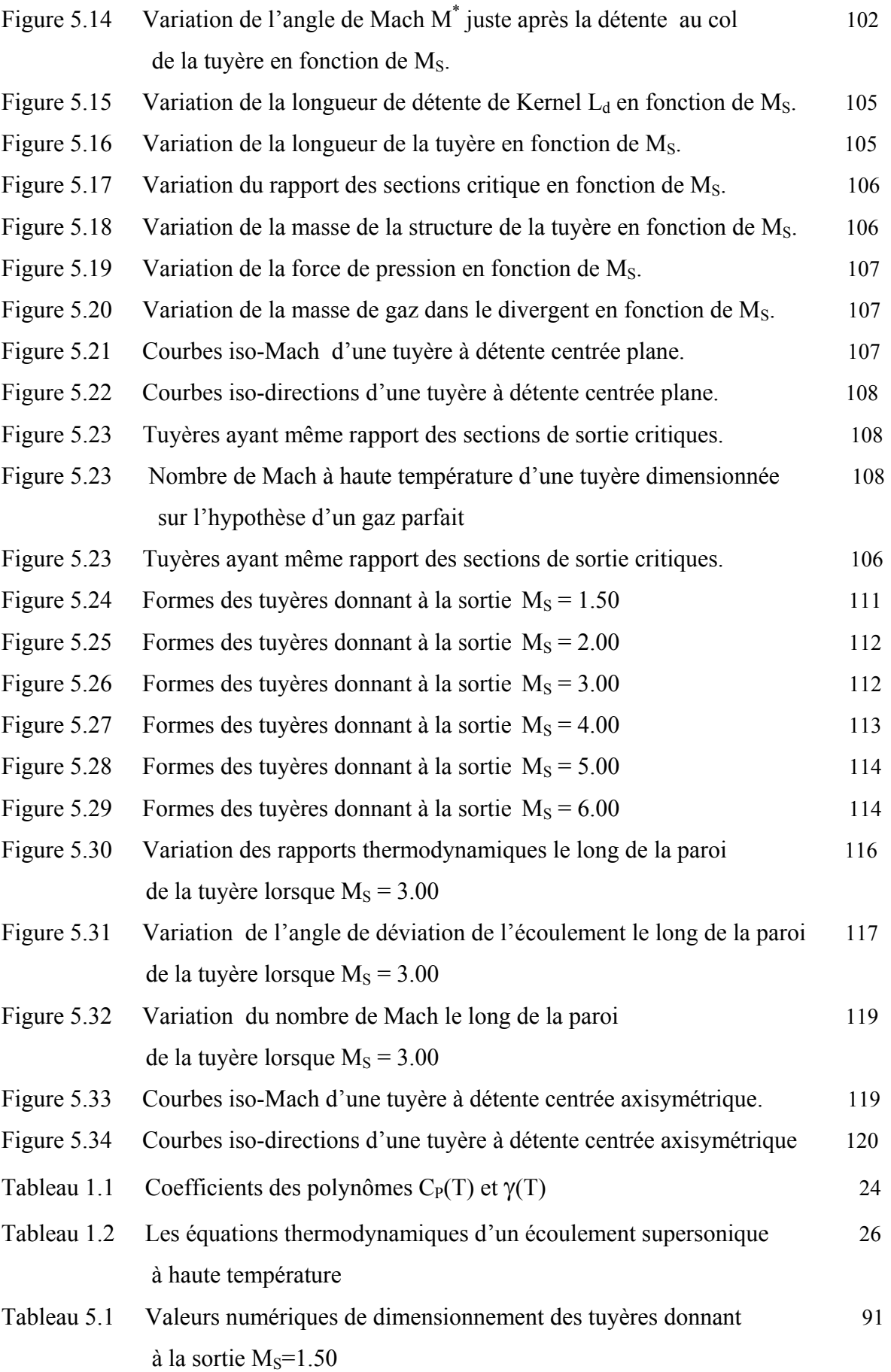

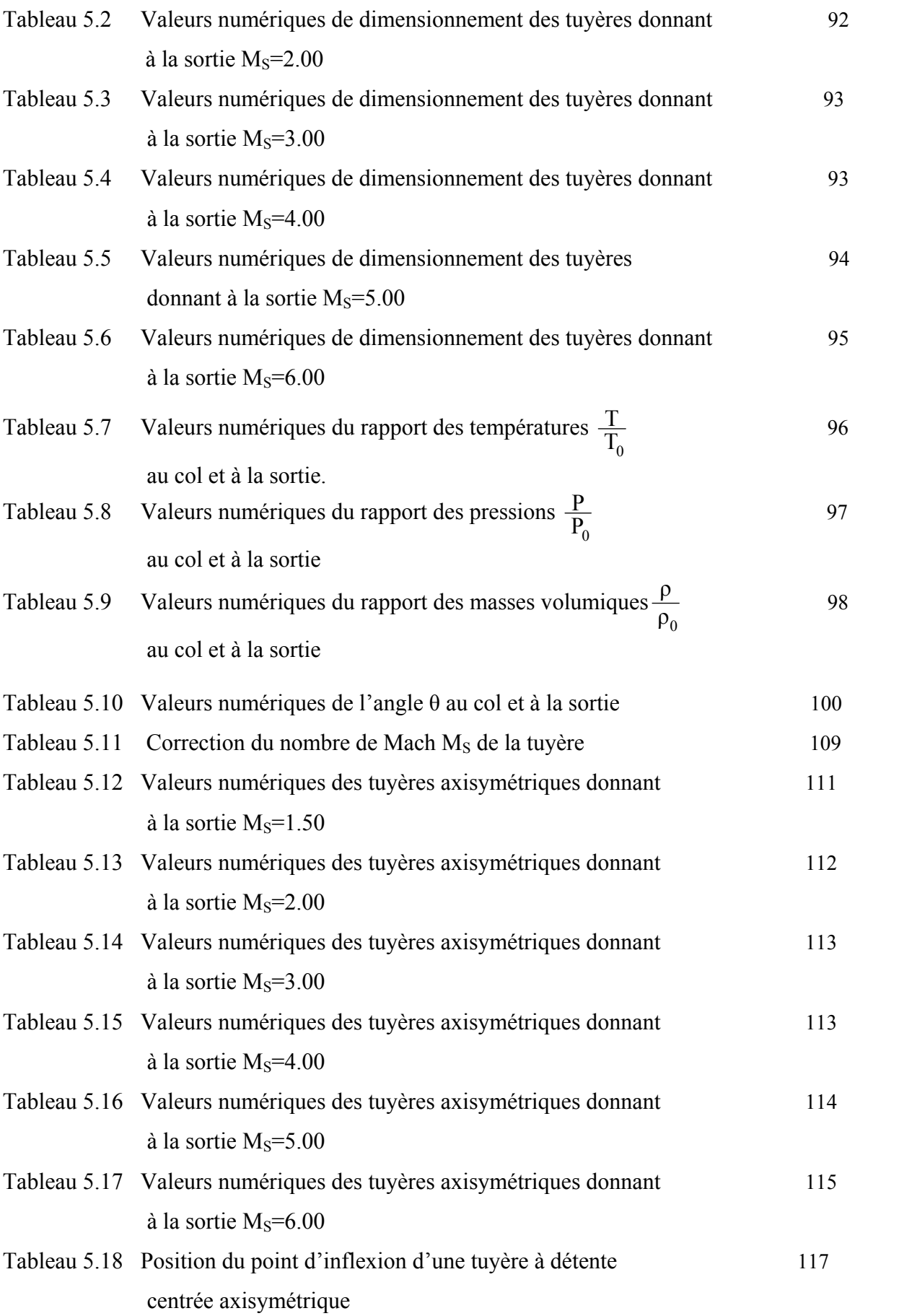

#### **INTRODUCTION**

 Les tuyères supersoniques jouent un rôle très important pour la conception des engins aérospatiaux. Ils interviennent dans beaucoup de structures telles que les missiles, les moteurs d'avions, et dans la fabrication des souffleries supersoniques pour la modélisation et la réalisation expérimentale des écoulements supersoniques réels. Les concepteurs aéronauticiens ont débuté les applications en 1935. A cette époque, toutes les études étaient basées sur les expériences. Le développement par ordinateur n'avait pas encore commencé.

Après quelques années, et en parallèle avec les développements expérimentaux et numériques, les concepteurs ont pensé à améliorer les performances des tuyères de propulsion. Ils ont remarqué que les tuyères coniques délivrent certes une poussée mais avec une perte considérable, vu l'inclinaison de la portion supersonique. Si l'inclinaison de la tuyère à la section de sortie est nulle, la poussée sera donc maximale. Ce problème sera réglé par la recherche d'une forme d'une tuyère donnant à la sortie un écoulement uniforme et parallèle. Afin de résoudre ce problème, les numériciens ont alors développé une méthode, appelée méthode des caractéristiques. Ils ont pu trouver plusieurs formes, parmi lesquelles nous citons deux formes les plus importantes, celles des tuyères à détente centrée et celle à zone de détente.

Depuis plusieurs années, les applications sont basées sur l'utilisation de ces deux formes de tuyères, surtout celle à détente centrée puisqu'elle pèse moins par rapport à la tuyère à zone d'expansion (détente).

Mais en réalité, lorsque la température génératrice  $T_0$  de la chambre de combustion augmente, la chaleur spécifique  $C_p$  et le rapport  $\gamma$  ne restent plus constants et commencent à varier avec la température  $T_0$ . Le gaz reste parfait, son équation d'état reste toujours valable, sauf qu'il est nommé en plus gaz calorifiquement imparfait. Le projet de recherche

proposé consiste à tracer les profils des tuyères supersoniques de type à détente centrée plan et axisymétrique lorsque la température génératrice  $T_0$  est inférieure au seuil de dissociation et d'avoir ainsi pour chaque couple ( $M_s$ ,  $T_0$ ) une forme de tuyère.

 Donc, le problème posé est de dimensionner ce type de tuyère pour présenter une solution au problème de poids lors de la conception des engins aérospatiaux. Pour arriver à notre but, nous avons réalisé ce travail, composé de cinq chapitres essentiels, dont la séquence trace l'objectif assigné.

 Le premier chapitre est consacré au principe de base de l'étude et les différents régimes de fonctionnement des tuyères supersoniques, accompagné d'un bref historique sur le développement du domaine des tuyères.

 Le deuxième chapitre présente, d'une manière détaillée, les fondements de base de la théorie de la méthode des caractéristiques pour le calcul à haute température des écoulements supersoniques plans et axisymétriques.

 Dans le troisième chapitre, on a présenté quelques méthodes numériques de résolution des équations de base et l'application pour le calcul de l'écoulement pour différents types de nœuds.

 Le quatrième chapitre est consacré à l'application de la méthode des caractéristiques pour le dimensionnement des tuyères à haute température type détente centrée où des paramètres thermodynamiques et physiques ont été déterminés, tels que, la masse de la structure, le volume et la force de pression exercée sur la paroi interne.

 Le cinquième chapitre consiste en la description du programme global réalisé, suivi par la présentation des résultats numériques obtenus par ce programme et la comparaison avec la théorie, et la démonstration par les graphes pour montrer l'efficacité et la réponse de ce type de tuyère par rapport aux tuyères conventionnelles du point de vue masse, longueur et force de poussée délivrée.

#### **CHAPITRE 1**

## **ETUDE DE L'ECOULEMENT SUPERSONIQUE A HAUTE TEMPERATURE**

 Les tuyères sont des canaux d'éjection ayant pour rôle principal, de transformer l'énergie de pression « enthalpie », en énergie cinétique. Les profils de ces tuyères sont tels qu'ils se confondent avec une ligne de courant. Leur détermination se fait généralement par la méthode des caractéristiques.

 Au début, les tuyères ont été considérées comme étant des organes annexes. Leur rôle consistait essentiellement pour le cas d'un turboréacteur, d'assurer le fonctionnement du compresseur à un régime donné et cela par une adaptation convenable de sa forme géométrique. Les tuyères supersoniques dont le but essentiel est d'accélérer les gaz de combustion de vitesses subsoniques à des vitesses supersoniques. Ils interviennent dans beaucoup de structures telles que les moteurs fusées, les moteurs d'avions et dans la fabrication des souffleries supersoniques pour la modernisation et la réalisation expérimentale des écoulements réels. Les tuyères sont devenues des organes essentiels pour le moteur à réaction. Le rendement de ces machines, leurs poussées ainsi que leurs consommations dépendent énormément de la forme géométrique de la tuyère.

#### **1.1. Différentes configurations de tuyères supersoniques**

 La poussée d'un système propulsif est dépendante en premier lieu de la quantité des produits de combustion éjectés à travers une tuyère où l'écoulement dans son passage est continuellement accéléré d'un régime subsonique à un régime supersonique à la section de sortie. L'organe tuyère constitue environ 70% de la masse de la structure. Cet organe est formé par deux tranches, une partie convergente et une autre divergente. La partie convergente est indispensable et sert à faire la liaison entre la chambre de combustion et la partie divergente de la tuyère afin de donner un écoulement sonique au col de la tuyère. Cette représentation est appropriée car d'une part, elle permet de déterminer le comportement de chaque section et d'autre part évaluer la poussée développée par le système propulsif. Toute fois différentes méthodes d'analyse doivent être adaptées afin d'étudier l'écoulement séparément dans chaque partie de la tuyère.

 La vitesse sonique atteinte au col par les gaz d'échappement est fixée par les conditions prévalant au sein de la chambre de combustion. L'écoulement se poursuit en accélération par l'expansion des gaz dans la partie divergente de la tuyère. Cette augmentation de vitesse est dépendante seulement de la configuration géométrique de la paroi du divergent et de la section de sortie. Actuellement, la conception de la partie du divergent supersonique a retenu un grand intérêt de la part des chercheurs afin d'atteindre des vitesses de sortie et des poussées de plus en plus importantes.

 L'optimisation du choix de la forme d'une tuyère supersonique doit tenir compte en plus des calculs de dynamique des gaz qui nous intéressent, de divers paramètres tels que le matériau utilisé, le mode de fabrication de la paroi, les exigences de refroidissement, les limites admissibles de dimensionnement etc.

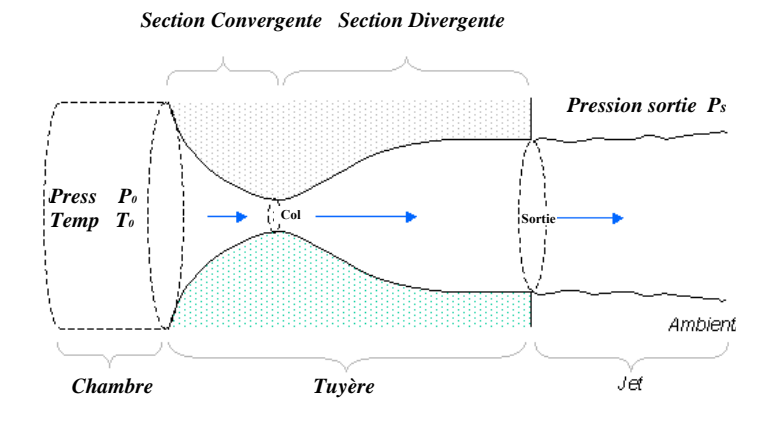

Figure 1.1 : Tuyère convergente – divergente

### **1.1.1. Tuyère conique**

La forme géométrique la plus simple pour un divergent est le cône tronqué (c.f.figure 1.2). Bien que la vitesse d'éjection des gaz de combustion de la tuyère conique soit égale à sa valeur unidimensionnelle correspondante au rapport de section donné, la direction de l'écoulement à la sortie n'est pas axiale.

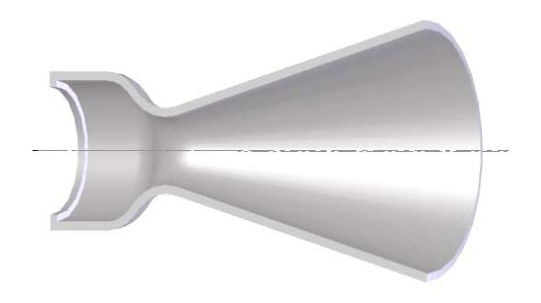

Figure 1.2 : Tuyère conique

 Si l'inclinaison de la tuyère à la sortie est nulle, la poussée est donc maximale mais vu l'inclinaison de la portion supersonique comprise entre des angles allant de 15° à 30° pour la tuyère conique, ceci engendre une perte considérable de poussée. Le coefficient de poussée pour ce type de tuyère a été établit par la référence [16] comme suit :

$$
C_f = \frac{P_e}{P_0} \frac{A_e}{A_0} + \frac{(1 + \cos \alpha)}{2} \frac{\rho_e V_e^2 A_e}{P_e A_e}
$$
(1.1)

 Il est généralement plus pratique d'utiliser des tuyères coniques dans le cas des petits moteurs propulsifs, à cause particulièrement de leur simplicité. Pour ce type de tuyère, la longueur est relativement petite à celle de la tuyère idéale (dont l'écoulement est uniforme à la sortie). Le coefficient de poussée  $C_f$  qu'elle développe est inférieur approximativement à 1.7% de celui du cas idéal. Ce type de tuyère est souvent utilisé comme base de comparaison en terme de poussée et de longueur.

## **1.1.2. Tuyère à détente centrée**

Les tuyères coniques délivrent une certaine poussée mais néanmoins avec une perte considérable du fait que l'écoulement à la section de sortie n'est pas axial. Ce problème sera réglé par la recherche d'une forme d'une tuyère donnant à la sortie un écoulement uniforme et parallèle et les pertes de poussée sont ainsi réduites considérablement. Dans ce cas, on peut :

donner une valeur relativement importante à l'angle de divergence situé près du col allant de 20° à 30°, afin de donner une importante détente sans gêner l'axialité de l'écoulement à la sortie. La seconde partie du divergent par sa forme courbée, tend à faire suivre à l'écoulement la direction uniforme et parallèle [11].

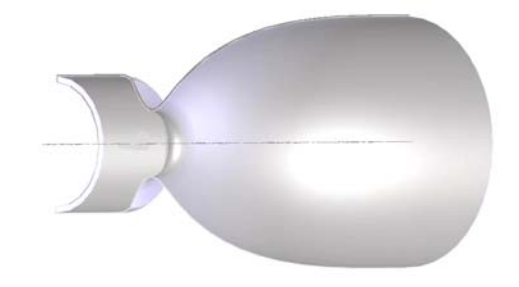

Figure 1.3 : Tuyère à détente centrée

Le problème du calcul de la section de sortie et du contour pouvant fournir une poussée optimale a été posé en spécifiant uniquement la longueur et la pression ambiante. Un calcul variationnel permettant de résoudre le problème du champ d'écoulement à la sortie nécessaire pour l'atteindre. La dernière étape consiste à l'application de la méthode des caractéristiques afin d'avoir le contour de la tuyère supersonique. En 1958, Rao [16] réussit à développer une approche simple basée sur le fait de considérer la longueur de la tuyère ainsi que la pression ambiante et les conditions d'écoulement au col, comme des paramètres pouvant donner une poussée maximale ainsi le contour de la paroi de la tuyère est défini.

 Le coefficient de poussée est estimé par la relation suivante pour le cas d'une tuyère à détente centrée [11].

$$
C_{f} = \int_{A_{0}} \frac{P}{P_{e} A_{t}} 2 \pi r dr + \int_{A_{0}} \frac{\rho V^{2} \cos \theta}{P_{e} A_{t}} 2 \pi r dr
$$
 (1.2)

## **1.1.3. Tuyère annulaire**

Un autre type de tuyère largement utilisé en turbomachine est appelé tuyère annulaire où la section d'éjection n'est pas normale à l'axe de la tuyère. Il forme un espace annulaire obtenu à partir d'un bouchon central et une conduite divergente externe. La perte de poussée due à la divergence de l'écoulement est moins considérable que la tuyère type conique au même rapport de section et longueur. L'optimisation de la forme géométrique de cette tuyère reste trop difficile du fait qu'on doit réaliser une optimisation sur la paroi interne et externe successivement. Si le contour est conique, la poussée est réduite à un facteur  $\lambda$  qui s'exprime par la relation suivante [17] et [18] :

$$
\lambda = \frac{\frac{1}{2}(\sin\alpha + \sin\beta)^2}{(\alpha + \beta)\sin\beta + \cos\beta - \cos\alpha}
$$
 (1.3)

 Avec α et β sont des angles formés par l'axe de la tuyère et la paroi extérieure, et l'axe de la tuyère et la paroi intérieure du bouchon respectivement.

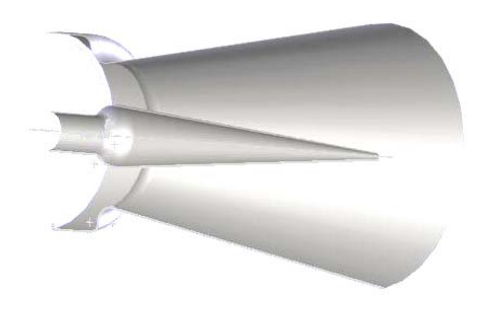

Figure 1.4 : Tuyère annulaire

#### **1.1.4. Tuyères auto ajustables**

 Contrairement aux configurations précédemment présentées où le processus de détente des gaz est principalement influencé par le contour de la paroi de la section divergente de la tuyère, le processus de détente de ces gaz dans ce cas est directement ou indirectement régulé par la pression ambiante. L'écoulement des gaz dans ce cas s'ajuste donc de lui-même pour être conforme aux conditions extérieures. Ces tuyères sont classées en deux catégories.

- Tuyère type bouchon ( Plug nozzle ).
- Tuyère type détente déviation (Expansion Déflection type).

## **1.1.4.1. Tuyère type bouchon (Plug nozzle)**

 Pour ce type de tuyère, l'écoulement à travers la paroi se redresse uniquement de l'angle θ = θ, au col jusqu'à l'horizontal « θ = 0 » à la sortie. Ici la zone d'expansion est absente, autrement dit, elle est contractée en un point. Pour arriver à dévier l'écoulement au col, on introduit un 'Lip' avec une inclinaison ψ considérée par rapport à la verticale. La poussée pour ce type de tuyère est identique à celle de la tuyère convergente – divergente [4] et [15].

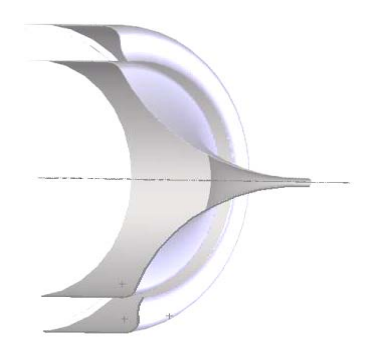

Figure 1.5 : Tuyère type bouchon

### **1.1.4.2. Tuyère type détente – déviation ' Expansion-Deflection nozzle'**

 Dans ce type de type de tuyère une chambre de combustion compacte se positionne autour de la ligne centrale et présente un col annulaire au voisinage de cette dernière. Dans ce cas, les gaz se dirigent dans la direction de l'épaulement du bouchon central qui réalise une rotation de l'écoulement en expansion à une direction presque axiale. C'est pourquoi on la qualifie de tuyère à détente – déviation « E.D ». Cette configuration permet l'obtention de bonnes performances même dans des conditions au-dessous de celles pour lesquelles elle a été initialement conçue. Les travaux expérimentaux sur de telles tuyères [12] et [13], ont montré qu'une utilisation d'angles de déviation d'une valeur aussi importante que 40° pour des rapports de détente bas, n'entraînent que des pertes minimes de poussée (une perte de 1% a été enregistrée pour un angle de 30°) [4], [16], [17].

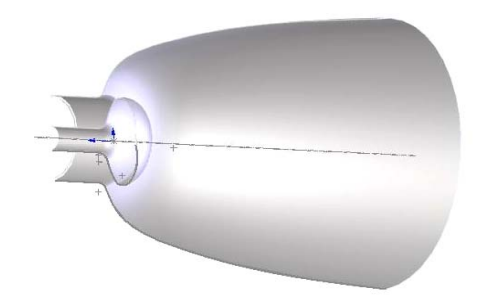

Figure 1.6 : Tuyère type détente - déviation

## **1.2. Fonctionnement d'une tuyère convergente-divergente**

 Considérons une tuyère convergente – divergente illustrée dans la figure 1.7. Supposons que le rapport des sections à l'entrée  $A_e/A_*$  soit très grand est que l'écoulement est alimenté à partir d'un réservoir de gaz (chambre de combustion), tel que l'écoulement est stationnaire. Le nombre de Mach de la section d'entrée est très petit M<sub>e</sub> ≈ 0. La pression et la température à cette section sont  $P_0$ ,  $T_0$  respectivement [2].

 Les différents régimes de fonctionnement d'une tuyère convergente-divergente peuvent être décrits par la théorie monodimentionnelle des gaz parfaits et non visqueux, représentés dans la figure 1.7. La différence entre la pression génératrice amont  $P_0$  et la pression de sortie de la tuyère PS, permet de créer un écoulement. Ce cas est illustré par la courbe A de la figure 1.7, l'écoulement reste subsonique dans toute la tuyère et le nombre de Mach augmente au col mais reste toujours inférieur à l'unité. Si on diminue P<sub>S</sub>, tel que l'écoulement atteint les conditions critiques au col représenté par la courbe B. l'écoulement dans la partie divergente est subsonique. Si la pression de sortie de la tuyère  $P<sub>S</sub>$  décroît encore, l'écoulement dans le divergent de la tuyère passe en supersonique (courbe C). En conclusion, nous voyons que pour une tuyère de géométrie donnée, il y'a une seule solution donnant un écoulement supersonique isentropique, par contre il y'a une infinité de solutions pour le cas d'un écoulement subsonique [1], [4].

.

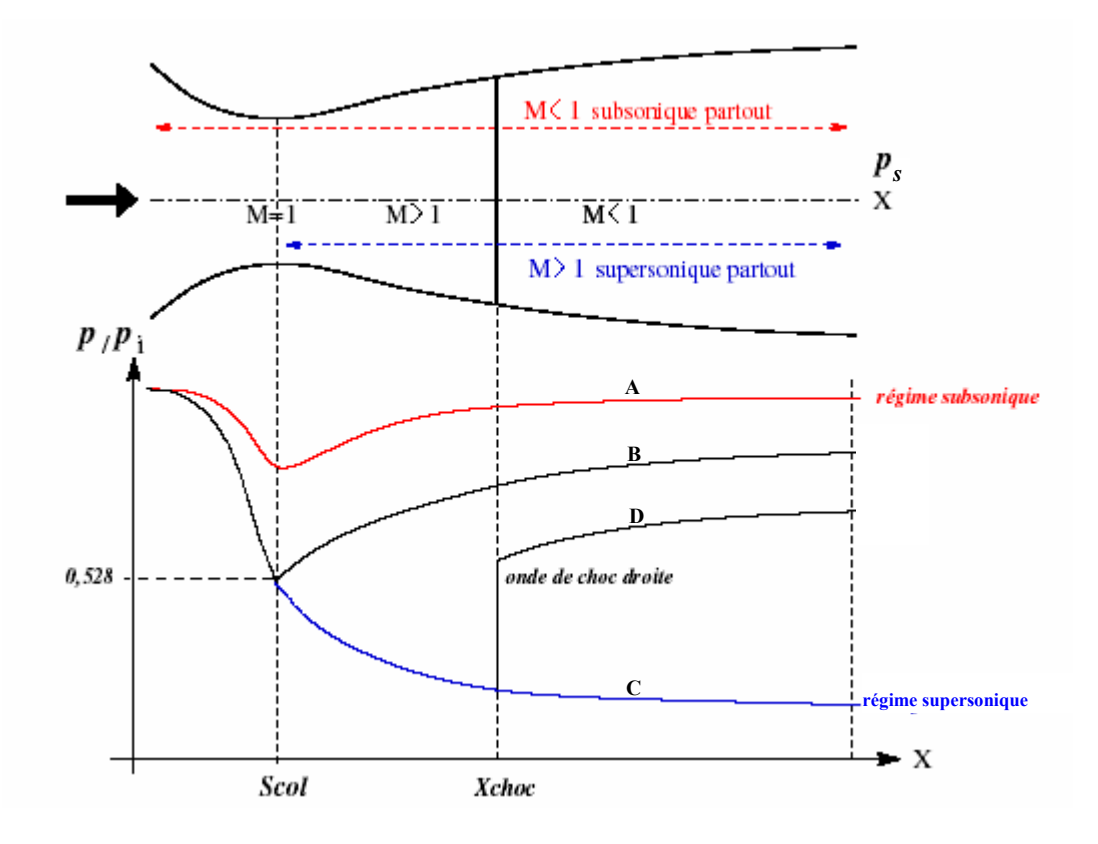

Figure 1.7 : Principe de fonctionnement d'une tuyère Convergente- divergente

#### **1.3. Régime supersonique non adapté**

.

Examinons le type d'écoulement où la pression de sortie est supérieure à  $P_s$ . Dans ce cas, une onde de choc normale se forme dans la partie divergente. Cette situation est présentée dans la figure 1.8a. Dans cette figure, l'onde de choc se positionne à une distance d à partir du col. Entre le col et l'onde de choc, l'écoulement est donné par la solution d'un écoulement supersonique isentropique. Derrière le choc, l'écoulement devient subsonique et de part et d'autre de l'onde de choc, il est isentropique [1], [4].

Si la pression de sortie  $P_s$  est encore réduite, l'onde de choc normale se déplace vers la section de sortie. L'onde de choc atteint la section de sortie. Ce cas est illustré dans la figure 1.8b. A ce stade, l'écoulement à travers la tuyère est isentropique, sauf précisément à la section de sortie [1].

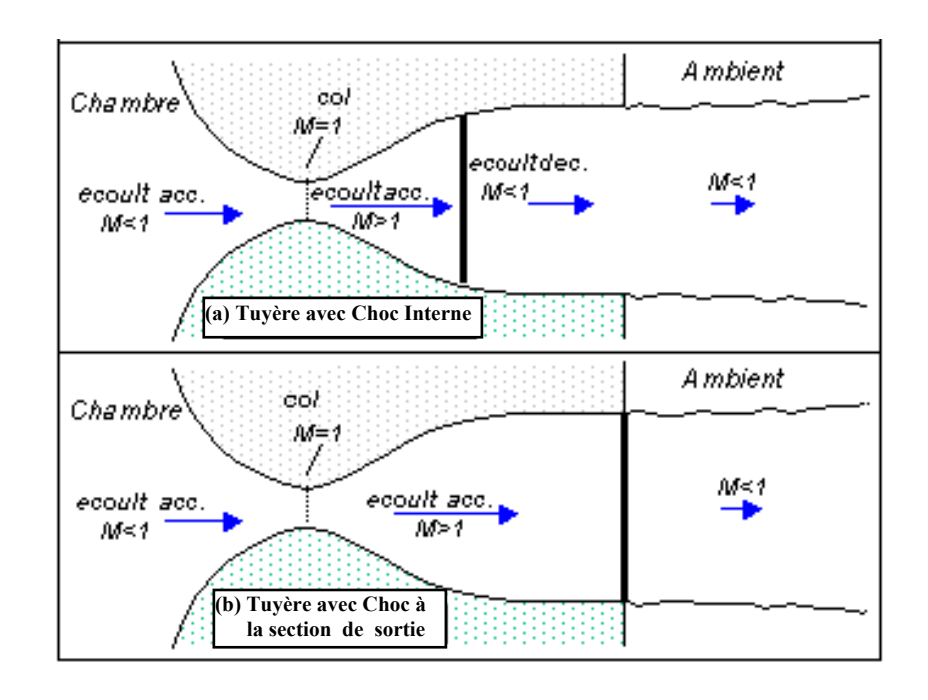

Figure 1.8 : Ecoulement supersonique avec onde de choc

Les effets visqueux rendent plus complexes les caractéristiques des régimes d'écoulement qui viennent d'être d'écrits. On note  $P_s$  la pression sortie de la tuyère et  $P_a$  la pression ambiante. Suivant la valeur de la pression ambiante, plusieurs régimes de fonctionnement en supersoniques sont possibles :

#### **1.3.1. Tuyère sur détendue**

 Si on considère le cas où le fluide se détend à une pression inférieure à la pression ambiante ( $P_s < P_a$ ), La tuyère est alors dite tuyère sur détendue ou tuyère longue. Cette situation est présentée dans la figure 1.9a et l'écoulement dans la tuyère est entièrement isentropique. Le rapport des sections  $A_s / A_*$  est plus grand que celui de la détente complète. Le fluide se détend en plus dans la tuyère et devra être comprimé à l'extérieur pour rendre la pression compatible avec la pression ambiante. Cette compression prend place à travers une onde de choc attaché à la section de sortie [1], [8].

### **1.3.2. Tuyère adaptée**

Quand la pression de sortie  $P_s$  est réduite encore à une valeur égale à la pression ambiante ( $P_s = P_a$ ), la tuyère est dite tuyère adaptée. Dans ce cas, le jet de gaz à partir de la tuyère se détend exactement à la pression ambiante. Cette solution est présentée dans la figure 1.9b [1], [8].

#### **1.3.3. Tuyère sous détendue**

Si le fluide se détend à une pression supérieure à la pression ambiante ( $P_s > P_a$ ), la tuyère est alors dite tuyère sous détendue ou tuyère courte. Le fluide se décharge à une pression supérieure à celle de la pression extérieure parce que le rapport de section  $A_s / A_*$  est petit par rapport à celui de la détente complète. La détente du fluide est par conséquent incomplète dans la tuyère et elle continuera à l'extérieure. Cette détente prend place d'un faisceau d'onde de détente centré et attaché à la sortie, comme le montre la figure 1.9c[1], [8].

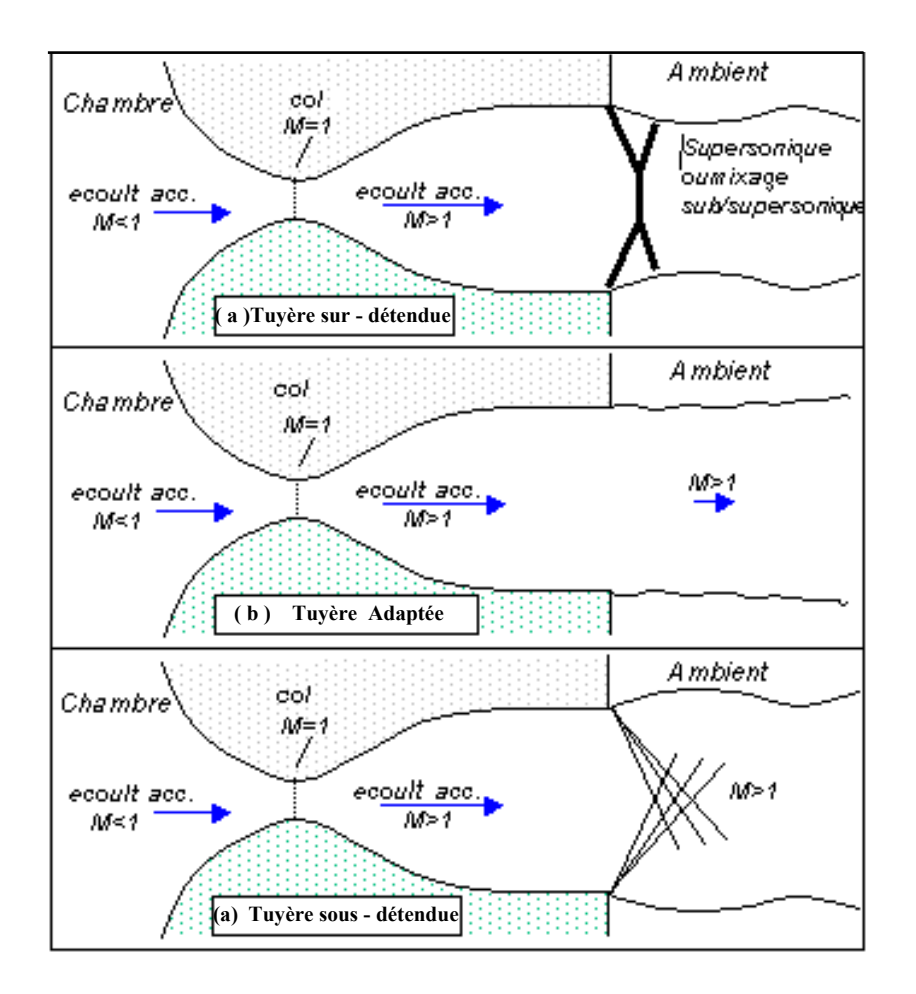

Figure 1.9 : Différents régimes d'écoulements supersoniques

## **1.4. Relations thermodynamiques d'un écoulement à haute température 1.4.1. Polynôme d'interpolation de Cp(T) et** γ**(T)**

Les résultats obtenus pour l'écoulement d'un gaz parfait, considère que ce dernier est calorifiquement parfait, c'est à dire que les chaleurs spécifiques  $C_P$  et  $C_V$  sont constantes et donc ne dépendent pas de la température quelque soit sa valeur, ce qui n'est pas le cas réellement lorsque la température croît. Ceci est justifiable vu les variations importantes de ses propriétés avec la température surtout au-delà de 1000°K, domaine d'utilisation des tuyères supersoniques. Le gaz parfait dans ce cas est nommé en plus gaz calorifiquement imparfait ou gaz à haute température et thermiquement parfait.

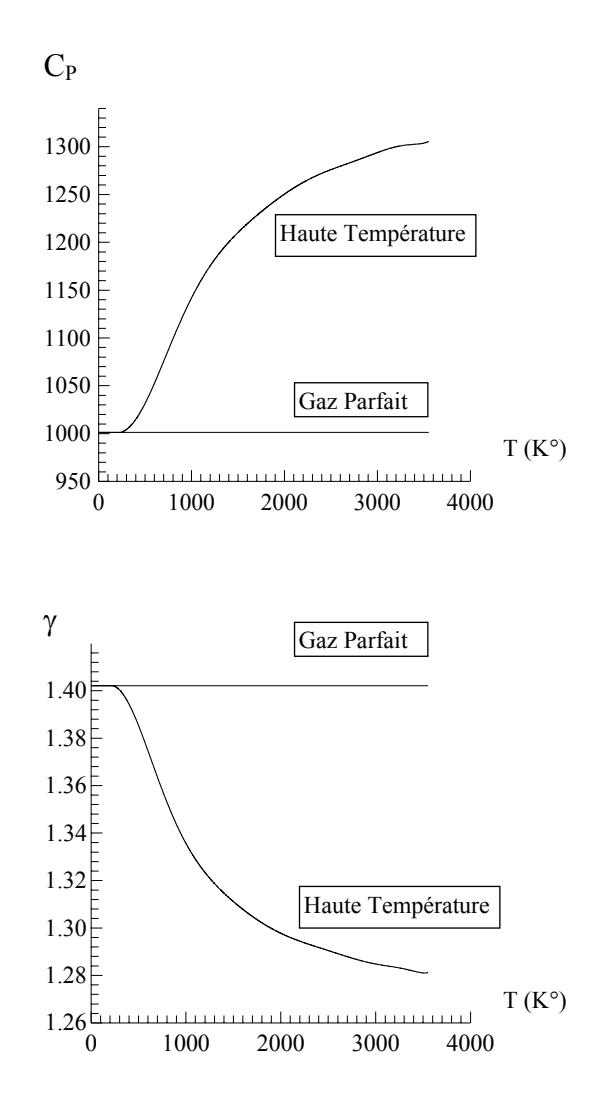

Figure 1.10 : Variation de  $C_P$  et  $\gamma$  avec la température

Afin de trouver une forme analytique pour les fonctions  $C_P(T)$  et  $\gamma(T)$ , nous avons des interpolations polynomiales aux valeurs de la table. Notre choix est orienté sur des interpolations sous forme d'un polynôme de 9<sup>ème</sup> degré pour la fonction  $C_P(T)$  et d'un polynôme de  $10<sup>ème</sup>$  degré pour la fonction γ(T). La raison de ce choix est de minimiser les opérations mathématiques de calcul [13].

$$
C_p(T) = a_1 + T(a_2 + T(a_3 + T(a_4 + T(a_5 + T(a_6 + T(a_7 + T(a_8 + T(a_9 + T(a_{10}))))))))
$$
 (1.4)

$$
\gamma(T) = b_1 + T(b_2 + T(b_3 + T(b_4 + T(b_5 + T(b_6 + T(b_7 + T(b_8 + T(b_9 + T(b_{10} + T(b_{11}))))))))))
$$
 (1.5)

Les coefficients  $a_1, \ldots, a_{10}$  et  $b_1, \ldots, b_{11}$  sont données par le tableau 1.1 suivant :

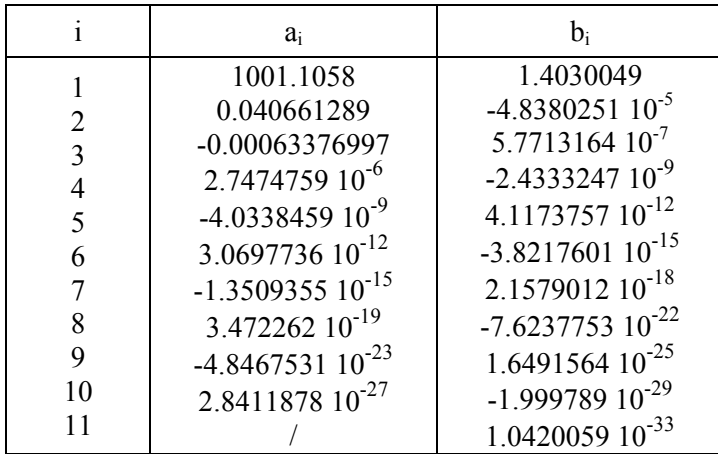

Tableau 1.1 Coefficients des polynômes  $C_P(T)$  et  $\gamma(T)$ 

 Un petit problème se pose durant l'interpolation par les formules (1.4) et (1.5). Après une présentation graphique des polynômes  $C_P(T)$  et  $\gamma(T)$  et une comparaison avec les valeurs données par la table, on remarque une variation ondulée à basse température jusqu'à environ 240 °K. Au lieu d'avoir une fonction constante à cette portion, une correction est faite pour rapprocher les valeurs des fonctions à la table. Alors si T= $\overline{T}$ =240°K, les relations (1.4) et (1.5) donnent les valeurs suivantes :

$$
\overline{C}_{P} = C_{P}(\overline{T}) = 1001.15868 \text{ J/(Kg} \text{°K})
$$

$$
\overline{\gamma} = \gamma(\overline{T}) = 1.40199
$$

• Si  $T \leq \overline{T}$ , on prend :

$$
\begin{cases} C_{P}(T) = \overline{C}_{P} \\ \gamma(T) = \overline{\gamma} \end{cases}
$$

• Si  $T > \overline{T}$ , nous utilisons les équations (1.4) et (1.5)

### **1.4.2. Calcul des rapports thermodynamiques**

 Nous procédons maintenant à la détermination des rapports thermodynamiques et géométriques pour un gaz calorifiquement imparfait à une section quelconque du divergent de la tuyère correspondant à un nombre de Mach supersonique M<sub>S</sub>. Ces rapports sont mentionnés dans le tableau 2.2.

 La détermination des rapports des masses volumiques, des sections et de la fonction de Prandtl Meyer pour un gaz calorifiquement imparfait donné respectivement dans le tableau 2.2, demande des intégrations numériques. Ces fonctions sont données par les relations suivantes [13], [14], [15], [18]:

$$
\frac{\rho}{\rho_0} = e^{-\int_{T}^{T} F_{\rho}(T) dT} \qquad \text{avec :} \qquad F_{\rho}(T) = \frac{C_P(T)}{a^2(T)} \tag{1.6}
$$

$$
\frac{A}{A_*} = e^{\int_{T}^{T_*} F_A(T) dT} \qquad \text{avec :} \qquad F_A(T) = \frac{C_P(T)}{a^2(T) - 2H(T)} \tag{1.7}
$$

$$
v = \int_{T}^{T_*} F_v(T) dT \qquad \text{avec :} \qquad F_v(T) = \frac{C_P(T)}{2H(T)} \sqrt{\frac{2H(T)}{a^2(T)} - 1} \qquad (1.8)
$$

Nous avons tracé les variations des fonctions ci-dessus  $F_A(T)$ ,  $F_p(T)$  et Fv(T) sous forme de courbes pour avoir une idée sur leurs variations avant de prendre une décision sur le choix de la quadrature d'intégration.

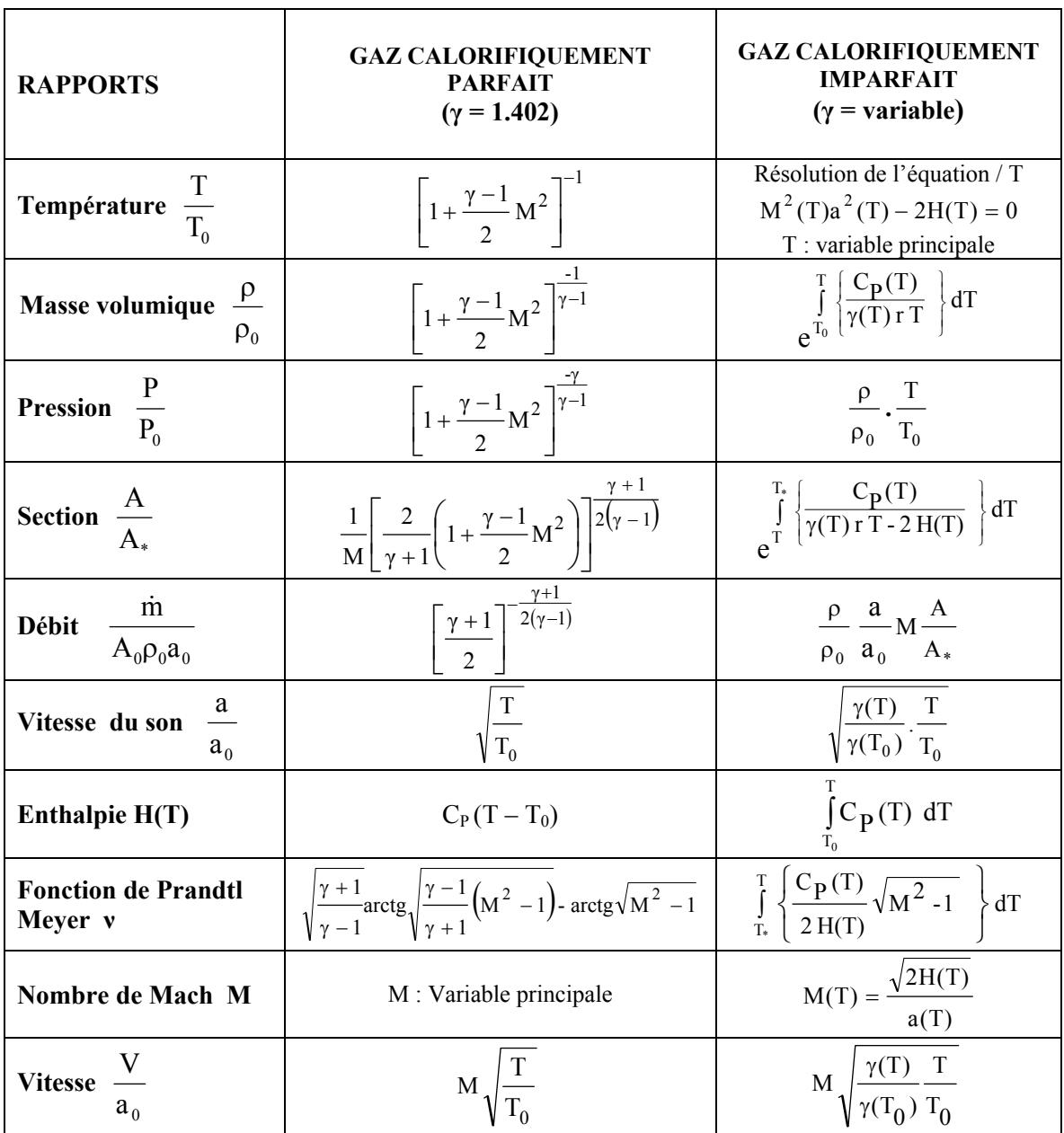

Tableau 1.2 : Les équations thermodynamiques d'un écoulement supersonique A haute température

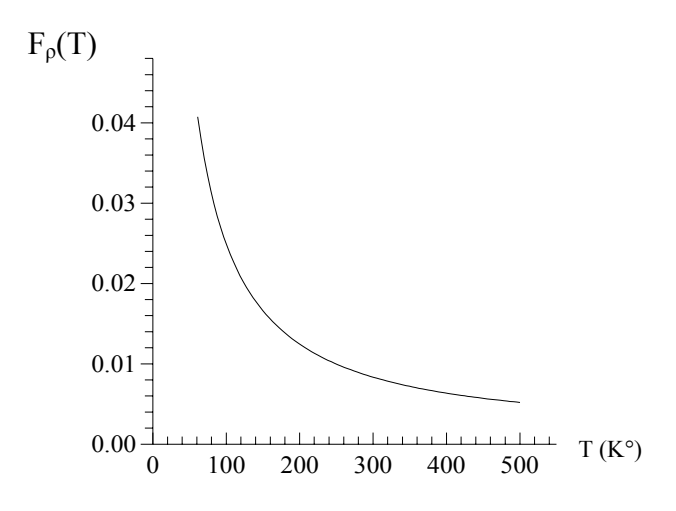

Figure 1.11 : Variation de la fonction  $F_p(T)$  dans  $[T_0, T_S]$ 

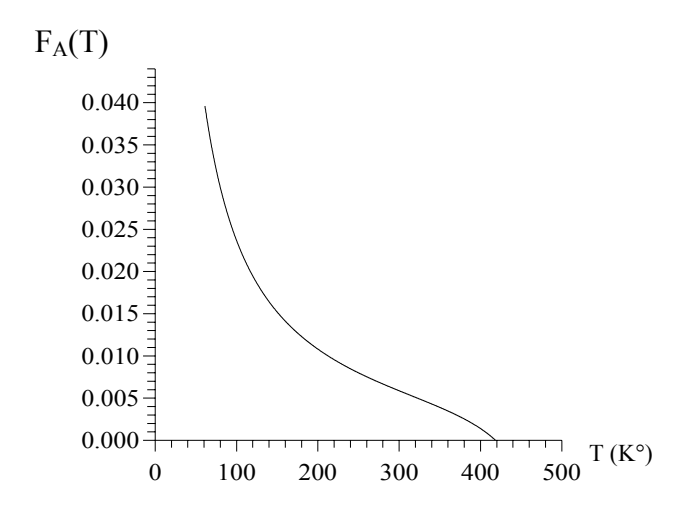

Figure 1.12 : Variation de la fonction  $F_A(T)$  dans  $[T_*,T_S]$ 

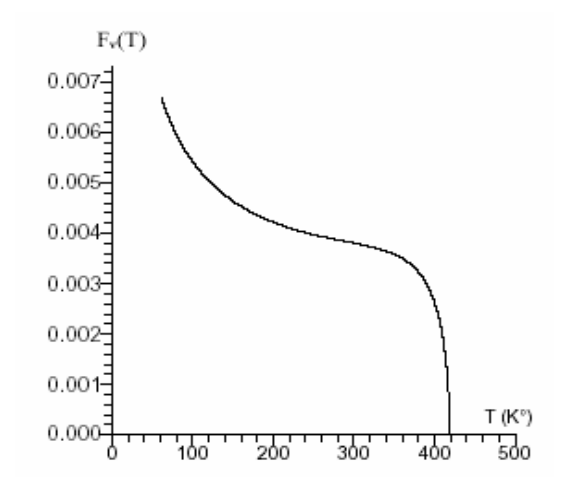

Figure 1.13 : Variation de la fonction  $F_v(T)$  dans  $[T_0,T_S]$ 

La quadrature d'intégration, pour les fonctions  $F_p(T)$ ,  $F_A(T)$  et  $F_v(T)$ , choisie est celle de SIMPSON [6]. La fonction de condensation utilisée pour nos calculs est celle de ROBERT modifiée par EISEMAN [7]. Le but de cette condensation est de calculer la valeur de l'intégrale avec une précision élevée dans un temps réduit en minimisant le nombre de nœuds de la quadrature.

$$
s_{i} = b_{1}z_{i} + (1 - b_{1})\left[1 - \frac{\tanh[b_{2} - (1 - z_{i})]}{\tanh(b_{2})}\right]
$$
(1.9)

$$
Avec: z_i = \frac{i - 1}{N_P - 1} \qquad 1 \le i \le N_P
$$

 $b_1$ ,  $b_2$ : Paramètres de contrôle de distribution des nœuds NP : Nombres de points de la quadrature de Simpson

 Nous pouvons aussi écrire que :  $_{*}$  –  $_{1}$ <sub>S</sub>  $i = \frac{r_i - r_S}{T_* - T_S}$  $s_i = \frac{T_i - T_i}{T_* - T_i}$  $=\frac{T_i - T_S}{T_i - T_S}$   $\Rightarrow$   $T_i = s_i (T_* - T_S) + T_S$ 

 Le choix des paramètres de contrôle de distribution des nœuds est très important pour le calcul des intégrales des fonctions  $F_p(T)$ ,  $F_A(T)$  et  $F_v(T)$  par la méthodes de Simpson. Citons quelques exemples des choix de  $b_1$  et  $b_2$  qui sont comme suit :

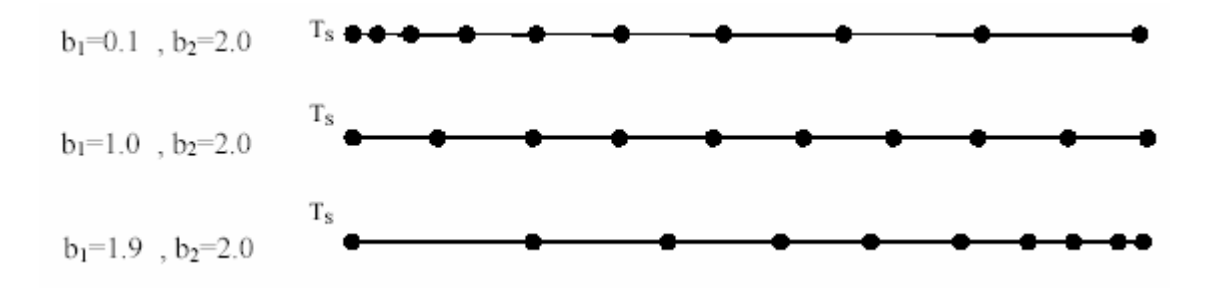

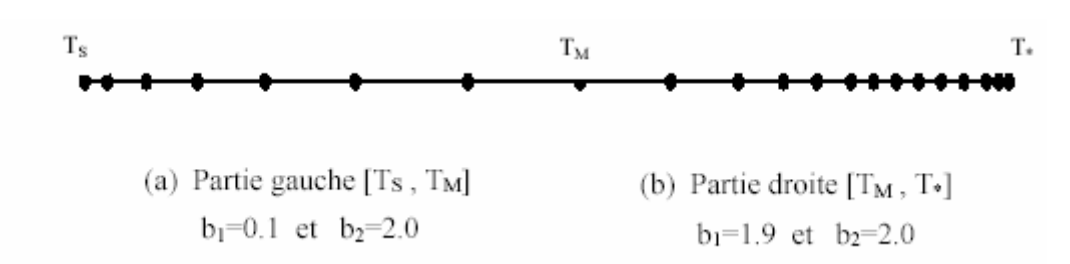

Figure 1.14 : Présentation de la condensation des nœuds

#### **1.4.3. Problème inverse**

Un deuxième problème, appelé problème inverse et figurant dans les applications pour les calculs des écoulements supersoniques externes et internes, est représenté par la détermination de la température T lorsque la valeur de la fonction de PRANDTL-MEYER v de cette température est connue. Nous supposons qu'à la température  $T = T_s$ , lorsque  $M = M<sub>S</sub>$ , nous avons  $v = v<sub>S</sub>$ . Le problème se pose pour la détermination de T<sub>S</sub> en connaissant  $v_s$ . A partir de la relation (1.8), nous pouvons écrire [12]:

$$
F(T_s) = v_s - \int_{T_s}^{T_s} F_v(T) dT
$$
 (1.9)

Nous avons constamment la température  $T_S < T_*$ . La fonction v est toujours positive dans le régime supersonique. Pour déterminer  $T_s$ , racine de l'équation (1.9), nous utilisons l'algorithme de dichotomie combiné avec la quadrature de SIMPSON pour évaluer à chaque fois l'intégrale de la relation (1.9). En premier lieu, nous définissons un intervalle fermé  $[T_1, T_2]$  contenant la température  $T_S$  qui vérifie la condition

## $F(T_1)$ . $F(T_2) \leq 0$

Nous pouvons prendre  $T_2 = T_*$  et  $T_1 = 0$ . En raccourcissant  $[T_1, T_2]$ , nous avons besoin à chaque fois du calcul de la valeur  $F(T_3)$  avec  $T_3$  milieu de  $T_1$ ,  $T_1$ [. Dans ce cas nous sommes obligés de calculer  $v = v_3$ , résultat de l'intégrale de (1.8) lorsque T=T<sub>3</sub>.

#### **CHAPITRE 2**

# **METHODE DES CARACTERISTIQUES A HAUTE TEMPERATURE**

La solution numérique des divers problèmes qui peuvent se poser et qui ne peuvent pas être traités analytiquement à cause principalement de leur complexité est réalisée grâce à l'application des lois mathématiques décrivant leur comportement physique qui s'expriment généralement par des équations différentielles aux dérivées partielles. Les approches numériques doivent tenir compte afin de relater la réalité le plus précisément possible. Le principe d'une approche numérique est essentiellement basé sur la transformation des équations différentielles régissant le problème en équations algébriques.

 Ainsi, les solutions des équations de base d'un fluide compressible ou non dans un régime subsonique et supersonique diffèrent selon le type des régimes et on peut les partager en elliptiques, hyperboliques et paraboliques. Ils sont de type elliptique pour un écoulement subsonique (M<1) et de type hyperbolique pour un écoulement supersonique.

Pour obtenir les solutions numériques des équations de base non linéaires de types elliptiques et paraboliques, on utilise de préférence une méthode fondée sur les éléments finis. Par contre dans le cas où l'écoulement est supersonique, une méthode issue de la formulation caractéristique des équations hyperboliques est plus appropriée. Dans ce chapitre, on va décrire quelques éléments de la méthode des caractéristiques pour un écoulement supersonique bi-dimensionnel plan et axisymétrique à haute température.

## **2.1. Hypothèses fondamentales**

 La résolution directe du problème de l'écoulement dans les tuyères supersoniques, consiste en principe, à résoudre les équations de base décrivant l'écoulement à savoir l'équation de continuité, les équations de la dynamique et de l'énergie. Ce sont des équations différentielles aux dérivées partielles dont la résolution n'est pas connue car on

ne connaît pas à priori les conditions aux limites, étant donné que le profil de la tuyère est lui-même inconnu et recherché. Il est évident qu'on doit émettre, pour rendre le problème plus abordable, certaines hypothèses plus ou moins simplificatrices concernant les propriétés du gaz s'écoulant dans la tuyère et ensuite sur l'écoulement lui-même. A ce titre, on a considéré les hypothèses suivantes [11]:

- L'écoulement est considéré comme étant entièrement établi et stationnaire (les dérivées par rapport au temps sont nulles).
- Les forces à distances, telle que, l'effet de la pesanteur et les interactions entre les particules de fluide sont négligées et les forces extérieures de source électrique et magnétique sont absentes.
- Le gaz utilisé est considéré comme parfait. Cependant, le volume occupé par les molécules du gaz est supposé nul, ce qui implique que l'effet de la viscosité est négligé.
- Le gaz est considéré comme étant thermiquement parfait. Le seuil de dissociation des molécules n'est pas encore atteint, c'est-à-dire que nous travaillons avec des molécules et non pas avec des atomes.
- Le gaz est calorifiquement imparfait, c'est-à-dire que ses propriétés calorifiques telles que Cp et γ sont considérées comme variables dépendant uniquement de la température lorsque cette dernière croit.
- L'écoulement est entièrement isentropique. Cette propriété est expliquée par l'absence de dissipation causée par la naissance des ondes de choc.
- L'écoulement est idéal, le transfert de chaleur par conduction entre les différentes particules de gaz est négligé.
- L'écoulement est irrotationnel. Cette hypothèse est vérifiée tant que l'entropie est invariable.
- Le transfert de chaleur forcé par convection ou rayonnement avec la paroi de la tuyère est absent.

#### **2.2. Equations descriptives de l'écoulement**

 Pour qu'un écoulement bi-dimensionnel, stationnaire, adiabatique, non visqueux et non soumis à des forces extérieures, les équations qui en décrivent le mouvement relativement à un système de coordonnées cartésiennes s'expriment comme suit [1]:

• **Equation de conservation de la masse**

$$
\frac{\partial}{\partial x}(\rho u) + \frac{\partial}{\partial y}(\rho v) + \delta \frac{\rho v}{y} = 0
$$
\n(2.1)

• **Equations de conservation de la quantité de mouvement** 

$$
u\frac{\partial u}{\partial x} + v\frac{\partial u}{\partial y} + \frac{1}{\rho}\frac{\partial P}{\partial x} = 0
$$
 (2.2)

$$
u\frac{\partial v}{\partial x} + v\frac{\partial v}{\partial y} + \frac{1}{\rho}\frac{\partial P}{\partial y} = 0
$$
 (2.3)

• **Equation de conservation de l'énergie [13], [14], [15]** 

$$
V^2 = 2 \text{ H}(\text{T}) \tag{2.4}
$$

$$
Avec: H(T) = \int_{1}^{T_0} C_P(T) dT \quad ; \quad V = \sqrt{u^2 + v^2} \quad ; \quad a(T) = \sqrt{\gamma(T) r T}
$$

• **Equation d'état du gaz parfait** 

$$
P = \rho r T \tag{2.5}
$$

 Après des transformations mathématiques des équations (2.1), (2.2), (2.3) et (2.5), on peut obtenir une équation unique pour les composantes du vecteur vitesse de la forme suivante [1]:

$$
\left(a^{2} - u^{2}\right)\frac{\partial u}{\partial x} + \left(a^{2} - v^{2}\right)\frac{\partial u}{\partial y} - u v \left[\frac{\partial v}{\partial x} + \frac{\partial u}{\partial y}\right] + \delta a^{2} \frac{v}{y} = 0
$$
\n(2.6)

$$
\frac{\partial u}{\partial y} - \frac{\partial v}{\partial x} = 0 \tag{2.7}
$$

Avec :  $\delta = 0$  ; le cas plan δ=1 ; le cas axisymétrique

 On obtient ainsi l'équation générale de la dynamique des gaz. Dans cette équation la vitesse du son est fonction de la température selon l'équation d'énergie (2.4).

 Pour l'écoulement axisymétrique, la symétrie est suivant l'axe x. Cependant, la direction y dans les équations est alors celle de la direction radiale.

Il existe un potentiel des vitesses φ défini par [1]:

$$
u = \frac{\partial \varphi}{\partial x} \qquad ; \qquad v = \frac{\partial \varphi}{\partial y}
$$

L'équation (2.6) s'exprime alors de la façon suivante :

$$
\left[a^2 - \left(\frac{\partial \varphi}{\partial x}\right)^2\right]\frac{\partial^2 \varphi}{\partial x^2} + \left[a^2 - \left(\frac{\partial \varphi}{\partial y}\right)^2\right]\frac{\partial^2 \varphi}{\partial y^2} - 2\frac{\partial \varphi}{\partial x}\frac{\partial \varphi}{\partial y}\frac{\partial^2 \varphi}{\partial x \partial y} + \frac{a^2}{y}\frac{\partial \varphi}{\partial y} = 0\tag{2.8}
$$

 L'équation (2.8) représente une équation différentielle aux dérivées partielles de deuxième ordre. Elle est non linéaire. Les coefficients des termes de deuxième ordre contiennent les dérivées de premier ordre de la fonction φ.

 L'équation (2.8) est de type hyperbolique, si le discriminant D est supérieur à zéro pour tout point du domaine d'écoulement :

$$
D = B^2 - 4AC > 0
$$
 (2.9)

$$
\text{Avec}: \qquad \text{A} = a^2 \cdot \left(\frac{\partial \varphi}{\partial x}\right)^2 = a^2 - u^2 \qquad ; \qquad \text{B} = -2\frac{\partial \varphi}{\partial x}\frac{\partial \varphi}{\partial y} = -2u \text{ v}
$$
\n
$$
\text{C} = a^2 \cdot \left(\frac{\partial \varphi}{\partial y}\right)^2 = a^2 - v^2
$$

La condition (2.9) se réduit à :

$$
\frac{u^2 + v^2}{a^2} > 1
$$
 (2.10)

 $O\mathbf{n}$  :  $M > 1$ 

Les coordonnées cartésiennes x et y sont généralement mal adaptées à une description de l'écoulement supersonique et les équations présentées précédemment ne peuvent donc être utilisées directement. Dans le plan (xoy), il y a certaines directions pour les quelles les dérivées des variables de l'écoulement telles que  $\frac{\partial P}{\partial x}$ ,  $\frac{\partial u}{\partial x}$ ∂ ∂  $\frac{\partial P}{\partial x}, \frac{\partial u}{\partial x}, \dots$  etc sont indéterminées ou discontinues [1]. Ces directions sont appelées les caractéristiques. Si l'on choisit, de nouvelles coordonnées avec l'une d'entre elles dans la direction des caractéristiques, le système d'équations (2.6) est considérablement simplifié.

### **2.2.1. Propriétés des équations Hyperboliques**

 Sans entrer dans les détails de la théorie mathématique des équations hyperboliques, une équation est de type hyperbolique si une certaine relation est satisfaite par les coefficients des dérivées du plus grand ordre. Dans notre cas, cette condition est la relation

 $\sqrt{2}$ ⎠ ⎞  $\overline{\phantom{a}}$ ⎝  $=\frac{u^2 + v^2}{a^2}$ a  $M^{2} = \left(\frac{u^{2} + v^{2}}{v^{2}}\right) > 1$ . Les équations de cette forme se distinguent par le fait qu'il existe

des directions caractéristiques dans le plan (x,y) le long desquelles la dérivée normale des variables dépendantes (dans notre cas u et v) peut être discontinue mais la vitesse ellemême doit être continue. En plus, le long de ces caractéristiques, les variables dépendantes doivent satisfaire une certaine relation appelée l'équation de compatibilité. Cette dernière constitue la base de la méthode numérique.
## **2.3. Equations des caractéristiques**

 Les équations des caractéristiques sont obtenues dans la première étape par la multiplication des équations (2.6) et (2.7) par des inconnues  $\sigma_1$  et  $\sigma_2$ . Après la sommation on obtient :

$$
\sigma_1 \left( a^2 - u^2 \right) \left[ \frac{\partial u}{\partial x} + \frac{\sigma_1 \left( -2uv \right) - \sigma_2}{\sigma_1 \left( a^2 - u^2 \right)} \frac{\partial u}{\partial y} \right] + \sigma_2 \left[ \frac{\partial v}{\partial x} + \frac{\sigma_1 \left( a^2 - v^2 \right)}{\sigma_2} \frac{\partial v}{\partial y} \right] + \sigma_1 \frac{\delta a v^2}{y} = 0 \tag{2.11}
$$

En assumant que les composantes du vecteur vitesse  $u(x,y)$  et  $v(x,y)$  sont des fonctions continues. On peut écrire :

$$
\begin{cases}\n\frac{du}{dx} = \frac{\partial u}{\partial x} + \lambda \frac{\partial u}{\partial y} \\
\frac{dv}{dx} = \frac{\partial v}{\partial x} + \lambda \frac{\partial v}{\partial y}\n\end{cases}
$$
\n(2.12)

$$
\lambda = \frac{dy}{dx}
$$
 étant la pente des courbes caractéristiques

En faisant correspondre les équations (2.11) et (2.12), il vient :

$$
\lambda = \frac{\sigma_1 (2 \mathbf{u} \mathbf{v}) - \sigma_2}{\sigma_1 (a^2 - \mathbf{u}^2)} \qquad ; \qquad \lambda = \frac{\sigma_1 (a^2 - \mathbf{v}^2)}{\sigma_2}
$$

A partir des équations précédentes, on obtient un système d'équations en  $\sigma_1$  et  $\sigma_2$  par :

$$
\begin{cases} \sigma_1 \left[ (a^2 - u^2)\lambda + 2 u v \right] + \sigma_2 = 0 \\ \sigma_1 \left( a^2 - v^2 \right) - \sigma_2 \lambda = 0 \end{cases}
$$
 (2.13)

 Pour que le système (2.13) possède une solution autre que la triviales, il faudrait que le déterminant de la matrice formée par les coefficients soit nul. Ce qui donne :

$$
(a2 - u2)\lambda2 + 2 u v \lambda + (a2 - v2) = 0
$$
 (2.14)

L'équation (2.14) donne deux solutions qui sont :

$$
\lambda^{\pm} = \left[ \frac{dy}{dx} \right]^{\pm} = \frac{u v \pm a^2 \sqrt{M^2 - 1}}{u^2 - a^2}
$$
 (2.15)

L'équation (2.15) définit deux courbes dans le plan (x,y) qui sont les caractéristiques. Elle sont réelles si M>1. Une autre forme de cette équation fait intervenir d'autres paramètres plus faciles à manipuler tels que le nombre de Mach, la vitesse  $V = \sqrt{u^2 + v^2}$ , l'angle représentant la direction de l'écoulement noté θ et l'angle de mach µ.

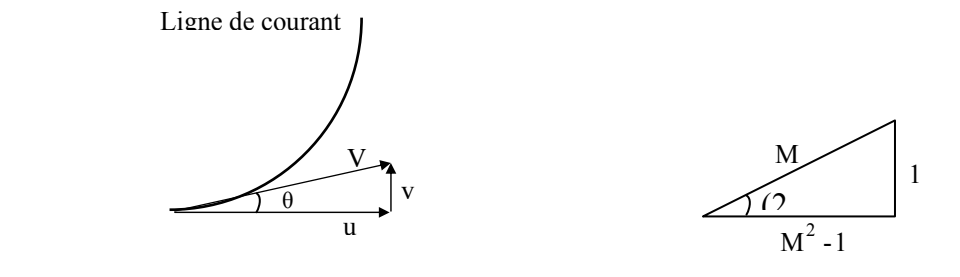

Figure 2.1 : Illustration de la direction de l'écoulement et de l'angle de Mach

D'après la figure 2.1, on a :

$$
u = V \cos \theta \qquad ; \qquad v = V \sin \theta \qquad ; \qquad \theta = \arctg\left(\frac{v}{u}\right) \tag{2.16}
$$

$$
M = \frac{1}{\sin(\mu)} \qquad ; \qquad \sqrt{M^2 - 1} = \cot(g(\mu)) \tag{2.17}
$$

Substituons les équations (2.16) et (2.17) dans (2.15) et après quelques transformations trigonométriques on aboutit à :

$$
\lambda^{\pm} = \left[ \frac{dy}{dx} \right]^{\pm} = tg(\theta \pm \mu)
$$
 (2.18)

 Cette équation est illustrée par la figure 2.2 où les caractéristiques montantes et descendantes  $C^+$  et  $C^-$  sont représentés.

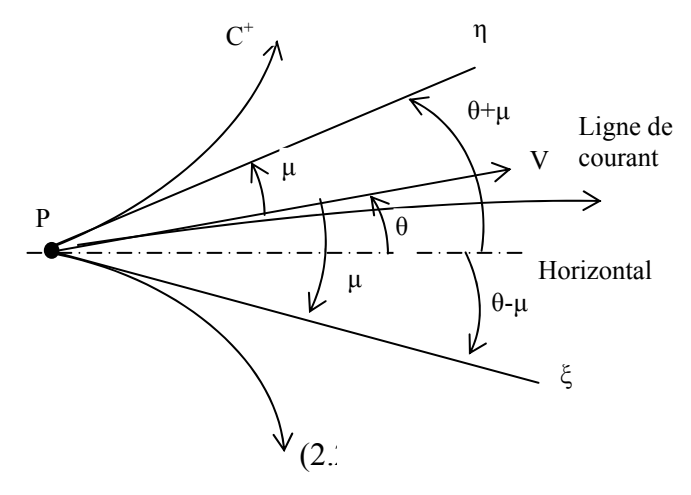

Figure 2.2 : Les caractéristiques C+ et C- et les lignes de Mach η et ξ

## **2.4. Relation de compatibilité**

 Les lignes ξ et η sont définies en général comme des lignes courbées et constantes puisque u, v, µ et θ sont des valeurs locales dans le champ de l'écoulement. Ces lignes ne sont pas connues à priori mais si on introduit les lignes ξ et η constantes comme nouvelles coordonnées dans les équations (2.6) et (2.7). Nous obtenons par cette transformation deux familles de courbes  $\xi(x,y)$ =constante et  $\eta(x,y)$ =constante qui prennent ainsi la fonction d'un nouveau réseau de coordonnées.

 Cette transformation se révélera très utile pour la description d'un écoulement supersonique lors de la mise en forme des équations de base. Pour cette transformation, on constate qu'il est avantageux de travailler à partir des équations (2.4) à (2.7) avec comme variable dépendante.

D'après la figure 2.1 on a :

$$
\begin{cases}\n u = V \cos \theta \\
 v = V \sin \theta\n\end{cases}
$$
\n(2.19)

Les dérivées partielles deviennent alors :

$$
\begin{cases}\n\frac{\partial u}{\partial x} = \frac{\partial V}{\partial x} \cos \theta - V \frac{\partial \theta}{\partial x} \sin \theta \\
\frac{\partial u}{\partial y} = \frac{\partial V}{\partial y} \cos \theta - V \frac{\partial \theta}{\partial y} \sin \theta \\
\frac{\partial v}{\partial x} = \frac{\partial V}{\partial x} \sin \theta + V \frac{\partial \theta}{\partial x} \cos \theta \\
\frac{\partial v}{\partial y} = \frac{\partial V}{\partial y} \sin \theta + V \frac{\partial \theta}{\partial y} \cos \theta\n\end{cases}
$$
\n(2.20)

 Par substitution des relations (2.19) et (2.20) dans (2.6) et (2.7) on obtient, à l'aide de la définition de  $\mu$  selon l'équation (2.17). Après quelques manipulation mathématiques et réarrangement :

$$
\begin{cases}\n\sin\mu \left[\frac{\partial \theta}{\partial x} \sin \theta - \frac{\partial v}{\partial y} \cos \theta\right] + \frac{\cot g \mu}{V} \left[\frac{\partial V}{\partial x} \cos \theta + \frac{\partial V}{\partial y} \sin \theta\right] \cos \mu - \delta \frac{\sin \mu \sin \theta}{y} = 0 \quad (2.21)\n\end{cases}
$$
\n
$$
\frac{\partial \theta}{\partial x} \cos \theta + \frac{\partial \theta}{\partial y} \sin \theta + \frac{1}{V} \left[\frac{\partial V}{\partial x} \sin \theta - \frac{\partial V}{\partial y} \sin \theta\right] = 0 \quad (2.22)
$$

Si on multiplie l'équation  $(2.22)$  par cos  $\mu$  et ensuite, soit par l'addition ou la soustraction avec l'équation (2.21). Après quelques transformations trigonométriques, on obtient le système suivant :

$$
\begin{aligned}\n&\left[\frac{\partial \theta}{\partial x} \cos(\theta - \mu) + \frac{\partial \theta}{\partial y} \sin(\theta - \mu)\right] + \frac{\cot g \mu}{V} \left[\frac{\partial V}{\partial x} \cos(\theta - \mu) + \frac{\partial V}{\partial y} \sin(\theta - \mu)\right] - \delta \frac{\sin \mu \sin \theta}{y} = 0 \\
&\left[\frac{\partial \theta}{\partial x} \cos(\theta + \mu) + \frac{\partial \theta}{\partial y} \sin(\theta + \mu)\right] - \frac{\cot g \mu}{V} \left[\frac{\partial V}{\partial x} \cos(\theta + \mu) + \frac{\partial V}{\partial y} \sin(\theta + \mu)\right] + \delta \frac{\sin \mu \sin \theta}{y} = 0\n\end{aligned}
$$

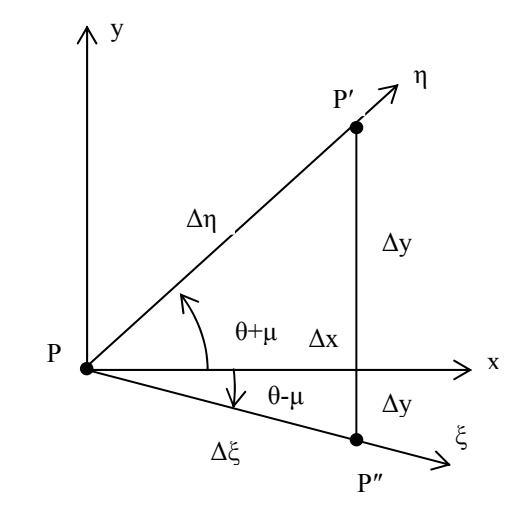

Figure 2.3 : Relation entre les lignes de Mach et les coordonnées cartésiennes

 On introduit, à cette étape, les coordonnées ξ(x,y) et η(x,y). D'après la figure 2.3, si on se déplace de p à p' le long de la caractéristique η, on a :

$$
\Delta f = \frac{\partial f}{\partial \eta} \Delta \eta \tag{2.23}
$$

Suivant x, puis suivant y, on a :

$$
\Delta f = \frac{\partial f}{\partial x} \Delta x + \frac{\partial f}{\partial y} \Delta y \tag{2.24}
$$

Avec : f une fonction arbitraire.

Par identification des équations (2.23) et (2.24), on peut écrire :

$$
\frac{\partial f}{\partial x} + \frac{\partial f}{\partial y} \frac{\Delta y}{\Delta x} = \frac{\partial f}{\partial \eta} \frac{\Delta \eta}{\Delta x}
$$
(2.25)

De la figure 2.3, on peut écrire les équations suivantes :

$$
\begin{cases}\n\frac{\Delta y}{\Delta x} = \text{tg}(\theta + \mu) \\
\frac{\Delta \eta}{\Delta x} = \frac{1}{\cos(\theta + \mu)}\n\end{cases}
$$
\n(2.26)

Remplaçons les équations du système (2.26) dans l'équation (2.25), puis multiplions par  $cos(\theta + \mu)$ , on obtient alors l'équation suivante :

$$
\frac{\partial f}{\partial x}\cos(\theta + \mu) + \frac{\partial f}{\partial y}\sin(\theta + \mu) = \frac{\partial f}{\partial \eta}
$$
(2.27)

De même, en allant de p à p″ suivant la direction de ξ est donnée par :

$$
\frac{\partial f}{\partial x} \cos(\theta - \mu) + \frac{\partial f}{\partial y} \sin(\theta - \mu) = \frac{\partial f}{\partial \xi}
$$
 (2.28)

A la fin on aura le système suivant :

$$
\begin{cases}\n\frac{\partial \theta}{\partial \xi} + \frac{\cot g \mu}{V} \frac{\partial V}{\partial \xi} = \delta \frac{\sin \mu \sin \theta}{y} & \text{ suivant } \eta = \text{cste} \\
\frac{\partial \theta}{\partial \eta} - \frac{\cot g \mu}{V} \frac{\partial V}{\partial \eta} = -\delta \frac{\sin \mu \sin \theta}{y} & \text{ suivant } \xi = \text{cste}\n\end{cases}
$$
\n(2.29)

 Ce résultat est particulièrement intéressant, puisque dans l'équation applicable le long de la ligne η=constante n'interviennent que les dérivées dans la direction η et vice-versa. Les lignes à ξ et η constantes sont les lignes caractéristiques du système d'équations (2.29).

 Selon la définition de la fonction de Prandtl - Meyer ( ν ) et d'après l'équation (2.18) et le système d'équations (2.29), on aura :

$$
\begin{cases}\n\frac{\partial (v + \theta)}{\partial \xi} = \delta \frac{\sin \mu \sin \theta}{y} & \text{suivant } \xi \\
\frac{\partial (v - \theta)}{\partial \eta} = \delta \frac{\sin \mu \sin \theta}{y} & \text{suivant } \eta\n\end{cases}
$$
\n(2.30)

#### • **Cas Plan**

Pour le cas plan c'est-à-dire δ=0, le système d'équations (2.30) se réduit à :

$$
\begin{cases}\n\frac{\partial (v+\theta)}{\partial \xi} = 0 & \text{Suivant } \xi \\
\frac{\partial (v+\theta)}{\partial \xi} = 0 & \text{Suivant } \eta\n\end{cases}
$$
\n(2.31)

Le système (2.31) peut être simplifié, on aura :

$$
\begin{cases}\n v + \theta = Q^{\dagger} & \text{Suivant } \xi \\
 v + \theta = Q^{\dagger} & \text{Suivant } \eta\n\end{cases}
$$
\n(2.32)

Q<sup>-</sup> et Q<sup>+</sup> sont des constantes appelées *invariantes de Riemann*.

## • **Cas axisymétrique**

Pour le cas axisymétrique, c'est-à-dire δ=1, le système d'équations (2.30) se réduit à :

$$
\begin{cases}\n\frac{\partial (v + \theta)}{\partial \xi} = \frac{\sin \mu \sin \theta}{y} & \text{suivant } \xi \\
\frac{\partial (v - \theta)}{\partial \eta} = \frac{\sin \mu \sin \theta}{y} & \text{suivant } \eta\n\end{cases}
$$
\n(2.33)

 On peut remarquer qu'une fois le problème résolu en fonction de ν et θ, on peut facilement obtenir les variations des autres paramètres, tel que M, λ, les rapports thermodynamiques à partir des équations appropriées.

## **CHAPITRE 3**

# **INTEGRATION NUMERIQUE DES EQUATIONS DE COMPATIBILITES ET DES CARACTERISTIQUES**

Dans ce chapitre, on va décrire la méthode d'intégration des équations obtenues dans le chapitre précédent connues par les équations de compatibilités et des caractéristiques. L'intégration sera faite numériquement vu la complexité des équations obtenue. Ce sont des équations différentielles aux dérivées partielles non linéaires. Le nombre de ces équations est égal à quatre avec quatre inconnues (x, y, θ, M) pour le cas du gaz parfait et de (x, y, θ, T) pour le cas du gaz à haute température [14].

#### **3.1. Résolution des équations des caractéristiques et de compatibilités**

Les équations de compatibilité et des caractéristiques déterminées dans le chapitre 2 sont des équations différentielles non linéaires avec comme inconnues T, θ, x et y et elles s'écrivent comme suit :

• Suivant  $\xi$  :

$$
\begin{cases} d(v + \theta) = \delta \frac{\sin \theta \sin \mu}{y} d\xi \\ \frac{dy}{dx} = tg(\theta - \mu) \end{cases}
$$
 (3.1)

• Suivant η :

$$
\begin{cases}\nd(v - \theta) = \delta \frac{\sin \theta \sin \mu}{y} d\eta \\
\frac{dy}{dx} = tg(\theta + \mu)\n\end{cases}
$$
\n(3.2)

Avec :

 δ=0 : Le cas plan δ=1 : Le cas axisymétrique

Les relations dans le système présenté par les équations  $(3.1)$  et  $(3.2)$  sont données pour notre modèle du gaz à haute température par [12], [14]:

$$
dv = -\frac{1}{2} \frac{C_{p}(T)}{H(T)} \sqrt{M^{2}(T) - 1} dT
$$
 (3.3)

$$
M(T) = \frac{\sqrt{2 H(T)}}{a(T)}
$$
(3.4)

$$
a(T) = \sqrt{\gamma(T)r T}
$$
 (3.5)

 Dans les équations (3.1) et (3.2), θ l'angle de déviation du vecteur vitesse de l'écoulement par rapport à l'horizontal et :

$$
\mu = \arcsin\left(\frac{1}{M}\right) \tag{3.6}
$$

 On peut exprimer les directions ξ et η des caractéristiques en fonctions des coordonnées cartésiennes x et y par :

$$
d\xi = \frac{dx}{\cos(\theta - \mu)}
$$
(3.7)

$$
d\eta = \frac{dy}{\sin(\theta + \mu)}
$$
 (3.8)

Dans l'équation (3.7) on a préféré la relation entre ξ et x. On peut utiliser la relation entre ξ et y. dans cette dernière, le système (3.1) et (3.2) change de forme après le remplacement. Même remarque pour l'équation (3.8), on a préféré une relation entre η et y et non entre η et x. Remplaçant les relations (3.7) et (3.8) ainsi que la relation (3.3) dans le système  $(3.1)$  et  $(3.2)$  on obtient :

 $\bullet$  Suivant ξ :

$$
\int \frac{C_{\mathbf{p}}(T)}{2\mathbf{H}(T)} \sqrt{\mathbf{M}^2(T) - 1} dT + d\theta = \delta \frac{\sin \theta \sin \mu}{y} \frac{dx}{\cos(\theta - \mu)}
$$
(3.9)

$$
\left(\frac{dy}{dx} = tg(\theta - \mu)\right) \tag{3.10}
$$

• Suivant η :

$$
\int_{\gamma} -\frac{C_p(T)}{2H(T)} \sqrt{M^2(T) - 1} dT - d\theta = \delta \frac{\sin \theta \sin \mu}{y} \frac{dy}{\sin(\theta + \mu)}
$$
(3.11)

$$
\left(\frac{dy}{dx} = tg(\theta + \mu)\right)
$$
 (3.12)

µ, M(T) et a(T) sont données par les relations (3.6), (3.4) et (3.5) respectivement.

Comme on a mentionné que les caractéristiques  $C^+$  et  $C^-$  sont des courbes, l'application de la méthode des caractéristiques oblige à introduire un maillage fin afin d'approximer chaque caractéristique entre deux points par des segments de ligne droite. Les propriétés  $(x, y, M, \theta, \psi, T, \frac{\rho}{\rho_0}, \frac{P}{P_0})$  $0$   $\blacksquare$  0 en un point de champ d'écoulement, peuvent être déterminées à partir de celles des deux points reliés avec le point considéré par les lignes caractéristiques qui le précèdent.

 Sous le signe intégral, les équations (3.9), (3.10), (3.11) et (3.12) prennent les formes suivantes :

$$
\begin{cases}\n\int_{T_1}^{T_3} \left[ -\frac{C_p(T)}{2H(T)} \sqrt{M^2(T)-1} \right] dT + \int_{\theta_1}^{\theta_3} d\theta = \int_{x_1}^{x_3} \delta \frac{\sin\theta \sin\mu}{y \cos(\theta-\mu)} dx \\
\int_{y_1}^{y_3} dy = \int_{x_1}^{x_3} tg(\theta-\mu) dx\n\end{cases}
$$
\n(3.13)

$$
\int_{T_2}^{T_3} \left[ -\frac{C_p(T)}{2H(T)} \sqrt{M^2(T) - 1} \right] dT - \int_{\theta_2}^{\theta_3} d\theta = \int_{y_2}^{y_3} \delta \frac{\sin\theta \sin\mu}{y \sin(\theta + \mu)} dy
$$
\n(3.14)

Après intégration des systèmes d'équations (3.13) et (3.14) sans hypothèses et sans considération, les équations prennent respectivement les formes suivantes :

$$
\begin{cases}\n\int_{T_1}^{T_3} \left[ -\frac{C_P(T)}{2H(T)} \sqrt{M^2(T)-1} \right] dT + (\theta_3 - \theta_1) = \int_{x_1}^{x_3} \delta \frac{\sin \theta \sin \mu}{y \cos(\theta - \mu)} dx \\
y_3 - y_1 = \int_{x_1}^{x_3} tg(\theta - \mu) dx\n\end{cases}
$$
\n(3.15)

$$
\begin{cases}\n\int_{T_2}^{T_3} \left[ -\frac{C_P(T)}{2H(T)} \sqrt{M^2(T)-1} \right] dT - (\theta_3 - \theta_2) = \int_{y_2}^{y_2} \delta \frac{\sin \theta \sin \mu}{y \sin (\theta + \mu)} dy \\
y_3 - y_2 = \int_{x_2}^{x_3} tg (\theta + \mu) dx\n\end{cases}
$$
\n(3.16)

Dans les systèmes (3.15) et (3.16), les expressions sous le signe intégrales sont valables sur les lignes de Mach montantes et descendantes et seront nommées comme suit :

$$
A_{13}(T) = -\frac{C_P(T)}{2 H(T)} \sqrt{M^2(T) - 1} \qquad ; \qquad A_{23}(T) = -\frac{C_P(T)}{2 H(T)} \sqrt{M^2(T) - 1} \tag{3.17}
$$

$$
B_{13}(y,T,\theta) = \frac{\sin\theta \sin\mu}{y \cos(\theta - \mu)} \qquad ; \qquad B_{23}(y,T,\theta) = \frac{\sin\theta \sin\mu}{y \sin(\theta + \mu)} \tag{3.18}
$$

$$
C_{13}(T,\theta) = \text{tg}(\theta - \mu) \qquad ; \qquad C_{23}(T,\theta) = \text{tg}(\theta + \mu) \qquad (3.19)
$$

 Alors, les équations des caractéristiques et de compatibilités qui sont décrites dans les systèmes d'équations (3.15) et (3.16), prennent les formes abrégées suivantes :

$$
\begin{cases}\n\int_{T_1}^{T_3} A_{13}(T) dT + (\theta_3 - \theta_1) = \delta \int_{x_1}^{x_3} B_{13}(y, T, \theta) dx \\
y_3 - y_1 = \int_{x_1}^{x_3} C_{13}(T, \theta) dx\n\end{cases}
$$
\n(3.20)

$$
\begin{cases}\n\int_{T_2}^{T_3} A_{23}(T) dT - (\theta_3 - \theta_2) = \delta \int_{y_2}^{y_3} B_{23}(y, T, \theta) dy \\
y_3 - y_2 = \int_{x_2}^{x_3} C_{23}(T, \theta) dx\n\end{cases}
$$
\n(3.21)

Les paramètres T et θ dans les relations (3.18) et (3.19) dépendent de la variable y qui est lui-même dépend de x.

#### **3.2. Différentes approches d'intégrations numériques des équations**

Pour évaluer le reste des intégrales dans les relations (3.15) et (3.16), il faut faire des approximations convenables pour que le phénomène physique et les considérations mathématiques dans l'intervalle considéré ne posent aucun problème. Pour cela, on considère trois approches suivantes :

## **3.2.1. Linéarisation des équations**

Dans cette approche, on considère que les paramètres de l'écoulement dans chaque intervalle d'intégration des relations (3.15) et (3.16) sont constants et prennent la valeur du nœud de gauche de départ. Dans ce cas les équations de compatibilité et des caractéristiques sont séparées. Cependant, les équations des caractéristiques dans les relations (3.20) et (3.21) peuvent donner individuellement et directement la position du point 3 en fonction des paramètres aux points 1 et 2. Alors, les relations (3.18) dans les intégrales des relations (3.20) et (3.21) prennent chacune une valeur constante par :

$$
C_{13} = C_{13}(T_1, \theta_1) = \text{tg}(\theta_1 - \mu_1)
$$
\n(3.22)

$$
C_{23} = C_{23}(T_2, \theta_2) = \text{tg}(\theta_2 + \mu_2)
$$
 (3.23)

La valeur de l'angle de Mach  $\mu_1$  et  $\mu_2$  dans les relations (3.22) et (3.23) sont données par :

$$
\mu_1 = \arcsin\left(\frac{1}{M_1}\right)
$$
 ;  $\mu_2 = \arcsin\left(\frac{1}{M_2}\right)$  (3.24)

$$
Avec: \t M_1 = \frac{\sqrt{2 H(T_1)}}{a(T_1)} \t ; \t M_2 = \frac{\sqrt{2 H(T_2)}}{a(T_2)} \t (3.25)
$$

$$
a(T_1) = \sqrt{\gamma(T_1)r T_1} \qquad ; \qquad a(T_2) = \sqrt{\gamma(T_2)r T_2} \tag{3.26}
$$

Après intégration des équations des systèmes (3.20) et (3.21) on obtient :

$$
y_3 - y_1 = C_{13} (x_3 - x_1)
$$
 (3.27)

$$
y_3 - y_2 = C_{23} (x_3 - x_2)
$$
 (3.28)

La résolution des équations (3.27) et (3.28) par rapport à  $x_3$  et  $y_3$  donne :

$$
\begin{cases}\n x_3 = \frac{E_2 - E_1}{C_{13} - C_{23}} \\
 y_3 = E_1 + C_{13} x_3\n\end{cases}
$$
\n(3.29)

$$
Avec: \t E_1 = y_1 - C_{13} x_1 \t (3.30)
$$

$$
E_2 = y_2 - C_{23} x_2 \tag{3.31}
$$

Pour l'intégration des équations de compatibilités des systèmes (3.20) et (3.21), on considère que les paramètres T et θ ainsi que le rayon y sont constants et sont égaux aux valeurs du nœud de départ. Cette approximation n'est vraie que si le maillage est fin. Alors, les relations (3.18) dans les intégrales des systèmes d'équations (3.20) et (3.21) prennent chacune une valeur constante par :

$$
B_{13} = B_{13}(y_1, T_1, \theta_1) = \frac{\sin \theta_1 \sin \mu_1}{y_1 \cos(\theta_1 - \mu_1)}
$$
(3.32)

$$
B_{23} = B_{23}(y_2, T_2, \theta_2) = \frac{\sin \theta_2 \sin \mu_2}{y_2 \sin(\theta_2 + \mu_2)}
$$
(3.33)

La valeur de l'angle de Mach  $\mu_1$  et  $\mu_2$  dans les relations (3.32) et (3.33) sont données par l'équation (3.24). Pour les autres intégrales dans les systèmes (3.20) et (3.21), ils seront écrites en terme de la fonction ν de Prandtl-Meyer puisque ici nous avons une intégrale d'une fonction qui ne dépend que de la température T. On aura :

$$
\int_{T_2}^{T_3} A_{13}(T) dT = -\int_{T_*}^{T_1} A_{13}(T) dT + \int_{T_*}^{T_3} A_{13}(T) dT = v(T_3) - v(T_1) = v_3 - v_1
$$
\n(3.34)

$$
\int_{T_2}^{T_3} A_{23}(T) dT = -\int_{T_*}^{T_2} A_{23}(T) dT + \int_{T_*}^{T_3} A_{23}(T) dT = v(T_3) - v(T_2) = v_3 - v_2
$$
\n(3.35)

Alors, les équations des caractéristiques deviennent :

$$
v_3 - v_1 + (\theta_3 - \theta_1) = \delta B_{13}(x_3 - x_1)
$$
\n(3.36)

$$
\mathbf{v}_3 - \mathbf{v}_2 + (\mathbf{\theta}_3 - \mathbf{\theta}_2) = \delta \mathbf{B}_{23} (\mathbf{x}_3 - \mathbf{x}_2)
$$
 (3.37)

La résolution des équations (3.36) et (3.37) par rapport à  $v_3$  et  $\theta_3$  donne :

$$
\begin{cases}\nv_3 = \frac{1}{2}(v_1 + v_2) + \frac{1}{2}(\theta_1 - \theta_2) + \frac{\delta}{2}[B_{13}(x_3 - x_1) + B_{23}(y_3 - y_2)] \\
\theta_3 = \frac{1}{2}(v_1 - v_2) + \frac{1}{2}(\theta_1 + \theta_2) + \frac{\delta}{2}[B_{13}(x_3 - x_1) - B_{23}(y_3 - y_2)]\n\end{cases}
$$
\n(3.38)

Avec  $B_{13}$  et  $B_{23}$  sont données par les relations (3.32) et (3.33).

Après la détermination de  $v_3$  à partir de l'équation (3.38), on peut déterminer la température T<sub>3</sub> par l'utilisation de l'algorithme de dichotomie combiné avec la quadrature de SIMPSON, en posant  $v_S = v_3$  et  $T_S = T_3$ 

Il faut noter que [14] :

- Pour un écoulement plan, la valeur de δ devient égale à zéro, et le deuxième membre dans le système d'équations (3.38) sera nul, ce qui donne la non nécessité de calculer les paramètres  $B_{13}$  et  $B_{23}$ .
- Pour l'écoulement axisymétrique, le rapport y  $\frac{\sin\theta}{\cos\theta}$  est indéterminé pour le point 2 de l'axe de symétrie ( $y_2 = 0$  et  $\theta_2 = 0$ ). Cette indétermination est traduite par l'impossibilité d'évaluation du terme  $B_{23}$ . Cette situation est présentée dans la figure 3.1. Le problème se pose au niveau du deuxième membre de l'équation des caractéristiques du système (3.14) qui sera approximé par :

$$
\int_{y_2}^{y_3} \frac{\sin\theta \sin\mu}{y \sin(\theta + \mu)} dy = \delta \frac{\sin\theta_3 \sin\mu_2}{y_3 \sin(\theta_2 + \mu_2)} (y_3 - y_2) = \theta_3
$$
(3.39)

En substituant le résultat de (3.39) dans le système (3.21) et en se référant à la figure 3.2b, les relations déterminant  $\theta_3$  et  $v_3$  deviennent :

$$
v_3 - v_1 + (\theta_3 - \theta_1) = B_{13}(x_3 - x_1)
$$
\n(3.40)

$$
\mathbf{v}_3 - \mathbf{v}_2 - (\mathbf{\theta}_3 - \mathbf{\theta}_2) = \mathbf{\theta}_3 \tag{3.41}
$$

La résolution des équations (3.40) et (3.41) donne :

$$
v_3 = \frac{1}{3} [2 v_1 + 2 \theta_1 + v_2 + 2 B_{13} (x_3 - x_1)]
$$
 (3.42)

$$
\theta_3 = \frac{1}{2} (v_3 - v_2) \tag{3.43}
$$

## **3.2.2. Approche par différence finie**

Les équations caractéristiques et de compatibilités dérivées dans les deux paragraphes précédents sont des équations non linéaires ordinaires. Leur solution sera recherchée par l'application de la technique dite des différences finies. Le maillage qui sera mis en place assumera la portion de caractéristique reliant deux points (nœuds) par des segments de droite. La méthode d'intégration numérique employée est celle d'Euler qui est du type prédicteur – correcteur.

On approxime dans ce cas, les paramètres y, θ et T des fonctions sous le signe intégrale dans les systèmes d'équations (3.20) et (3.21) par l'approximation suivante :

$$
\theta_{13} = \alpha_{\theta_{13}} \ \theta_1 + (1 - \alpha_{\theta_{13}}) \theta_3 \qquad : \qquad \theta_{23} = \alpha_{\theta_{23}} \ \theta_2 + (1 - \alpha_{\theta_{23}}) \theta_3 \qquad (3.44)
$$

$$
T_{13} = \alpha_{T_{13}} T_1 + (1 - \alpha_{T_{13}}) T_3 \qquad : \qquad T_{23} = \alpha_{T_{23}} T_2 + (1 - \alpha_{T_{23}}) T_3 \qquad (3.45)
$$

$$
y_{13} = \alpha_{y_{13}} y_1 + (1 - \alpha_{y_{13}}) y_3
$$
 :  $y_{23} = \alpha_{y_{23}} y_2 + (1 - \alpha_{y_{23}}) y_3$  (3.46)

Avec  $\alpha_{\theta_{13}}, \alpha_{\theta_{23}}, \alpha_{T_{13}}, \alpha_{T_{23}}, \alpha_{y_{13}}, \alpha_{y_{23}}$  sont des coefficients d'interpolations appartenant à l'intervalle [0, 1]. Si les valeurs de ces coefficients sont égales à l'unité, on obtient, la formulation mathématique de calcul est présentée dans le paragraphe précédent.

 Si les valeurs des coefficients sont prises égales à 0.5, on obtient la valeur moyenne de considération de paramètre dans les relations (3.20) et (3.21). Alors, les équations de (3.44), (3.45) et (3.46) sont données par :

$$
\theta_{13} = \frac{\theta_1 + \theta_3}{2}
$$
 ;  $\theta_{23} = \frac{\theta_2 + \theta_3}{2}$  (3.47)

$$
T_{13} = \frac{T_1 + T_3}{2} \qquad ; \qquad T_{23} = \frac{T_2 + T_3}{2} \tag{3.48}
$$

$$
y_{13} = \frac{y_1 + y_3}{2}
$$
 ;  $y_{23} = \frac{y_2 + y_3}{2}$  (3.49)

Les fonctions sous le signe intégrale dans les relations (3.20) et (3.21) sont approximées par :

$$
A_{13} = A_{13}(T_{13}) = -\frac{C_P(T_{13})}{2 H(T_{13})} \sqrt{M^2(T_{13}) - 1}
$$
\n(3.50)

$$
A_{23} = A_{23}(T_{23}) = -\frac{C_P(T_{23})}{2 H(T_{23})} \sqrt{M^2(T_{23}) - 1}
$$
\n(3.51)

$$
B_{13} = B_{13}(y_{13}, T_{13}, \theta_{13}) = \frac{\sin \theta_{13} \sin \mu_{13}}{y_{13} \cos(\theta_{13} - \mu_{13})}
$$
(3.52)

$$
B_{23} = B_{23}(y_{23}, T_{23}, \theta_{23}) = \frac{\sin \theta_{23} \sin \mu_{23}}{y_{23} \cos(\theta_{23} - \mu_{23})}
$$
(3.53)

$$
C_{13} = C_{13}(T_{13}, \theta_{13}) = \text{tg}(\theta_{13} - \mu_{13})
$$
\n(3.54)

$$
C_{23} = C_{23}(T_{23}, \theta_{23}) = \text{tg}(\theta_{23} - \mu_{23})
$$
\n(3.55)

$$
\text{Avec}: \qquad \qquad \mu_{13} = \arcsin\left(\frac{1}{M_{13}}\right) \qquad ; \qquad \qquad \mu_{23} = \arcsin\left(\frac{1}{M_{23}}\right)
$$

$$
M_{13} = \frac{\sqrt{2 H(T_{13})}}{a(T_{13})} \qquad ; \qquad M_{23} = \frac{\sqrt{2 H(T_{23})}}{a(T_{23})}
$$
  

$$
a(T_{13}) = \sqrt{\gamma(T_{13}) r T_{13}} \qquad ; \qquad a(T_{23}) = \sqrt{\gamma(T_{23}) r T_{23}}
$$

Alors, l'intégration des relations (3.20) et (3.21), donne :

• Suivant  $\xi(1-3)$ :

$$
\begin{cases}\nA_{13} (T_3 - T_1) + (\theta_3 - \theta_1) = \delta B_{13} (x_3 - x_1) \\
y_3 - y_1 = C_{13} (x_3 - x_1)\n\end{cases}
$$
\n(3.56)

• **Suivant** 
$$
\xi
$$
 (2 – 3) :

$$
\begin{cases}\nA_{23} (T_3 - T_2) - (\theta_3 - \theta_2) = \delta B_{23} (y_3 - y_2) \\
y_3 - y_2 = C_{23} (x_3 - x_2)\n\end{cases}
$$
\n(3.57)

 Les relations (3.56) et (3.57) constituent un système d'équations à quatre inconnus( $x_3, y_3, T_3, \theta_3$ ). La résolution des équations des caractéristiques des systèmes d'équations (3.56) et (3.57) par rapport à  $x_3$  et  $y_3$  donne :

$$
x_3 = \frac{E_2 - E_1}{C_{13} - C_{23}}
$$
 (3.58)

$$
y_3 = E_1 + C_{13} x_3 \tag{3.59}
$$

Avec :

$$
E_1 = y_1 - C_{13} x_1 \tag{3.60}
$$

$$
E_2 = y_2 - C_{23} x_2 \tag{3.61}
$$

De même, la résolution des équations de compatibilités dans les relations (3.56) et (3.57) par rapport à  $T_3$  et  $\theta_3$  donne :

$$
T_3 = \frac{D_1 + D_2 + \delta [B_{23} \, y_3 + B_{13} \, x_3]}{A_{13} + A_{23}}
$$
(3.62)

$$
\theta_3 = D_1 + \delta B_{13} x_3 - A_{13} T_3 \tag{3.63}
$$

Avec :

$$
D_1 = \theta_1 + A_{13} T_1 - \delta B_{13} x_1 \tag{3.64}
$$

$$
D_2 = -\theta_2 + A_{23} T_2 - \delta B_{23} y_2 \tag{3.65}
$$

Les relations (3.58), (3.59), (3.60) et (3.61) constituent un système d'équations de calcul par itérations pour un écoulement supersonique plan et axisymétrique permanent et irrotationnel pour le gaz à haute température.

 Pour la résolution de ce système, on introduit à cette étape une procédure d'intégration numérique. A partir de l'algorithme de prédicteur d'Euler, les valeurs initiales de  $y_3$ ,  $T_3$ ,  $\theta_3$  à l'itération, k = 0, sont données par [14] :

$$
y_3^0 = \frac{y_1 + y_2}{2}
$$
;  $T_3^0 = \frac{T_1 + T_2}{2}$ ;  $\theta_3^0 = \frac{\theta_1 + \theta_2}{2}$  (3.66)

Dans les relations (3.66), on n'a pas donné une valeur initiale à  $x<sub>3</sub>$  et qu'une fois il y'a convergence de l'abscisse du point 3, on a la convergence automatiquement.

Pour l'algorithme de correcteur d'Euler, les équations (3.44), (3.45) et (3.46) sont utilisées et substituées dans les équations (3.58), (3.59), (3.62) et (3.63) pour obtenir les nouvelles valeurs des paramètres au point 3. Les valeurs corrigées sont $(x_3^1, y_3^1, T_3^1, \theta_3^1)$ 1 3 1 3  $1, y_3^1, T_3^1, \theta_3^1$ .

L'algorithme de correcteur d'Euler avec itérations est répété jusqu'à arriver à la précision ε voulue. Autrement dit, pour k itérations de l'algorithme de correcteur d'Euler, il faut satisfaire la condition suivante pour assurer la convergence [14]:

$$
\text{Max} \left[ \left| y_3^k - y_3^{k-1} \right|, \left| \theta_3^k - \theta_3^{k-1} \right|, \left| T_3^k - T_3^{k-1} \right| \right] < \varepsilon \tag{3.67}
$$

Avec :

ε : Tolérance spécifiée.

k : Nombre d'itération appliquée

## • **Point interne particulier**

.

On rencontre ce type de point comme le montre la figure 3.1, où le point 2 de la ligne de Mach montante se trouve sur l'axe de symétrie. Pour l'écoulement axisymétrique, si le coefficient  $\alpha_{y_{23}} \neq 1.0$ , aucun problème ne se pose et on peut considérer ce point comme un point interne. Mais, si  $\alpha_{y_{23}} = 1.0$ , le terme  $B_{23}$  dans l'équation (3.18) est indéterminé pour le point 2 ( $y_2 = 0$ ,  $\theta_2 = 0$ ).

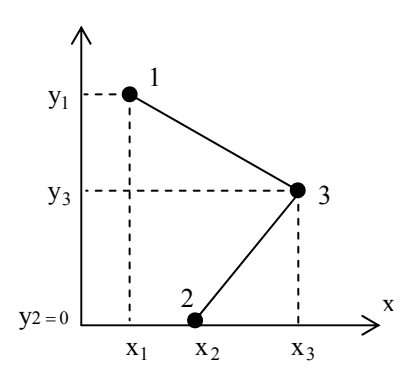

Figure 3.1 : Nœud interne particulier

Pour résoudre ce problème, on va approximer l'intégrale de B<sub>23</sub> par :

$$
\int_{y_2}^{y_3} B_{23}(y, T, \theta) dy = \int_{y_2}^{y_3} \frac{\sin \theta \sin \mu}{y \sin(\theta + \mu)} dy = \frac{\sin \theta_3 \sin \mu_2}{y_3 \sin(\theta_2 + \mu_2)} (y_3 - y_2)
$$
(3.68)

Comme au point 2, on a  $y_2 = 0$ ,  $\theta_2 = 0$  pour  $\delta = 1$  et puisque le segment de la ligne de Mach montante reliant les points 2 et 3 est petit, alors, le point 3 sera proche de l'axe de symétrie et dans ce cas, on peut approximer  $\sin\theta_3 \approx \theta_3$  et le résultat (3.68) devient :

$$
\int_{y_2}^{y_3} B_{23}(y, T, \theta) dy = \frac{\theta_3}{y_3}
$$
 (3.69)

La relation du système (3.57) sera changée par la relation suivante :

$$
A_{23}(T_3 - T_2) - (\theta_3 - \theta_2) = \frac{\theta_3}{y_3}(y_3 - 0)
$$
\n(3.69)

Alors, l'équation (3.69) devient :

$$
\theta_3 = \frac{1}{2} (A_{23}T_3 - A_{23}T_2 + \theta_2)
$$
\n(3.70)

Remplaçant l'équation (3.70) dans la relation (3.56), on peut obtenir la valeur de  $T_3$  par :

$$
T_3 = \frac{2(D_1 + \delta B_{13} x_3) + A_{23} T_2}{2A_{13} + A_{23}}
$$
(3.71)

Donc pour déterminer les propriétés  $(x_3, y_3, T_3, \theta_3)$  de ce type de point particulier, on peut utiliser les mêmes équations pour un point interne quelconque sauf qu'il faut changer l'équation (3.56) et de la remplacer par l'équation (3.71).

## **3.3. Application pour différents nœuds**

Dans ce cas on présente l'application des algorithmes de détermination des paramètres  $(x, y, T, \theta)$  pour différents points internes du champ d'écoulement à l'intérieure de la tuyère. Par raison de symétrie par rapport à l'axe longitudinale de la tuyère, notre calcul est limité dans une moitié, par exemple supérieure. Nous utilisons la méthode par différences finies pour notre application et l'autre est donnée à titre d'information.

#### **3.3.1. Procédure pour un noeud interne**

Un point est nommé point interne s'il est situé dans le champ de l'écoulement supersonique comme le point 3 dans la figure 3.1. Ce point est lié aux deux points 1 et 2 par des lignes de Mach  $\xi$  et η respectivement. Les propriétés  $(x, y, T, \theta)$  aux points 1 et 2 sont connues et le problème devient à déterminer ces propriétés au point 3 par l'une des méthodes présentées au paragraphe précédent et qui sont développées spécialement pour un nœud interne typique. On rappel ici l'algorithme de calcul en présentant les grandes étapes comme suit :

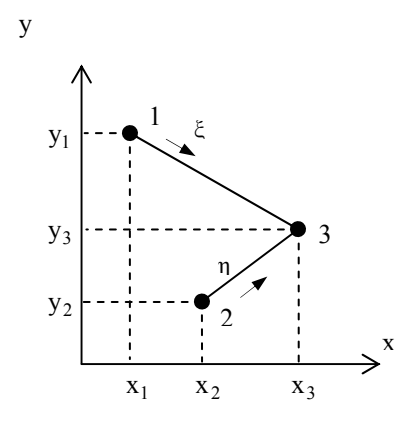

Figure 3.2 : Nœud interne quelconque

- **1.** Les données sont :  $(x_1, y_1, T_1, \theta_1)$ ,  $(x_2, y_2, T_2, \theta_2)$ , Tol,  $\delta$ ,  $\alpha_{\theta_{13}}, \alpha_{\theta_{23}}, \alpha_{T_{13}}, \alpha_{T_{23}}, \alpha_{y_{13}}, \alpha_{y_{23}}$
- **2.** Approximation initiale  $K = 0$  est donnée par la relation (3.66).
- **3.** Calcul de  $y_{13}$ ,  $y_{23}$ ,  $T_{13}$ ,  $T_{23}$ ,  $\theta_{13}$  et  $\theta_{23}$  en utilisant les relations (3.44), (3.45) et (3.46) par la considération de l'approximation initiale. Alors :

$$
\theta_{13} = \alpha_{\theta_{13}} \theta_1 + (1 - \alpha_{\theta_{13}}) \theta_3^0 \qquad : \qquad \theta_{23} = \alpha_{\theta_{23}} \theta_2 + (1 - \alpha_{\theta_{23}}) \theta_3^0
$$
  

$$
T_{13} = \alpha_{T_{13}} T_1 + (1 - \alpha_{T_{13}}) T_3^0 \qquad : \qquad T_{23} = \alpha_{T_{23}} T_2 + (1 - \alpha_{T_{23}}) T_3^0
$$
  

$$
y_{13} = \alpha_{y_{13}} y_1 + (1 - \alpha_{y_{13}}) y_3^0 \qquad : \qquad y_{23} = \alpha_{y_{23}} y_2 + (1 - \alpha_{y_{23}}) y_3^0
$$

- **4.** Calcul de  $M_{13}$ ,  $M_{23}$ ,  $\mu_{13}$ ,  $\mu_{23}$ ,  $A_{13}$ ,  $A_{23}$ ,  $B_{13}$ ,  $B_{23}$ ,  $C_{13}$ ,  $C_{23}$ ,  $E_1$ ,  $E_2$ ,  $D_1$ ,  $D_2$ par les relations (3.50), (3.51), (3.52), (3.53), (3.54) et (3.55)
- **5.** Calcul de  $(x_3, y_3, T_3, \theta_3)$  par :

Calculer  $(x_3, y_3)$  en utilisant les relations (3.58) et (3.59).

Si  $y_2 = 0$  alors

Utiliser la relation  $(3.71)$  pour calculer  $T<sub>3</sub>$  du point particulier

#### **Sinon**

Utiliser la relation (3.62) pour déterminer  $T_3$  du point interne quelconque

**Fin si** 

Calculer  $\theta_3$  en utilisant la relation (3.63).

**6.** Calcul de l'erreur commise pour cette itération et faire le test de convergence par :

$$
ER = Max \left[ \left| y_{3} - y_{3}^{0} \right|, \left| \theta_{3} - \theta_{3}^{0} \right|, \left| T_{3} - T_{3}^{0} \right| \right]
$$

## **Si ( ER ≤ Tol) alors**

Allez à l'étape **7** 

## **Sinon**

 $y_3^0 = y_3$   $T_3^0 = T_3$   $\theta_3^0 = \theta_3$  $K = K+1$ Allez à l'étape **3. Fin si.** 

**7.** Calcul les autres paramètres et affichages des résultats.

#### **3.3.2. Procédure pour un nœud sur l'axe de symétrie**

D'après la figure 3.3, le point 3 se trouve sur l'axe de symétrie de la tuyère. Donc, le point 2 au-dessous de cet axe est l'image du point 1. Comme résultat, le point 3 est par analogie un point interne.

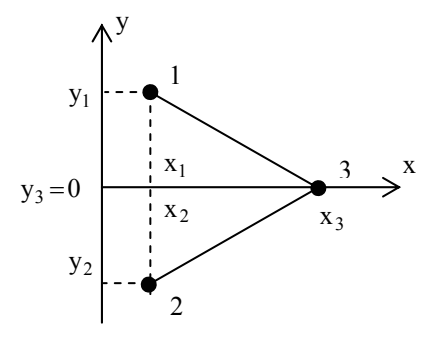

Figure 3.3 : Nœud sur l'axe de symétrie

La procédure de calcul est la même que celle utilisée précédemment pour un point interne sauf que dans le cas actuel  $y_3 = v_3 = \theta_3 = 0$ . On ne tient compte que de la caractéristique  $C^-$ , représentée par le segment de droite  $1 - 3$ . Les inconnues  $x_3$ ,  $T_3$  sont respectivement obtenues par la résolution du système (3.56). On obtient :

$$
x_3 = x_1 - \frac{y_1}{C_{13}} \tag{3.72}
$$

$$
T_3 = T_1 + \frac{\theta_1 + \delta B_{13} (x_3 - x_1)}{A_{13}}
$$
 (3.73)

On propose l'algorithme suivant de calcul en présentant les grandes étapes de calcul des propriétés en un point 3 sur l'axe de symétrie

- **1.** Les données sont :  $(x_1, y_1, T_1, \theta_1)$ , Tol,  $\delta$ ,  $\alpha_{\theta_{13}}$ ,  $\alpha_{\theta_{13}}$ ,  $\alpha_{y_{13}}$
- **2.** Approximation initiale  $K = 0$  est donnée par :

$$
y_3^0 = 0
$$
 ;  $T_3^0 = T_1$  ;  $\theta_3^0 = 0$ 

**3.** Calcul de  $y_{13}$ ,  $T_{13}$  et  $\theta_{13}$  en utilisant les relations (3.44), (3.45) et (3.46) par la considération de l'approximation initiale. Alors :

$$
\theta_{13} = \alpha_{\theta_{13}} \theta_1 + (1 - \alpha_{\theta_{13}}) \theta_3^0
$$
  
\n
$$
T_{13} = \alpha_{T_{13}} T_1 + (1 - \alpha_{T_{13}}) T_3^0
$$
  
\n
$$
y_{13} = \alpha_{y_{13}} y_1 + (1 - \alpha_{y_{13}}) y_3^0
$$

- **4.** Calcul de  $M_{13}$ ,  $\mu_{13}$ ,  $A_{13}$ ,  $B_{13}$ ,  $C_{13}$
- **5.** Calcul de  $(x_3, T_3)$  en utilisant les relations (3.72) et (3.73).
- **6.**Calcul de l'erreur commise pour cette itération et faire le test de convergence par :

 $ER = T_3 - T_3^0$ **Si (ER ≤ Tol) alors** Allez à l'étape **7 Sinon**   $T_3^0 = T_3$ 

$$
K = K + 1
$$

Allez à l'étape **3.**

## **Fin si.**

**7.** Calcul les autres paramètres et affichages des résultats.

## **3.3.3. Procédure pour un nœud sur la paroi rigide**

 Comme le montre la figure 3.4, le point 1 n'existe plus physiquement, parce qu'il se trouve à l'extérieur du champ d'écoulement. En conséquence, seulement la ligne de Mach η joignant les nœuds 2 et 3 est employée. Les équations des caractéristiques et de compatibilités valables sur cette ligne, sont utilisées pour déterminer la position et les propriétés de l'écoulement au point 3. Il nous manque de condition pour avoir une solution unique, puisque sur la ligne de Mach η, on peut écrire deux conditions.

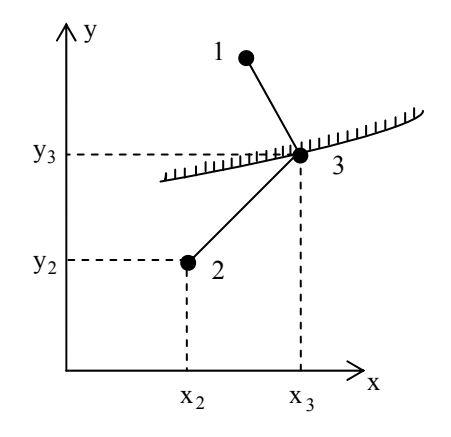

Figure 3.4 : Nœud sur la paroi rigide

 Cependant, sur la paroi, la direction du vecteur vitesse de l'écoulement doit être identique avec la pente de la paroi (condition de glissement) et que la réflexion de la ligne de Mach montante sur la paroi de la tuyère donne mathématiquement un point d'intersection entre la ligne (ligne de droite) et la courbe de la paroi. Alors, on peut écrire les deux conditions suivantes au point 3 de la figure 3.4 :

$$
y_3 = f(x_3) \tag{3.74}
$$

$$
\theta_{3} = \arctg \left[ \left( \frac{df}{dx} \right)_{x=x_{3}} \right]
$$
\n(3.75)

Avec : f(x) est la fonction, sous forme explicite de la paroi rigide de la tuyère.

 Les équations (3.74) et (3.75) constituent donc deux conditions additionnelles pour la détermination de la position et les propriétés du point 3 sur une paroi rigide et qui doivent être ajoutées aux équations du système (3.57) pour la résolution simultanée par la méthode des différences finies. Il nous reste de déterminer deux expressions analytiques permettant de corriger les valeurs de  $T_3$  et  $x_3$  pour fermer le processus d'itérations. Résolvons le système d'équation (3.57) par rapport à  $T_3$  et  $x_3$  qui donne :

$$
T_3 = T_2 + \frac{\theta_3 - \theta_2 + \delta B_{23} (y_3 - y_2)}{A_{23}}
$$
(3.76)

$$
x_3 = x_2 + \frac{y_3 - y_2}{C_{23}}
$$
 (3.77)

On propose l'algorithme suivant de calcul en présentant les grandes étapes de calcul des propriétés en un point 3 sur la paroi rigide de la tuyère.

- **1.** Les données sont :  $(x_2, y_2, T_2, \theta_2)$ , Tol,  $\delta$ ,  $\alpha_{\theta_{23}}$ ,  $\alpha_{\theta_{23}}$ ,  $\alpha_{y_{23}}$
- **2.** Approximation initiale K=0 est donnée par :

$$
x_3^0 = x_2
$$
 ;  $y_3^0 = f(x_3^0)$  ;  $T_3^0 = T_2$  ;  $\theta_3^0 = \arctg \left[ \left( \frac{df}{dx} \right)_{x=x_3^0} \right]$ 

**3.** Calcul de  $y_{23}$ ,  $T_{23}$  et  $\theta_{23}$  en utilisant les relations (3.44), (3.45) et (3.46) par la considération de l'approximation initiale. Alors :

$$
\theta_{23} = \alpha_{\theta_{23}} \theta_2 + (1 - \alpha_{\theta_{23}}) \theta_3^0
$$
  
\n
$$
T_{23} = \alpha_{T_{23}} T_2 + (1 - \alpha_{T_{23}}) T_3^0
$$
  
\n
$$
y_{23} = \alpha_{y_{23}} y_2 + (1 - \alpha_{y_{23}}) y_3^0
$$

- **4.** Calcul de  $M_{23}$ ,  $\mu_{23}$ ,  $A_{23}$ ,  $B_{23}$ ,  $C_{23}$
- **5.** Calcul de  $T_3$ ,  $x_3$ ,  $y_3$ ,  $\theta_3$  en utilisant respectivement les relations (3.74), (3.75), (3.76) et (3.77).

**6.** Calcul de l'erreur commise pour cette itération et faire le test de convergence par :

$$
\text{ER} = \text{Max}\left[ \left| \left. x_{3} - x_{3}^{0} \right|, \left| \left. T_{3} - T_{3}^{0} \right| \right. \right] \right]
$$

## **Si (ER ≤ Tol) alors**

Allez à l'étape **7** 

 **Sinon** 

 $x_3^0 = x_3$  ;  $T_3^0 = T_3$  $K=K+1$ Allez à l'étape **3.**

 **Fin si.** 

**7.** Calcul les autres paramètres et affichages des résultats.

## **CHAPITRE 4**

# **DIMENSIONNEMENT DE LA TUYERE A DETENTE CENTREE**

La tuyère est un organe utilisé pour accélérer un écoulement supersonique jusqu'à un nombre de Mach de sortie Ms, afin d'engendrer une force de poussée comme résultante de cette accélération. Pour cela, une forme convergente – divergente est nécessaire. Pour la partie convergente, il n'y a pas un contour spécifique convenable et meilleur. Il existe des règles basées sur l'expérience et la théorie des écoulements subsoniques. Dans notre cas, on suppose simplement que nous avons un contour convenable pour la section convergente qui donne un écoulement sonique au col de la tuyère.

Pour la partie divergente, on a une infinité de formes, mais on s'intéresse seulement à celles présentant des performances élevées comme un poids minimum avec un nombre de Mach à la sortie le maximum possible. Dans cette étude, notre intérêt s'est limité pour les tuyères qui délivrent un écoulement uniforme et parallèle à la section de sortie. Dans ce cas, nous avons une infinité de formes de tuyères donnant toutes un écoulement uniforme et parallèle, chacune possèdent ses propres performances comme la longueur et le poids de la structure.

On note ici que la détermination de la forme d'une tuyère dépend de son utilisation. Par exemple, si la tuyère est utilisée pour la conception d'une soufflerie supersonique, notre souhait est que la propulsion d'un gaz donne un écoulement froid à la sortie pour raison de mesure et la conservation des outils de l'expérience, sans se baser sur la longueur minimale. Mais si la tuyère est conçue pour l'application des missiles et avions supersoniques, on s'intéresse dans ce cas, à une tuyère délivrant le nombre de Mach souhaité ayant une longueur et poids le plus petit possible.

 Pour notre étude, on s'intéresse à une tuyère très intéressante connue dans le domaine de propulsion, c'est lorsque son expansion est contractée en un seul point où la détente prend place à travers des ondes de Prandtl – Meyer, centrées et générées à partir du col de la tuyère avec un angle initial θ comme le montre la figure 4.2. Elle est nommée tuyère à détente centrée où on peut distinguer deux types :

- Tuyère à détente centrée de forme plane
- Tuyère à détente centrée de forme axisymétrique

 On utilise la méthode des caractéristiques pour tracer convenablement le contour d'une tuyère supersonique bidimensionnelle (plane) et quasi tridimensionnelle (axisymétrique) pour que l'écoulement se fasse d'une manière isentropique et de déterminer les propriétés de l'écoulement en chaque point en fonction des coordonnées  $(x,y)$ .

 Comme on l'a mentionné auparavant, le traçage des contours de tuyères supersoniques établi sur la base de l'hypothèse des gaz parfaits, qui ne tient nullement compte de l'effet de la température pour un nombre de Mach de sortie fixé, on obtient le même profil pour n'importe quelle température. Ceci n'est donc qu'une approche du phénomène réel, car en principe, plus le gaz est chaud plus il prend un espace plus grand pour ce détendre afin d'atteindre le nombre de Mach escompté à la section de sortie. Dans cette étude, on reconsidère le problème avec une autre approche ou le gaz à très haute température n'est plus entièrement parfait. Ceci conduit par la suite à faire une correction plus au moins notable des profils des tuyères supersoniques selon le nombre de Mach de sortie. Surtout au-delà d'une température génératrice de 1000°K, à partir de laquelle, les chaleurs spécifiques à pression  $C_P$  et à volume constant  $C_V$  varient considérablement avec la température pour la majorité des gaz.

 Comme réponse préliminaire, nous allons voir une augmentation du volume de la tuyère pour que le gaz se détende à l'aise pour avoir réellement un écoulement isentropique.

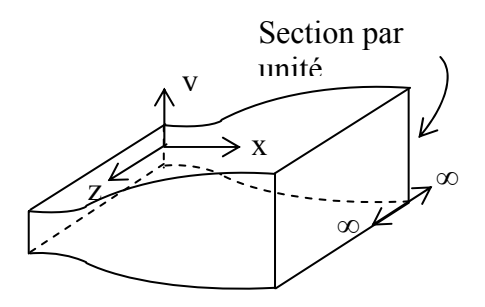

**(a)** : Tuyère plane

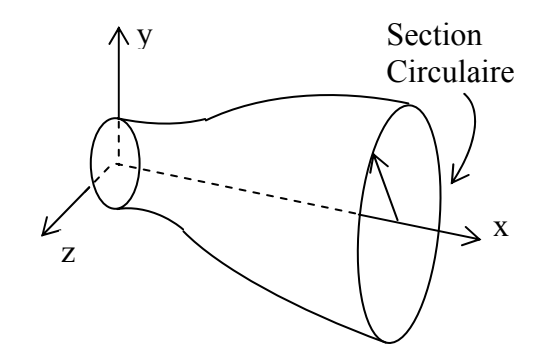

**(b)** : Tuyère axisymétrique

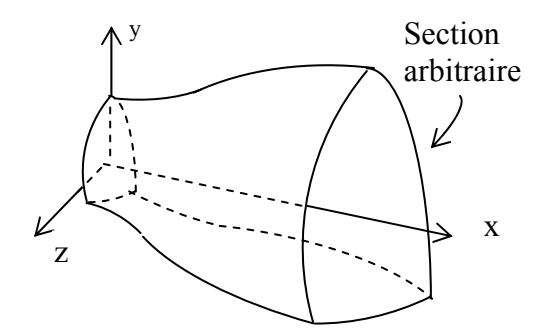

**(c)** : Tuyère tridimensionnelle

Figure 4.1 : Différentes géométries de tuyères

## **4.1. Tuyère à détente centrée**

 Une tuyère est de type à détente centrée, lorsque la zone d'expansion est contractée en un seul point (point A). Les multiples réflexions causées par cette zone sont absentes pour ce cas, le fluide rencontre deux systèmes d'ondes : des ondes descendantes centrées au point A et d'autres montantes par réflexion de ces dernières sur l'axe de symétrie, comme illustré dans la figure 4.2 [9], [14].

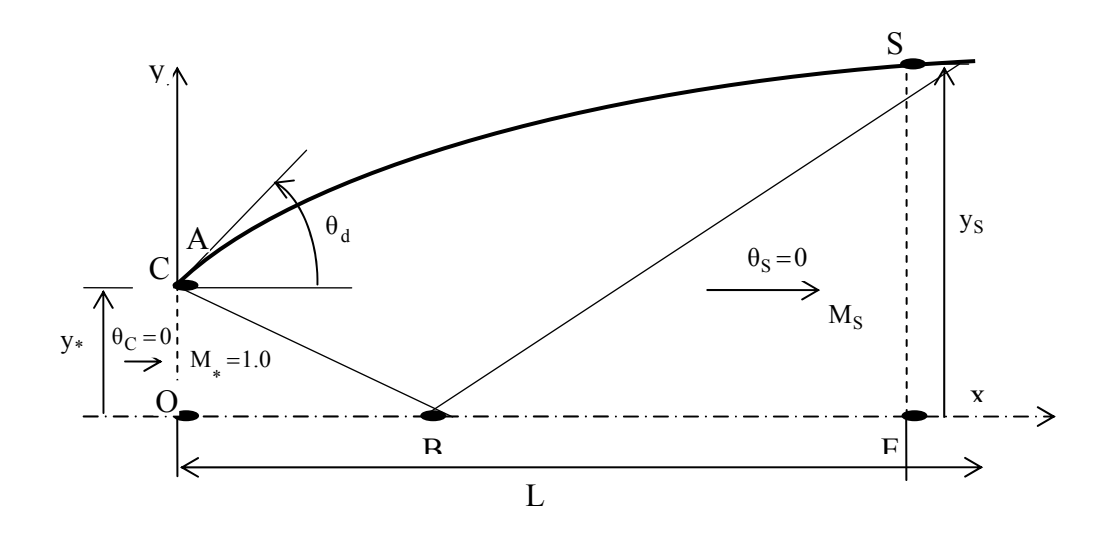

Figure 4.2 : Schéma représentatif d'une tuyère à détente centrée

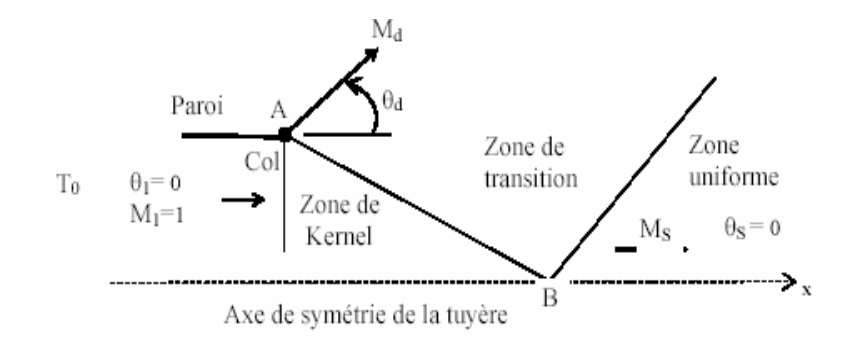

AB : Dernière caractéristique descendante de la zone de Kernel. • : Centre de détente au col de la tuyère. Md : Nombre de Mach juste après la détente.

θd : Déviation de l'écoulement juste après la détente.

Figure 4.3 : Champ d'écoulement dans une tuyère à détente centrée [12]

## **4.1.1. Champ d'écoulement au centre de détente**

 La région de l'écoulement entre le col OA et la dernière caractéristique descendante AB est appelée région de Kernel, qui est une région non simple pour le cas plan et axisymétrique. Dans cette région, il existe un nombre infini d'ondes qui sont issues à partir du point A et réfléchies sur l'axe de symétrie. La variation de l'angle de déviation de l'écoulement au point A noté θ<sup>\*</sup>, varie de θ = 0 jusqu'à θ = θ<sub>max</sub> = θ<sup>\*</sup>. Par contre, le nombre de Mach M varie de l'unité jusqu'à une certaine valeur M<sup>\*</sup> inférieur à M<sub>s</sub> [10], [14].

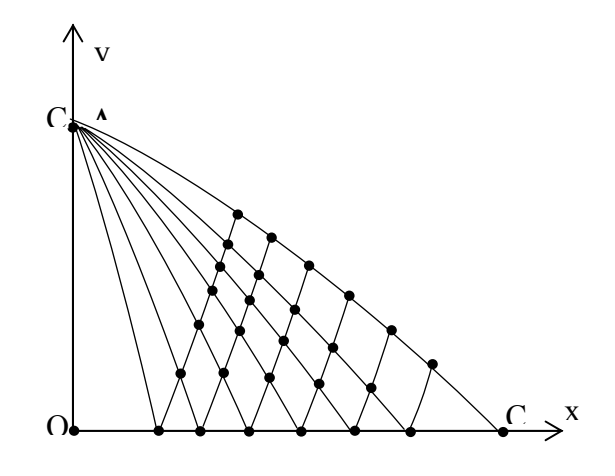

Figure 4.4 : Région à partir du centre de détente

Pour un écoulement plan  $\theta_d$  et le nombre de Mach  $M_d$ , peuvent être déterminés analytiquement en fonction du nombre de Mach de sortie M<sub>S</sub>. La détente au point A est une détente de Prandtl - Meyer associée au nombre de Mach de sortie M<sub>S</sub>. On peut déterminer les valeurs  $\theta^*$  et M<sup>\*</sup> qui sont données par [14]:

$$
\theta^* = \frac{v_s}{2} \tag{4.1}
$$

$$
\mathbf{v}(\mathbf{M}^*) = \mathbf{\theta}^* \tag{4.2}
$$

#### **4.1.2. Champ d'écoulement dans la région de Kernel**

 Le calcul de l'écoulement dans la région de Kernel commence au point A avec plusieurs manières de conception. Une première possibilité consiste à dimensionner la tuyère sur la base de l'angle de détente  $\theta_d$ . Une deuxième possibilité est que la conception se fera sur la base du nombre de Mach de sortie  $M_s$  [14]

> • Si la conception se fait sur la base de l'angle de détente  $\theta_d$ , le calcul numérique nous oblige à discrétiser la zone de détente de l'écoulement  $0 \le \theta \le \theta_d$  en un nombre fini de points. Au total, on obtient N+1 C, et entre caractéristiques successives, on a :

$$
\Delta \theta = \Delta v = \frac{\theta_d}{N}
$$
 (4.3)

• Si La conception se fait sur la base du nombre de Mach  $M_s$ , le calcul nous oblige un pas petit, alors :

$$
\Delta \theta = \Delta v = \text{domé}
$$
 (4.4)

Les relations (4.3) et (4.4) donnent un maillage uniforme pour les caractéristiques C de la fin de la région de Kernel avec un espace large, mais pour les premières C juste après le col, donnent un maillage non uniforme. Ainsi le contour de la paroi juste après le col est mal présenté. Pour corriger ce problème, on opte dans notre étude, un raffinement du maillage par insertion des C supplémentaires entre la ligne sonique et la 1<sup>ère</sup> caractéristique insérée est réalisée en introduisant la condensation suivante [9], [14]:

$$
\mathbf{v}_{i} = \left(\frac{i}{N_{i}}\right)^{\delta} \Delta \mathbf{v} \qquad i = 1, 2, ..., N \qquad (4.5)
$$

 $N$ : nombre des caractéristiques C insérées entre le col et la  $1<sup>ère</sup>$  C

δ : nombre réel supérieur à 1

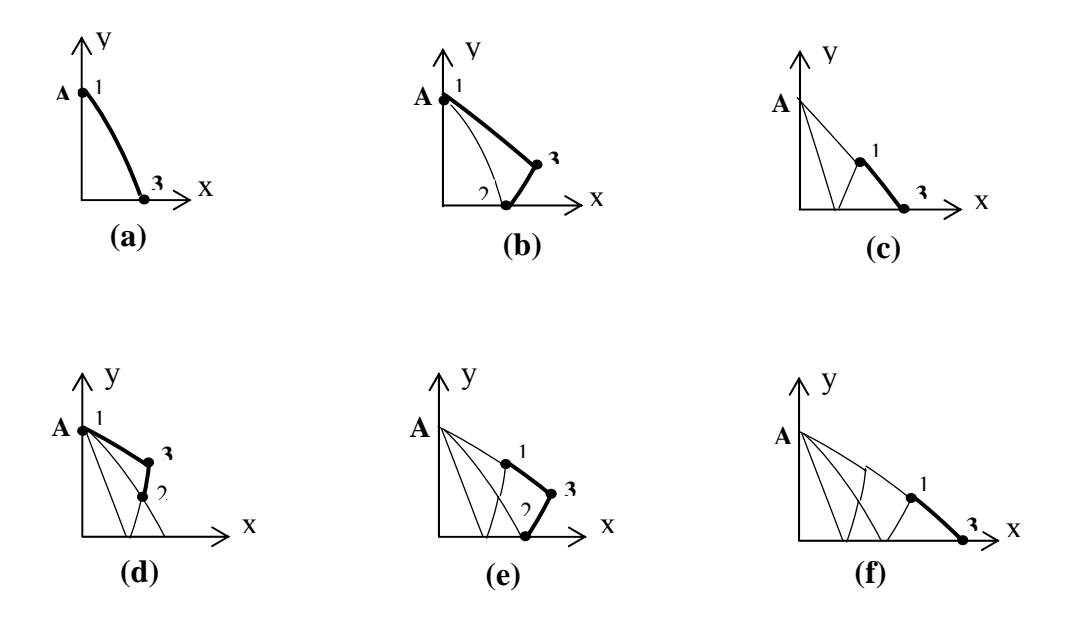

Figure 4.5 : Processus de calcul des caractéristiques dans la région de Kernel

 La procédure de calcul dans la région de Kernel est présentée dans la figure 4.5. En premier lieu on détermine les propriétés au point 1 de la figure 4.5a. En ce point, on a  $x_1=0$ ,  $y_1 = y_A = y_d = 1$  et  $\theta_1 = v_1$ . La température  $T_1$  doit être déterminée en résolvant l'équation suivante [14]:

$$
\theta_1 = \int_{T_1}^{T_*} F_v(T) dT \tag{4.6}
$$

 On procède ensuite à la détermination des propriétés au point 3de la figure 4.5a en utilisant la procédure d'un point sur l'axe de symétrie. Maintenant la 1ère caractéristique est calculée. On passe à la 2<sup>ème</sup> C<sup>-</sup> et le calcul commence par la détermination des propriétés au point 1 de la figure 4.5b. En ce point on a toujours  $x_1=0$  et  $y_1=y_A$ , mais  $\theta_1=v_2$  ou  $\theta_1=2 \Delta\theta$ suivant le maillage est avec ou sans procédure de condensation. La détermination de la température T<sub>1</sub>se fait toujours par la relation (4.6) avec la nouvelle valeur de  $\theta_1$ . On passe ensuite à la détermination des propriétés au point 3 de la figure 4.5b en utilisant la procédure pour un point interne. Finissant le calcul sur cette caractéristique par la détermination des propriétés au point 3 de la figure 4.5c en utilisant la procédure d'un point sur l'axe de symétrie [14].
Une fois qu'on arrive au point de l'axe de symétrie, la caractéristique descendante concernée est calculée complètement, ensuite on passe à la  $3^{eme}$  C. Chaque caractéristique à partir de la troisième, contient 4 types de points. Le premier est le point 1 confondu avec le point A, un point 3 sur l'axe de symétrie (figure 4.5f), un autre point 3 interne particulier comme le montre la figure 4.5c et le reste des points sont de types point interne. Chaque type de point nécessite une procédure différente comme présentée auparavant. Notons ici qu'une caractéristique C- de numéro i (i=1, 2, 3, … ; N) contient i+1 points à traiter. Si la zone de Kernel contient N caractéristiques à traiter, le nombre total  $N_T$  de points à calculer est exactement égale à [14] :

$$
N_T = 2 + 3 + 4 + \dots + N = \frac{N(N+1)}{2} - 1 \tag{4.7}
$$

 Le calcul de l'écoulement dans la région de Kernel s'arrête si le calcul suivant toutes les N caractéristiques sélectionnées au départ est achevé.

## **4.2. Détermination du profil de la tuyère à détente centrée**

 La détermination du contour de la paroi se fait au même temps que le calcul de l'écoulement aux points d'intersections des caractéristiques dans la région de transition ABS de la figure 4.2. On peut fixer les paramètres de dimensionnement, tels que :

- L'angle θ au point A
- Le nombre de Mach de sortie  $M<sub>S</sub>$
- La longueur de la tuyère  $L_d$  est donnée par la longueur du segment OB, qui peut être représentée comme suit :

$$
\frac{L_d}{y_*} = \frac{x_B}{y_*}
$$
 (4.8)

Le premier point appartenant au profil inconnu AS, telle que :

$$
x_{P, 1} = x_A
$$
 ;  $y_{P, 1} = y_A$   
\n $M_{P, 1} = M_A$  ;  $\theta_{P, 1} = \theta_A = \theta_*$ 

 Le problème maintenant consiste à déterminer l'allure du profil AS pour que l'écoulement devienne uniforme et parallèle à la section de sortie. Notons que le profil AS représente une ligne de courant où à chaque point, le vecteur vitesse est tangent. Pour cela, il est nécessaire de calculer l'écoulement dans la région ABS. Cette région est nommée région de transition. Elle est de type simple pour un écoulement bidimensionnel plan et sa solution peut être trouvée analytiquement. Cependant, elle est de type non simple quand l'écoulement est axisymétrique, et la solution numérique est nécessaire. L'écoulement dans la région triangulaire BSE est de type uniforme avec un nombre de Mach  $M_s$  de sortie et une direction horizontale.

## **4.2.1. Détermination du profil d'une tuyère plane**

Les points sur le contour AS sont déterminés de telle sorte que les lignes de Mach montantes à partir de la dernière caractéristique C du point A, soient absorbées par la paroi supérieure. C'est-à-dire qu'il n'y a aucune onde qui va être réfléchie à partir de la paroi. Alors, les ondes descendantes ne coupent pas la ligne de Mach joignant les nœuds i et p. Par conséquent, les lignes entre les nœuds i et p sont des lignes de droites, telle que M et θ le long de celle-ci sont constantes, donc on aura [14]:

> $\theta_{\rm p}$  ; =  $\theta_{\rm i}$  $M_{P_{i,i}} = M_{i}$

Avec  $i = 1, 2, \dots, N$ 

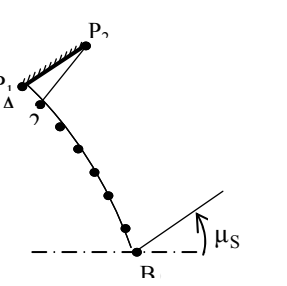

 $P_1$ 

**(a)**  Détection du point P<sub>2</sub>

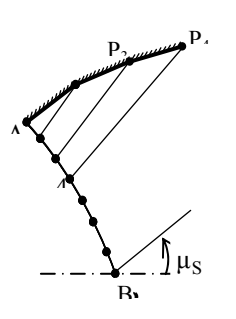

**(c)**  Détection du point P4

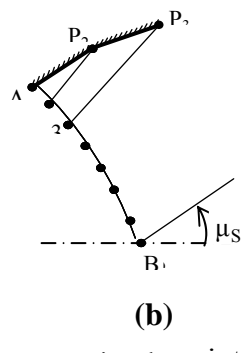

Détection du point P<sub>3</sub>

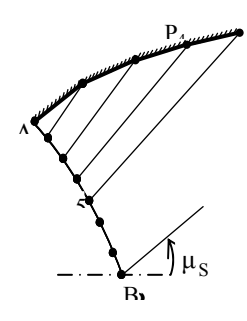

**(d)**  Détection du point P<sub>5</sub>

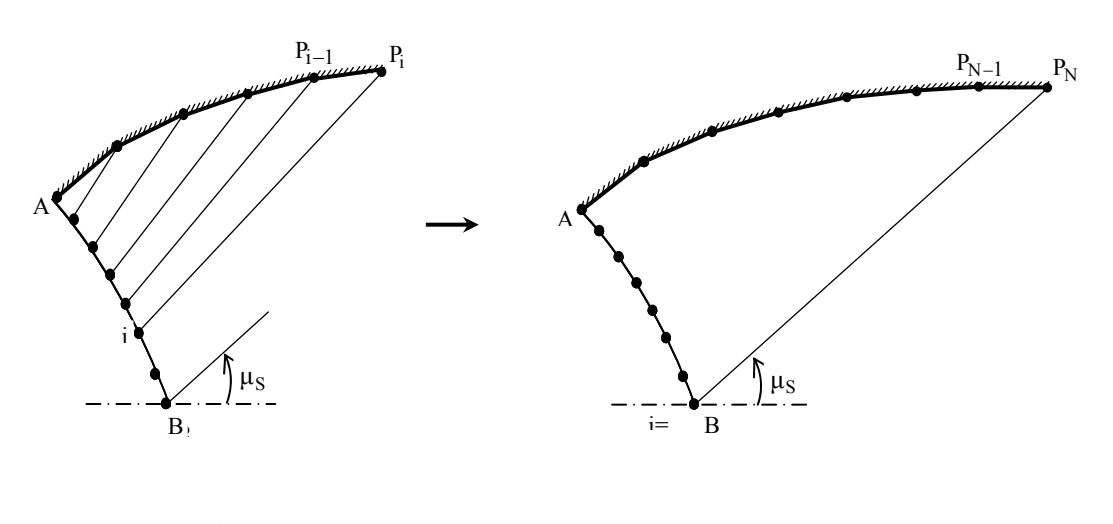

**(e)**  Détection du point  $P_i$  (i=2, 3, 4, ..., N)

**(f)**  Détection du point  $P_N$  (Dernier point) Paroi complète

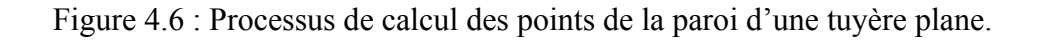

La section de la paroi entre les nœuds P<sub>i-1</sub> et P<sub>i</sub> est approximée par une ligne droite faisant un angle de déviation  $\alpha_{i-1}$  qui est donné par la relation suivante :

$$
\alpha_{i-1} = C_{\theta} \theta_{i-1} + (1 - C_{\theta}) \theta_i \tag{4.9}
$$

 D'après la figure 4.7, on peut écrire les équations des lignes droites joignant le point  $P_i$  avec les points i et  $P_{i-1}$  par :

$$
\lambda_{i}^{-} = \frac{y_{p,i} - y_{i}}{x_{p,i} - x_{i}} \qquad ; \qquad \text{tg}(\theta_{p,i-1}) = \frac{y_{p,i} - y_{p,i-1}}{x_{p,i} - x_{p,i-1}} \tag{4.10}
$$

Avec :

$$
\lambda_{i}^{-} = \text{tg}(\theta_{i} - \mu_{i}) \quad ; \qquad \mu_{i} = \arcsin\left(\frac{1}{M_{i}}\right) \tag{4.11}
$$

Les conditions x, y, M et  $\theta$  aux nœuds i et  $p_{i-1}$  sont connues et la résolution des équations (4.10) et (4.11) se fait par rapport à  $x_{p,i}$  et  $y_{p,i}$ , on arrive à :

$$
x_{p,i} = \frac{x_i \lambda_i - x_{p,i-1} \tg(\theta_{p,i-1}) + y_{p,i-1}}{\lambda_i - tg(\theta_{p,i-1})}
$$
(4.12)

$$
\mathbf{y}_{\mathbf{p},i} = (\mathbf{x}_{\mathbf{p},i} - \mathbf{x}_i)\mathbf{\lambda}_i + \mathbf{y}_i \tag{4.13}
$$

Où i = 1, 2, 3, ... N (N est le nombre de nœuds sur la dernière C  $\hat{c}$  à partir du point A)

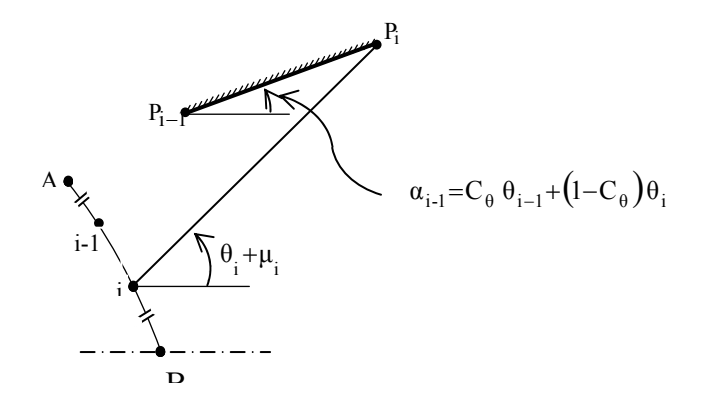

AB : Dernière caractéristique descendante à partir de la zone

Figure 4.7 : Présentation des paramètres de calcul du point Pi  $(i=2, 3, 4, ..., N)$ 

#### **4.2.2 Détermination du profil d'une tuyère axisymétrique**

 Le calcul du profil d'une tuyère axisymétrique consiste à déterminer en même temps l'écoulement dans la région de transition qui est une région non simple. La figure 4.8 présente, d'une manière générale, le maillage de calcul dans la région de transition et le profil correspondant. Ensuite le traçage d'une courbe dans la direction de C qui coupe la ligne BS au point 1. Figure 4.8a [9], [14].

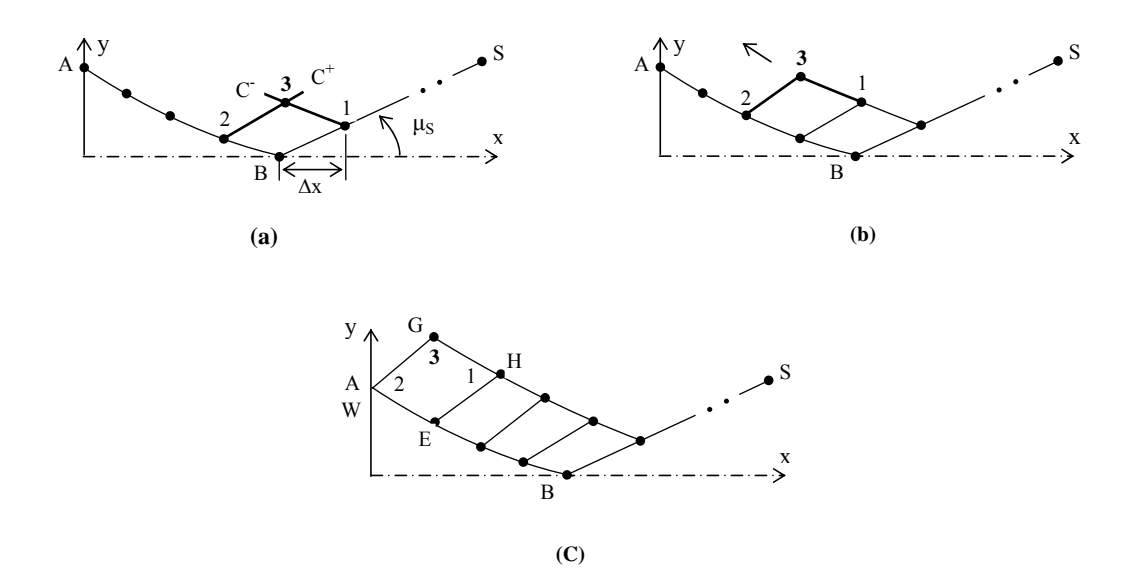

Figure 4.8 : Processus de calcul des caractéristiques dans la région de transition

Les propriétés x, y, M, θ au point 1 dans la figure 4.8a sont données par :

$$
x_1 = x_B + \Delta x
$$
 ;  $y_1 = \Delta x \text{ tg} \left(\frac{1}{M_s}\right)$   
 $M_1 = M_s$  ;  $\theta_i = 0$ 

 Par l'application de la procédure pour un point interne et par l'une des deux méthodes présentées au chapitre 3, on peut calculer les propriétés au point 3. Le processus est répété jusqu'au point G. Figure 4.8b et figure 4.8c.

 Deux situations peuvent se présenter pour la détermination du point sur la paroi de la tuyère. La condition qui détermine l'unicité de la solution s'écrit :

$$
y = y_A + t g(\theta_A)(x_H - x_A)
$$
 (4.14)

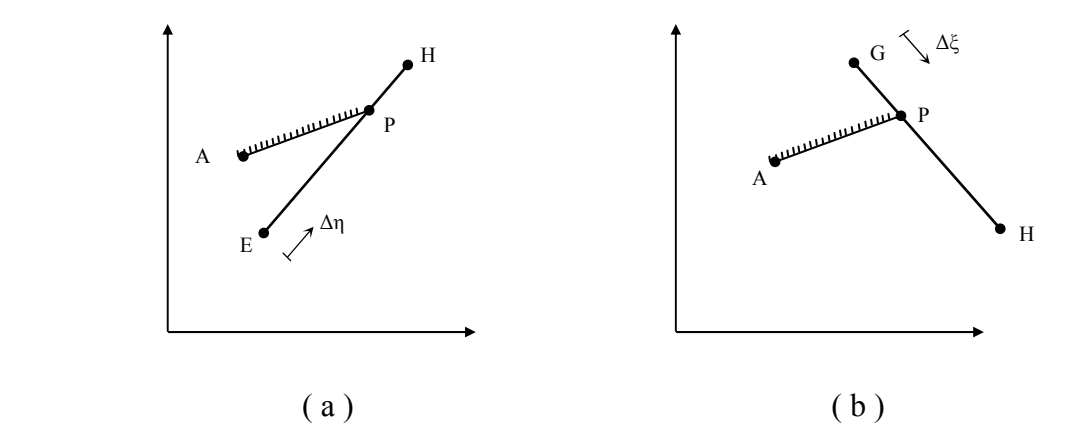

Figure 4.9 : Intersection de la paroi de la tuyère avec les caractéristiques

• Si  $y \le y_H$ , le point obtenu sur la paroi appartient au segment EH, les coordonnées du point p dans la figure 4.9b sont approximées par [14] :

$$
\mathbf{x}_{\mathrm{p}} = \frac{\mathbf{y}_{\mathrm{E}} - \mathbf{y}_{\mathrm{A}} + \mathbf{x}_{\mathrm{A}} \, \mathrm{tg}(\theta_{\mathrm{A}}) - \mathbf{x}_{\mathrm{E}} \, \lambda_{\mathrm{E}}^{+}}{\mathrm{tg}(\theta_{\mathrm{A}}) - \lambda_{\mathrm{E}}^{+}}
$$
(4.15)

$$
y_p = y_E + (x_P - x_E)\lambda_E
$$
 (4.16)

$$
Avec: \qquad \lambda_{E}^{-} = tg(\theta_{E} + \mu_{E}) \qquad ; \qquad \mu_{E} = arcsin\left(\frac{1}{M_{E}}\right)
$$

• Si  $y > y_H$ , le point obtenu sur la paroi appartient au segment GH, les coordonnées du point p dans la figure 4.9a sont approximées par :

$$
x_p = \frac{y_G - y_A + x_A \text{tg}(\theta_A) - x_G \lambda_G}{\text{tg}(\theta_A) - \lambda_G} \tag{4.17}
$$

$$
y_p = y_A + (x_P - x_A)tg(\theta_A)
$$
 (4.18)

$$
\text{Avec}: \qquad \lambda_{\text{G}}^- = \text{tg}(\theta_{\text{G}} - \mu_{\text{G}}) \qquad ; \qquad \mu_{\text{G}} = \arcsin\left(\frac{1}{M_{\text{G}}}\right)
$$

• Si y =  $y_H$ , le point obtenu est lui-même le point H.

 Pour obtenir les propriétés M et θ au point P dans la figure 4.16a, on suppose une variation linéaire de M et θ entre les nœuds E et H, au point P, on a :

$$
\theta_{\rm p} = \frac{\mathbf{S}_{\rm EP}}{\mathbf{S}_{\rm EH}} \left( \theta_{\rm H} - \theta_{\rm E} \right) + \theta_{\rm E}
$$
\n(4.19)

$$
M_{p} = \frac{S_{EP}}{S_{EH}} (M_{H} - M_{E}) + M_{E}
$$
 (4.20)

Avec :

$$
S_{EP} = \sqrt{(x_p - x_E)^2 + (y_p - y_E)^2}
$$
  

$$
S_{EH} = \sqrt{(x_H - x_E)^2 + (y_H - y_E)^2}
$$

 De la même manière, les propriétés M et θ au point P dans la figure 4.9b sont données par :

$$
\theta_{\rm p} = \frac{\mathbf{S}_{\rm GP}}{\mathbf{S}_{\rm GH}} \left( \theta_{\rm H} - \theta_{\rm G} \right) + \theta_{\rm G} \tag{4.21}
$$

$$
M_{p} = \frac{S_{GP}}{S_{GH}} (M_{H} - M_{G}) + M_{G}
$$
 (4.22)

Avec :

$$
S_{GP} = \sqrt{(x_p - x_G)^2 + (y_p - y_G)^2}
$$
  

$$
S_{GH} = \sqrt{(x_H - x_G)^2 + (y_H - y_G)^2}
$$

#### **4.3. Détermination des courbes isoMachs**

Soit M<sup>iso</sup> la valeur du nombre de Mach que doit avoir un ensemble de points internes dans la tuyère et qu'on doit déterminer leurs positions. On peut avoir quatre cas [14]:

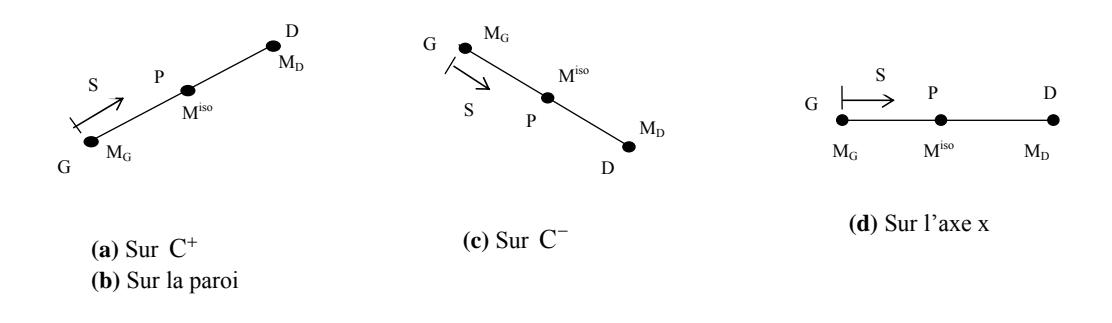

Figure 4.10 : Différents segments de recherche des points de la courbe isoMach.

 Les propriétés (x, y, M) aux points G et D sont connues et le problème réside à déterminer la position (x<sub>P</sub>, y<sub>P</sub>) du point P possédant le nombre de Mach  $M_P = M^{iso}$ . Le segment contenant le point P de la courbe isoMach doit vérifier la condition suivante :

$$
(Miso - MG) (Miso - MD) \le 0
$$
 (4.23)

 Pour arriver à déterminer la position du point P, on considère une variation linéaire M(S)= $\alpha$ S+ $\beta$  du nombre de Mach sur le segment GD. Lorsque S=0, M(S)= $M_G$  et lorsque S=S<sub>GD</sub> (distance entre les points G et D), M(S)=M<sub>D</sub>. La relation M(S)=M<sub>P</sub>=M<sup>iso</sup> est vérifiée lorsque S=S<sub>GP</sub>=S<sup>iso</sup>. Alors, la distance entre les points G et P est donnée par :

$$
S_{GP} = S^{iso} = \frac{M^{iso} - M_G}{M_D - M_G} \cdot \sqrt{(x_G - x_D)^2 + (y_G - y_D)^2}
$$
(4.24)

La position  $(x_P, y_P)$  du point P de la courbe isoMach peut être déterminée par :

$$
x_P = x_G + S_{GP} \cos(\theta_{GD}) \tag{4.25}
$$

$$
y_P = y_G + S_{GP} \sin(\theta_{GD}) \tag{4.26}
$$

$$
\text{Avec}: \qquad \theta_{\text{GD}} = \arctg \left[ \frac{y_{\text{D}} - y_{\text{G}}}{x_{\text{D}} - x_{\text{G}}} \right] \tag{4.27}
$$

 Il faut trier les points obtenus de sorte qu'il y a accroissement des ordonnées pour permettre un traçage convenable.

#### **4.4. Détermination des courbes iso directions**

Soit  $\theta = \theta$ <sup>iso</sup> la valeur de l'angle de déviation de l'écoulement que doit avoir un ensemble de points internes dans la tuyère qu'on doit déterminer leurs positions. On peut avoir trois possibilités illustrées sur les cas (a), (b) et (c) de la figure 4.10. Les propriétés (x, y,  $\theta$ ) aux points G et D sont connues et le problème réside à déterminer la position (x<sub>P</sub>,  $y_P$ ) du point P possédant l'angle θ<sub>P</sub> = θ<sup>iso</sup>.

 Le segment contenant le point P de la courbe iso-direction doit vérifier la condition suivante :

$$
(\theta^{\text{iso}} - \theta_{\text{G}}) (\theta^{\text{iso}} - \theta_{\text{D}}) \le 0 \tag{4.28}
$$

 Pour arriver à déterminer la position du point P, on considère une variation linéaire θ(S)= $\alpha$ S+β sur le segment GD. Lorsque S=0, θ(S)=θ<sub>G</sub> et lorsque S=S<sub>GD</sub> (distance entre les points G et D),  $\theta(S)=\theta_D$ . La relation  $\theta(S)=\theta_P=\theta^{iso}$  est vérifiée lorsque S=S<sub>GP</sub>=S<sup>iso</sup>. Donc, la distance entre les points G et P est donnée par :

$$
S_{GP} = S^{iso} = \frac{\theta^{iso} - \theta_G}{\theta_D - \theta_G} \cdot \sqrt{(x_G - x_D)^2 + (y_G - y_D)^2}
$$
(4.29)

La position  $(x_P, y_P)$  du point P de la courbe iso-direction peut être déterminée par :

$$
x_P = x_G + S_{GP} \cos(\theta_{GD}) \tag{4.30}
$$

$$
y_P = y_G + S_{GP} \sin(\theta_{GD}) \tag{4.31}
$$

 $\theta_{GD}$  et S<sub>GP</sub> sont données respectivement par les relations (4.27) et (4.29).

 Dans ce cas, il faut trier les points obtenus de la courbe iso-direction de sorte qu'il y a accroissement des abscisses pour permettre un traçage convenable.

## **4.5. Volume d'une tuyère**

Le volume d'une tuyère est défini par l'espace occupé par le fluide en écoulement à l'intérieur du domaine limité par la paroi de la tuyère. Par définition, le volume se calcul par la relation suivante :

$$
Volume = \iiint dx dy dz
$$
 (4.32)

#### **4.5.1. Tuyère plane**

Pour une tuyère à détente centrée type plan, l'écoulement est considéré comme plan (xy), alors le volume de cette tuyère se calcule par unité de profondeur. Par conséquent, l'intégration de l'équation (4.32) se fait par rapport à x et y qui s'écrit comme suit :

Volume = 
$$
21 \iint_S dx dy = 21 \sum_{i=1}^{N-1} \iint_{Si} dx dy
$$
 (4.33)

S : Surface de la demi tuyère supérieure.

 $S_i$ : Surface d'un tronçon entre deux points successifs

Finalement, après un calcul simple, on a :

Volume = 21 y<sup>2</sup><sub>\*</sub> 
$$
\sum_{i=1}^{N-1} \left[ \frac{x_{p,i+1}}{y_*} - \frac{x_{p,i}}{y_*} \right] \left[ \frac{y_{p,i+1}}{y_*} + \frac{y_{p,i}}{y_*} \right]
$$
(4.34)

## **4.5.2. Tuyère axisymétrique**

 Le volume pour ce type de tuyère, en tenant compte de sa révolution autour de l'axe de symétrie (x), est donné par la formule suivante :

Volume = 
$$
\iiint y \, dy \, d\theta \, dx = 2 \pi \sum_{i=1}^{N-1} \iint_{Si} y \, dy \, dx
$$
 (4.35)

L'intégration de l'équation (4.35) donne :

Volume = 
$$
\frac{\pi}{3} y_*^2 \sum_{i=1}^{N-1} \left[ \frac{x_{p,i+1}}{y_*} - \frac{x_{p,i}}{y_*} \right] \left[ \frac{y_{p,i}^2}{y_*^2} + \frac{y_{p,i} y_{p,i+1}}{y_*^2} + \frac{y_{p,i+1}^2}{y_*^2} \right]
$$
 (4.36)

## **4.6. Masse de la structure de la tuyère**

 Pour arriver à calculer la masse de la structure du divergent de la tuyère, on considère deux suppositions suivantes :

- La forme de la paroi entre deux points successifs est une ligne droite. Cette supposition donne de bon résultat plus le nombre de points N de la paroi est très élevé.
- La structure du divergent est constituée du même matériau, d'une épaisseur  $e<sub>m</sub>$  et de masse volumique  $\rho<sub>m</sub>$  constantes.

Le calcul de la masse d'une tuyère est donné par la relation suivante :

$$
Masse = \rho_m \text{ em surface} \tag{4.37}
$$

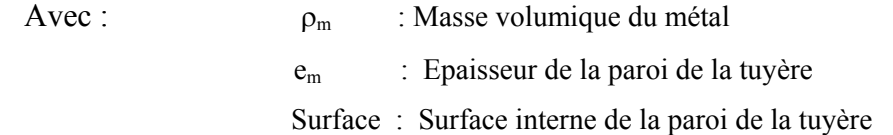

L'équation (4.37) peut être écrite comme suit :

$$
\text{Masse} = 2 \cdot 1 \text{ p m} \int_{L} \sqrt{1 + \left(\frac{dy}{dx}\right)^2} dx \tag{4.38}
$$

## **4.6.1. Tuyère plane**

La masse de la structure de la paroi d'une tuyère plane se calcule par [14] :

Masse = 
$$
21 \rho_m e_m y_* \sum_{i=1}^{N-1} \sqrt{\left[ \frac{x_{p,i+1}}{y_*} - \frac{x_p}{y_*} \right]^2 + \left[ \frac{y_{p,i+1}}{y_*} - \frac{y_p}{y_*} \right]^2}
$$
 (4.39)

#### **4.6.2. Tuyère axisymétrique**

 Le calcul de la masse de la structure de la tuyère est lié avec le calcul de surface de révolution. Comme on a (N-1) segments de droite, alors la masse d'une tuyère de forme axisymétrique peut être calculée par :

$$
\frac{\text{Masse}}{\rho_m \mathbf{e}_m y_*^2} = \sum_{i=1}^{N-1} \frac{S_i}{y_*^2}
$$
(4.40)

 $S_i$ : surface de révolution de la couronne circulaire limitée entre les points i et i+1  $(i=1, 2, ..., N)$ , comme indiquer dans la figure 4.8.

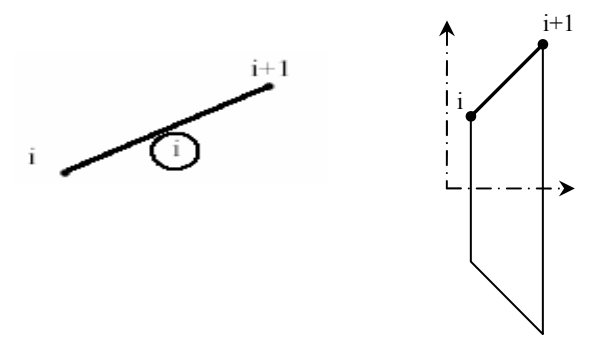

Figure 4.11 : Présentation d'un tronçon de la tuyère

D'après le théorème de Guldin [14], la surface S<sub>i</sub>, sous forme adimensionnelle, est donnée par :

$$
\frac{S_i}{y_*^2} = \pi \left[ \frac{y_i}{y_*} + \frac{y_{i+1}}{y_*} \right] \sqrt{\left[ \frac{x_{p,i+1}}{y_*} - \frac{x_p}{y_*} \right]^2 + \left[ \frac{y_{p,i+1}}{y_*} - \frac{y_p}{y_*} \right]^2}
$$
(4.41)

#### **4.7. Force de pression exercée sur la paroi de la tuyère**

 Pour calculer la force de pression exercée sur la paroi de la tuyère, on suppose encore que la pression exercée sur le tronçon  $\binom{n}{k}$  est égale à la pression statique calculée soit au nœud gauche soit au nœud droit [14].

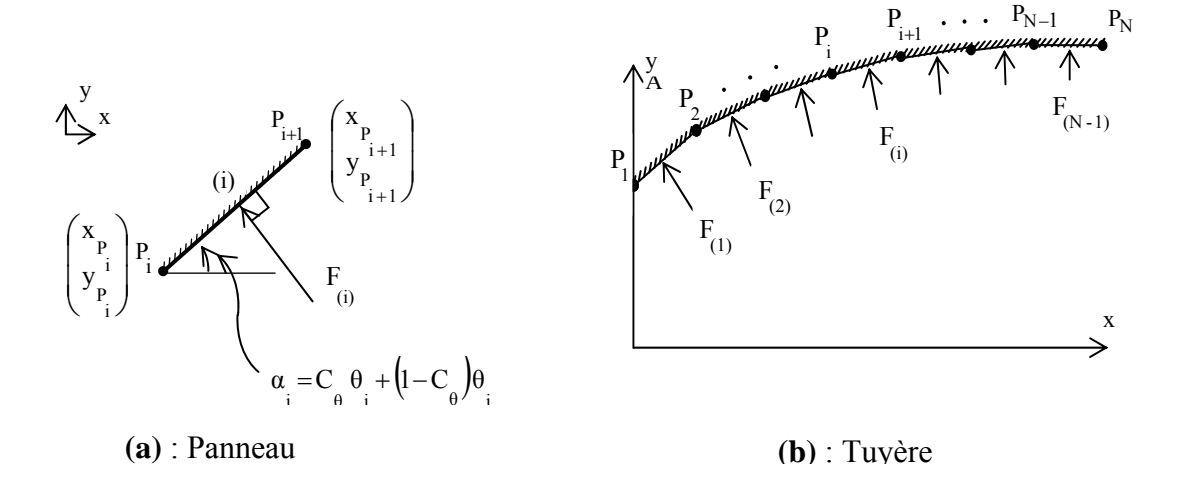

La pression exercée sur le tronçon  $(i)$  est approximée par : Figure 4.12 : Présentation les paramètres et la force de pression exercée sur la paroi

$$
P_{(i)} = C_p P_i + (1 - C_p) P_{i+1}
$$
\n(4.42)

Avec :  $C_p$ : Coefficient de pondération de la pression  $(C_p = 0.5)$ .

 Nous pouvons conclure que la pression exercée sur chaque tronçon est égale à la moyenne des pressions calculées entre les nœuds gauche et droit.

$$
P_{(i)} = \frac{P_i + P_{i+1}}{2} \tag{4.43}
$$

 La force de pression, par définition, est égale à la somme des pressions exercées sur chaque tronçon de la paroi de la tuyère fois sa section totale.

$$
F_{(i)} = P_{(i)} S_{(i)}
$$
 (4.44)

 La force de pression exercée sur le tronçon (i) en tenant compte de sa révolution autour de l'axe (x) de symétrie est donnée comme étant la projection de la force  $F_{(i)}$  sur l'axe x. Alors la force de pression totale Fx exercée sur la paroi, est calculée comme la somme de toutes les forces de pression exercées sur tous les tronçons, qui peut être écrite sous forme adimensionnelle comme suit :

$$
\frac{F_x}{P_0 y_*^2} = \sum_{i=1}^{N-1} \left[ \frac{P_{(i)}}{P_0} \right] \frac{S_{(i)}}{y_*^2} \sin(\theta_{(i)})
$$
(4.45)

$$
\text{Avec}: \qquad \frac{P_{(i)}}{P_0} = \left(\frac{T}{T_0}\right) \left(\frac{\rho}{\rho_0}\right)_i \qquad \text{et} \qquad \qquad \frac{\rho_{(i)}}{\rho_0} = e^{\int_{T_i}^{T_0} F_p(T) dT}
$$

L'angle  $\theta_{(j)}$  (j) peut être obtenu par la relation suivante :

$$
\theta_{(i)} = \arctg \left[ \frac{y_{i+1} - y_i}{x_{i+1} - x_i} \right] \tag{4.46}
$$

#### **CHAPITRE 5**

#### **RESULTATS ET COMMENTAIRES**

Dans ce chapitre, on va présenter les divers résultats obtenus de dimensionnement et sur la conception de la tuyère étudiée dans le chapitre précédent. On a développé un programme informatique écrit en langage FORTRAN avec déclaration en double précision de toutes les variables et paramètres flottants.

Le code développé donne l'allure de la tuyère type détente centrée suivant le choix de départ qui peut être sur la base du nombre de Mach de sortie  $M<sub>S</sub>$  ou sur la considération de l'angle de détente initiale  $\theta_d$ . Nos résultats sont exposés sous forme de courbes représentant le contour de notre tuyère pour le cas à haute température, c'est à dire lorsque la température génératrice  $T_0 = 1000$ °K, 2000°K et enfin à 3000°K, y compris le cas du gaz parfait ( $\gamma = 1.402$ ). En plus des courbes de dimensionnement des tuyères, on a préféré présenter les valeurs numériques déterminées par le programme avec une précision de l'ordre de  $10^{-5}$ , afin de voir la différence entre le modèle gaz parfait et le modèle à haute température.

#### **5.1. Maillage en caractéristique de la tuyère à détente centrée plane**

Dans la figure 5.1, on a présenté des maillages en caractéristiques dans la tuyère, pour le cas plan, avec et sans effet de condensation. Les différents cas de maillages illustrés dans la figure 5.1, ont été trouvés en considérant la température génératrice  $T_0 = 1000$ °K et l'angle de détente initiale  $\theta_d = 10^\circ$ , ce qui donne dans ce cas de figure, un nombre de Mach de sortie  $M<sub>S</sub> = 2.5986$ . Notre but est de présenter les caractéristiques dans les différents régimes d'écoulement. La forme générale de l'intersection et la courbure des caractéristiques est valable pour n'importe quel exemple. Dans la figure 5.1, on a considéré 5 cas de maillages pour différente utilisation.

- Figure 5.1a : Présente un maillage gros pour N=10 sans effet de condensation. On remarque clairement que la paroi de la tuyère au voisinage du col est mal présentée, ce qui va donner une forme et une longueur supérieure par rapport à la forme exacte.
- Figure  $5.1b$ : Contient un maillage avec condensation modérée pour N=100 et sans effet de condensation.. On remarque toujours malgré le nombre de point est assez élevé, la forme de la paroi au voisinage du col est toujours mal présentée. Mais la présentation du contour près du col est meilleure par rapport au cas précédent.

On remarque pour les deux exemples choisis, malgré le raffinement. La discrétisation ne donne pas exactement le contour au voisinage du col, ainsi que la zone de Kernel au voisinage de la ligne sonique.

- Figure 5.1c : Présente un maillage gros avec effet de condensation, c'est-à-dire avec des caractéristiques supplémentaires insérées entre la ligne sonique et la première caractéristique descendante régulière C. L'exemple présenté est pour N=10 avec Ni=5 et  $\delta$ =2. La tuyère est présentée par 15 points. On remarque que malgré le nombre des caractéristiques est faible, on a une bonne présentation de la paroi au voisinage du col ou même sur l'axe horizontal au voisinage du col.
- Figure 5.1d : On a pris le même nombre des C insérés par rapport à la figure 5.1c mais on a changé le coefficient  $\delta$  de la fonction de condensation, qui a été pris égale 7 au lieu de 5. La tuyère est présentée avec le même nombre de points qu'avec la figure 5.1c sauf qu'ici, la paroi au voisinage du col est présentée d'une manière très bonne. Ce qui donne l'utilité de la fonction de condensation.
- Figure 5.1e : on a présenté un maillage avec N=100, Ni=10 et  $\delta$ =2 et sur la figure 5.1f, on a pris un maillage fin avec  $N=100$ ,  $Ni=10$  et  $\delta=7$ . Dans ces deux cas de figure, on a une bonne présentation de la paroi au voisinage du col.

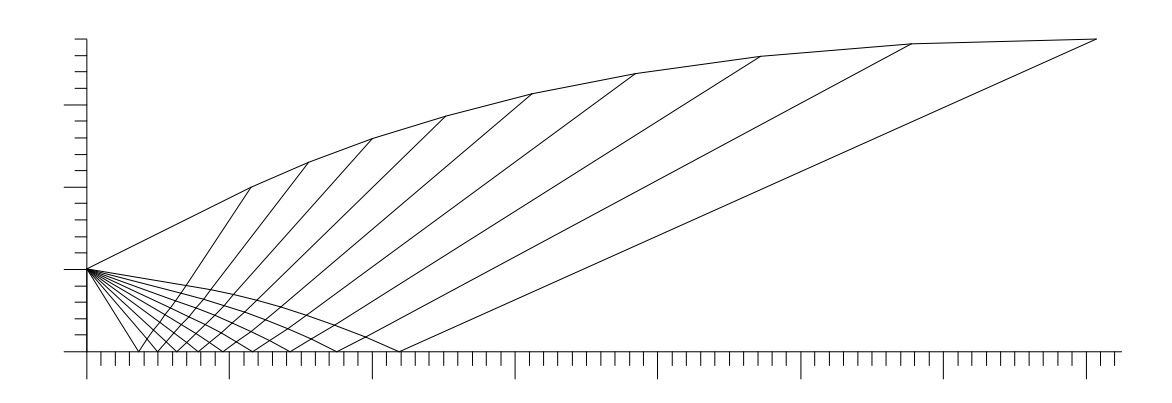

(a) - Maillage gros sans condensation pour N=10.

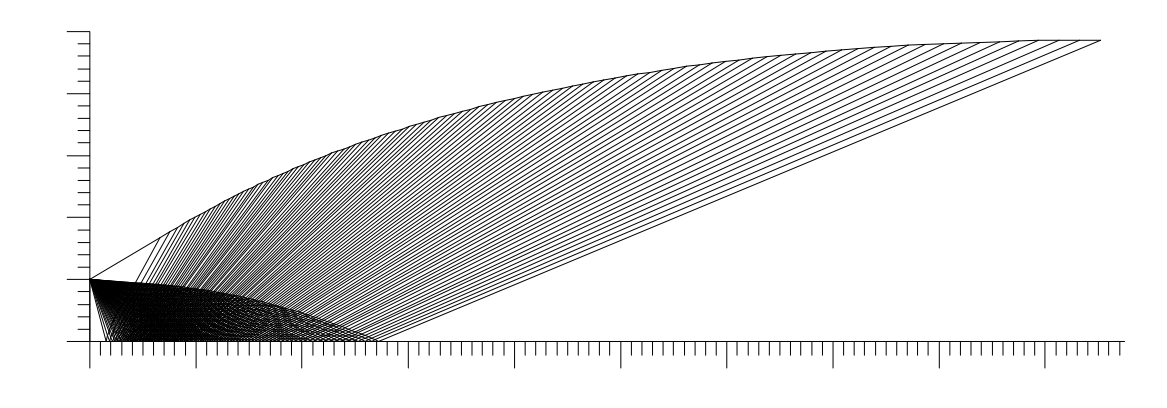

(b) - Maillage fin sans condensation pour  $N=100$ 

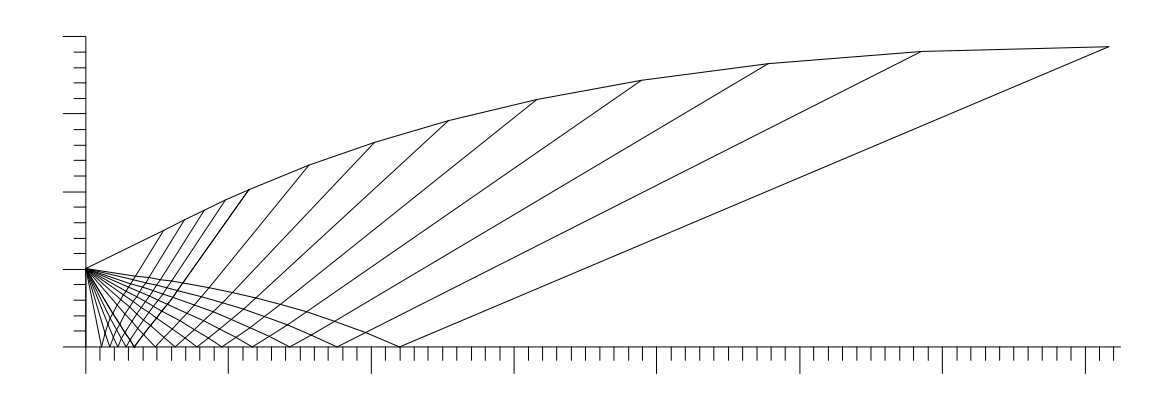

(c) Maillage gros avec condensation avec N=10, N<sub>i</sub>=5 et  $\delta$ =2

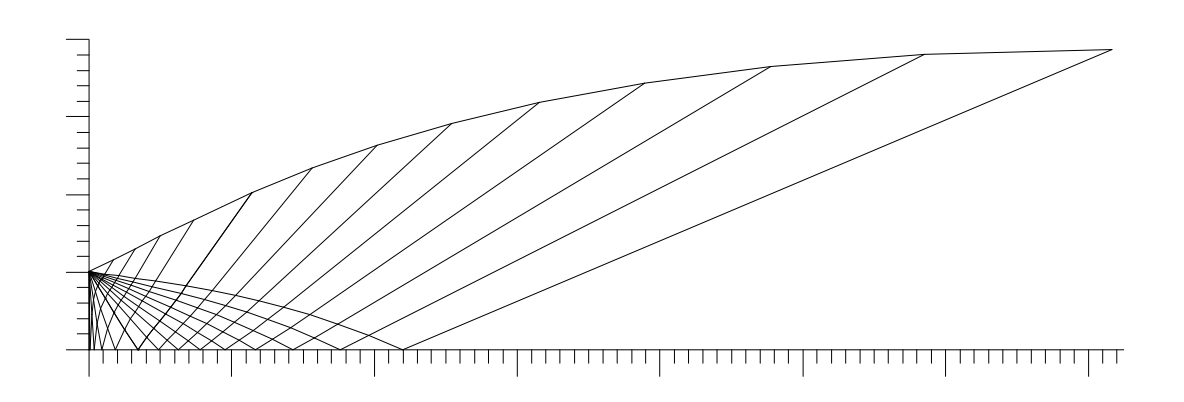

(d) - Maillage gros avec condensation avec N=10, N<sub>i</sub>=5 et  $\delta$ =7

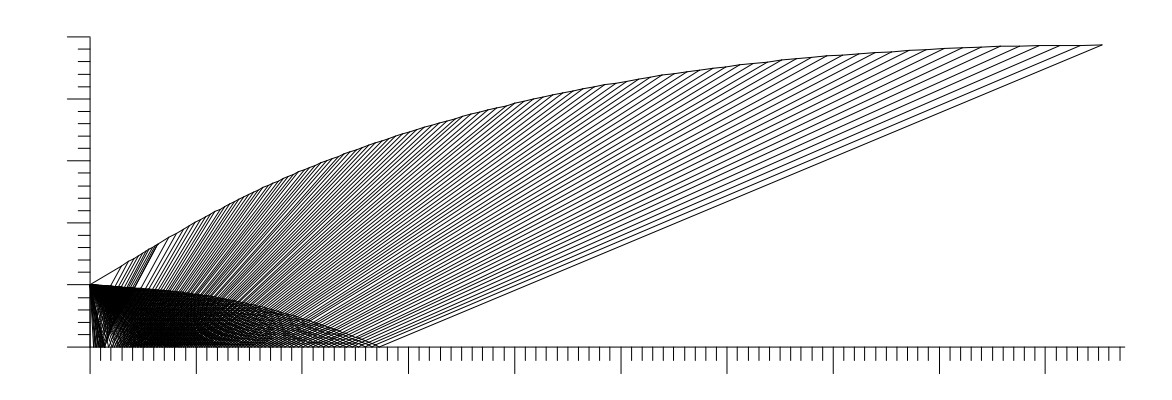

(e) **-** Maillage avec condensation pour N=100, N<sub>i</sub>=10 et  $\delta$ =2

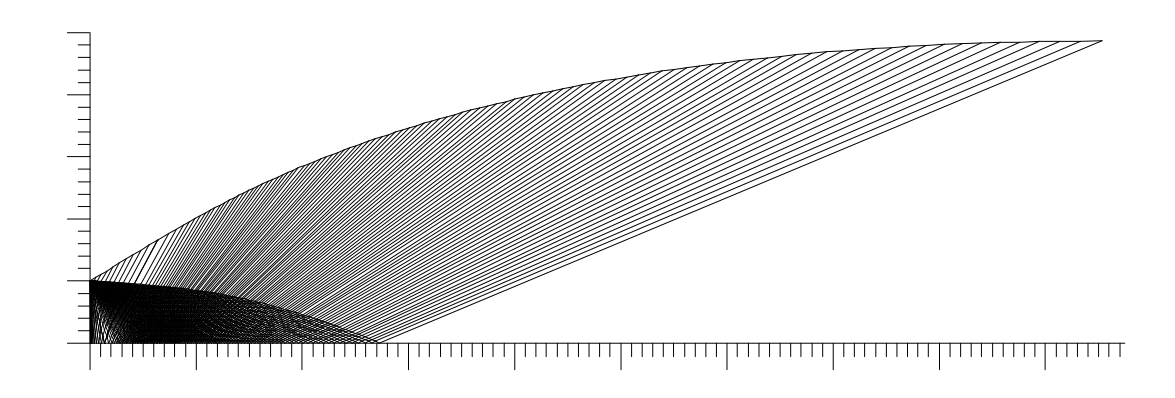

(f) - Maillage avec condensation pour N=100, N<sub>i</sub>=10 et  $\delta$ =7

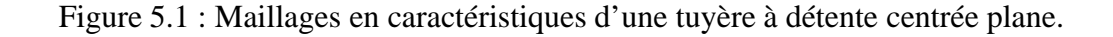

Le raffinage du maillage sur la paroi au voisinage du col est très important, parce que la nature d'un écoulement supersonique ne dépend pas des conditions aval mais uniquement des conditions amont et particulières au col. La détermination des propriétés de l'écoulement en un point dépend essentiellement des deux points qui se trouvent en amant. Alors une mauvaise présentation de la paroi au col va propager les grandeurs des tailles des erreurs au voisinage de la section de sortie et par conséquent, on va avoir une mauvaise allure de la paroi. La validation des résultats se fait par l'utilisation du rapport des sections  $A_*$ A qui reste toujours valables puisque la sortie de la tuyère est uniforme et parallèle.

En conclusion, on peut dire que la bonne présentation du contour de la tuyère ne dépend pas forcement du nombre de points du maillage, donc le facteur de la disposition des points sur la paroi influe sur la forme obtenue de la tuyère. Autrement dit, on peut concevoir une tuyère avec un nombre de points modérée si on utilise la fonction de condensation et insertion des caractéristiques supplémentaires entre la ligne sonique et la première caractéristique descendante régulière C- .

#### **5.2. Influence de la température génératrice T<sup>0</sup> sur l'allure de la tuyère**

Le but de ce paragraphe c'est de voir l'influence du changement du nombre de Mach de dimensionnement M<sub>s</sub> sur le contour de la tuyère pour le modèle gaz parfait ( $\gamma$  = 1.402) et le modèle à haute température pour différentes températures génératrice  $T_0$ . Le résultat souhaité est de déterminer une limite d'utilisation du modèle gaz parfait par rapport à la température  $T_0$  et le nombre de Mach de sortie  $M_s$ .

La figure 5.2, présente les formes des tuyères obtenues pour différentes températures génératrices  $T_0$  (T<sub>0</sub>=1 000°K, 2 000°K et 3 000°K) à haute température y compris le cas du gaz parfait ( $\gamma = 1.402$ ), pour un nombre de Mach M<sub>S</sub> = 1.50. Les valeurs numériques des paramètres de dimensionnement sont présentées dans le tableau 5.1. D'après les formes des profils des tuyères calculées et les résultats numériques, on remarque une petite différence entre les 4 courbes.

La figure 5.3, donne l'allure de la tuyère obtenue lorsque le nombre de Mach  $M<sub>S</sub> = 2.00$ . Les valeurs numériques des paramètres de dimensionnement sont présentées dans le tableau 5.2. D'après les formes des profils obtenues et les résultats numériques, on remarque que la différence est toujours petite mais avec une erreur plus importante par rapport au cas de la figure 5.2.

Les figures 5.4 à 5.7 représentent les formes des profils des tuyères obtenues à haute température y compris le cas du gaz parfait, pour différentes valeurs du nombre de Mach de sortie  $M_s$  ( $M_s = 3.00$ , 4.00, 5.00 et 6.00). Les valeurs numériques de dimensionnement pour chaque figure sont présentées dans les tableaux 5.4 à 5.8

Dans les figures présentées, on peut dire que si la température génératrice  $T_0$ augmente, l'écart entre le modèle du gaz parfait et notre modèle à haute température devient considérable et important si  $T_0 > 1000$ °K et M<sub>S</sub> > 2.00.

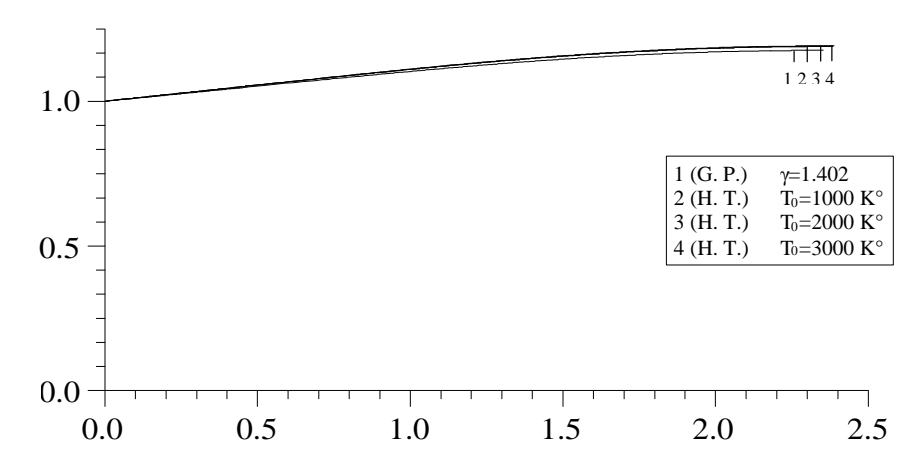

Figure 5.2 : Formes des tuyères donnant à la sortie  $M_s = 1.50$ .

| $M_s = 1.50$                           |                        |                                |                                |                                |  |
|----------------------------------------|------------------------|--------------------------------|--------------------------------|--------------------------------|--|
|                                        | G. P. $(\gamma=1.402)$ | $T_0 = 1000 \text{ }^{\circ}K$ | $T_0 = 2000 \text{ }^{\circ}K$ | $T_0 = 3000 \text{ }^{\circ}K$ |  |
| $L_d/v_*$                              | 1.0365                 | 1.0454                         | 1.0518                         | 1.0538                         |  |
| $L/v*$                                 | 2.3512                 | 2.3696                         | 2.3822                         | 2.3862                         |  |
| $\theta^*$<br>$(\text{degr\acute{e}})$ | 5.9473                 | 6.2005                         | 6.3609                         | 6.4124                         |  |
| $\text{M}^\ast$                        | 1.2919                 | 1.2933                         | 1.2943                         | 1.2946                         |  |
| $A_S/A_*$                              | 1.1759                 | 1.1843                         | 1.1899                         | 1.1916                         |  |
| Masse/ $(\rho_M e_M y_* 1)$            | 4.7181                 | 4.7563                         | 4.7825                         | 4.7908                         |  |
| $F_x / (P_0 y_* 1)$                    | 0.0616                 | 0.0655                         | 0.0687                         | 0.0699                         |  |

Tableau 5.1 : Valeurs numériques de dimensionnement des tuyères donnant

à la sortie  $M_s = 1.50$ 

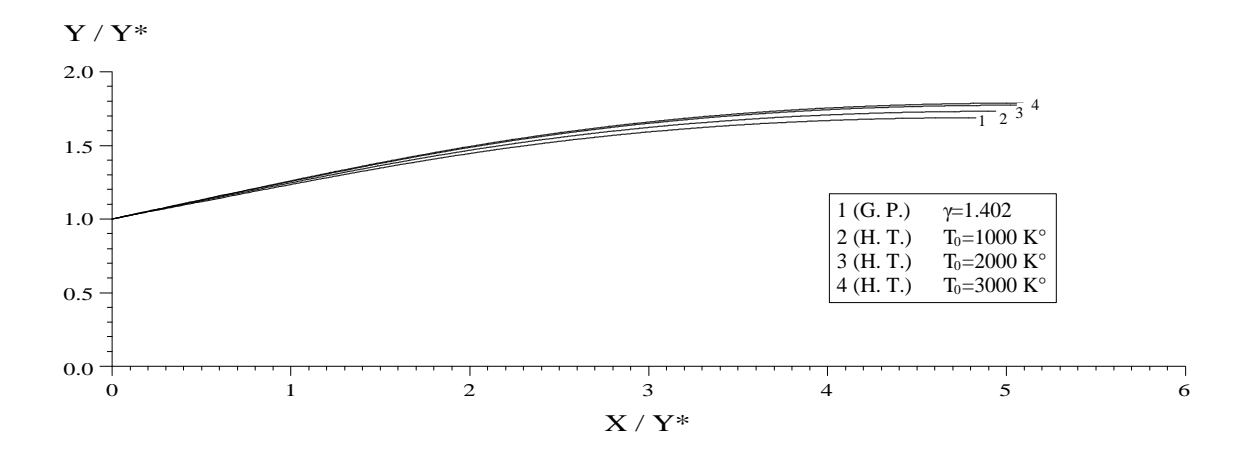

Figure 5.3 : Formes des tuyères donnant à la sortie  $M_s = 2.00$ .

| $M_s = 2.00$                                                                                                    |         |         |         |         |  |
|----------------------------------------------------------------------------------------------------|---------|---------|---------|---------|--|
| $T_0 = 1000 \text{ }^{\circ}K$<br>$T_0 = 3000 \text{ °K}$<br>$T_0 = 2000 \text{ }^{\circ}\text{K}$<br>G. P. $(\gamma=1.402)$ |         |         |         |         |  |
| $L_{d}/v_{*}$                                                                                                    | 1.9063  | 1.9450  | 1.9866  | 2.0006  |  |
| $L/v*$                                                                                                    | 4.8265  | 4.9407  | 5.0543  | 5.0925  |  |
| $\theta^*$<br>$(\text{degree})$                                                                                              | 13.1688 | 13.7917 | 14.3271 | 14.5035 |  |
| $M^*$                                                                                                    | 1.5433  | 1.5462  | 1.5513  | 1.5530  |  |
| $A_s/A_*$                                                                                                    | 1.6859  | 1.7295  | 1.7710  | 1.7850  |  |
| Masse $((\rho_M e_M y * 1))$                                                                                                 | 9.7794  | 10.0216 | 10.2622 | 10.3432 |  |
| $F_x / (P_0 y_* 1)$                                                                                                    | 0.1551  | 0.1656  | 0.1771  | 0.1816  |  |

Tableau 5.2 : Valeurs numériques de dimensionnement des tuyères donnant à la sortie  $M_S = 2.00$ 

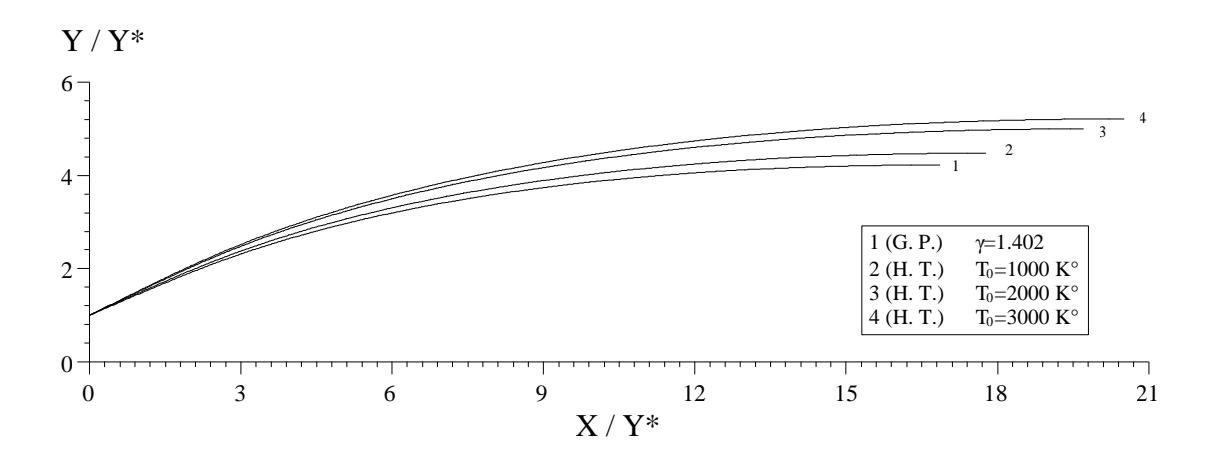

Figure 5.4 : Formes des tuyères donnant à la sortie M<sub>S</sub>=3.00.

| $M_s = 3.00$                |                                                                                                   |         |         |         |  |
|-----------------------------|---------------------------------------------------------------------------------------------------|---------|---------|---------|--|
|                             | $T_0 = 1000 \text{ }^{\circ}K$<br>$T_0 = 2000 \text{ }^{\circ}\text{K}$<br>G. P. $(\gamma=1.402)$ |         |         |         |  |
| $L_d/v_*$                   | 4.9161                                                                                            | 5.1117  | 5.5742  | 5.7666  |  |
| $\cup/\mathbf{V}^*$         | 16.8521                                                                                           | 17.7656 | 19.6963 | 20.5001 |  |
| $\theta^*$ (degré)          | 24.8258                                                                                           | 25.8805 | 27.4896 | 28.0907 |  |
| $M^*$                       | 1.9454                                                                                            | 1.9447  | 1.9655  | 1.9742  |  |
| $A_s/A_*$                   | 4.2200                                                                                            | 4.4732  | 4.9920  | 5.2080  |  |
| Masse/ $(\rho_M e_M y * 1)$ | 34.6536                                                                                           | 36.5886 | 40.6652 | 42.3634 |  |
| $F_x / (P_0 y * 1)$         | 0.2989                                                                                            | 0.3169  | 0.3495  | 0.3631  |  |

Tableau 5.3 : Valeurs numériques de dimensionnement des tuyères donnant à la sortie  $M_S = 3.00$ 

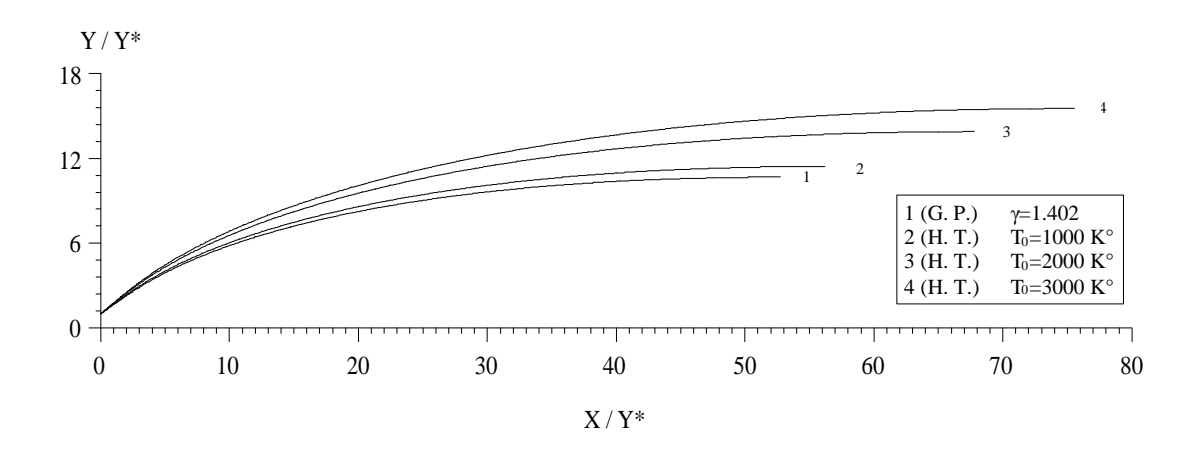

Figure 5.5 : Formes des tuyères donnant à la sortie M<sub>S</sub>=4.00.

| $M_s = 4.00$                                                                                      |          |          |          |                                |
|---------------------------------------------------------------------------------------------------|----------|----------|----------|--------------------------------|
| $T_0 = 1000 \text{ }^{\circ}K$<br>$T_0 = 2000 \text{ }^{\circ}\text{K}$<br>G. P. $(\gamma=1.402)$ |          |          |          | $T_0 = 3000 \text{ }^{\circ}K$ |
| $L_{d}/y*$                                                                                        | 11.4808  | 12.0145  | 14.0693  | 15.4701                        |
| $L/y_*$                                                                                           | 52.7167  | 56.1640  | 67.7546  | 75.5155                        |
| $\theta$<br>(deg <sub>f</sub> )                                                                   | 32.8132  | 33.9552  | 36.3120  | 37.5056                        |
| $M^*$                                                                                             | 2.2441   | 2.2340   | 2.2630   | 2.2856                         |
| $A_s/A_*$                                                                                         | 10.6470  | 11.3984  | 13.8572  | 15.4971                        |
| Masse/ $(\rho_M t_M y_* 1)$                                                                       | 108.5709 | 115.7815 | 139.9489 | 156.1204                       |
| $F_x / (P_0 y_* 1)$                                                                               | 0.3825   | 0.4022   | 0.4470   | 0.4706                         |

Tableau 5.4 : Valeurs numériques de dimensionnement des tuyères donnant

à la sortie  $M_S = 4.00$ 

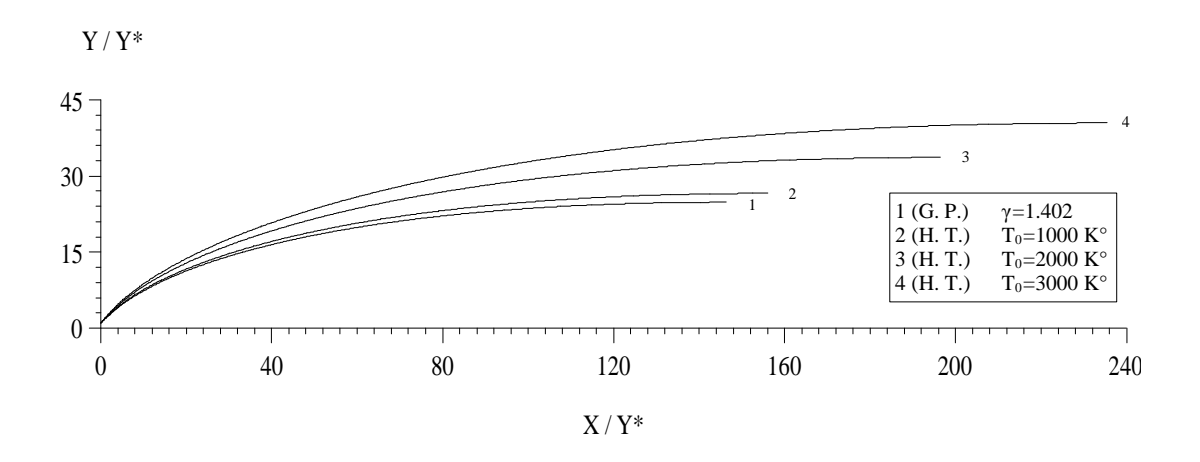

Figure 5.6 : Formes des tuyères donnant à la sortie  $M_s = 5.00$ .

| $M_s = 5.00$                                      |                                |          |          |          |  |
|---------------------------------------------------|--------------------------------|----------|----------|----------|--|
|                                                   | $T_0 = 3000 \text{ }^{\circ}K$ |          |          |          |  |
| $L_d/v_*$                                         | 25.0111                        | 26.1906  | 31.8526  | 37.4828  |  |
| $L/y_*$                                           | 146.2567                       | 156.0227 | 196.3854 | 235.3199 |  |
| $\overline{\theta}^*$<br>$(\text{degr\acute{e}})$ | 38.3595                        | 39.5022  | 42.1353  | 43.8066  |  |
| $M^*$                                             | 2.4704                         | 2.4515   | 2.4754   | 2.5109   |  |
| $A_s/A_*$                                         | 24.7491                        | 26.5277  | 33.5985  | 40.3863  |  |
| Masse/ $(\rho_M e_M y_* 1)$                       | 300.0704                       | 320.2763 | 403.5894 | 483.8795 |  |
| $F_x / (P_0 y * 1)$                               | 0.4313                         | 0.4514   | 0.5004   | 0.5304   |  |

Tableau 5.5 : Valeurs numériques de dimensionnement des tuyères donnant à la sortie  $M_S = 5.00$ 

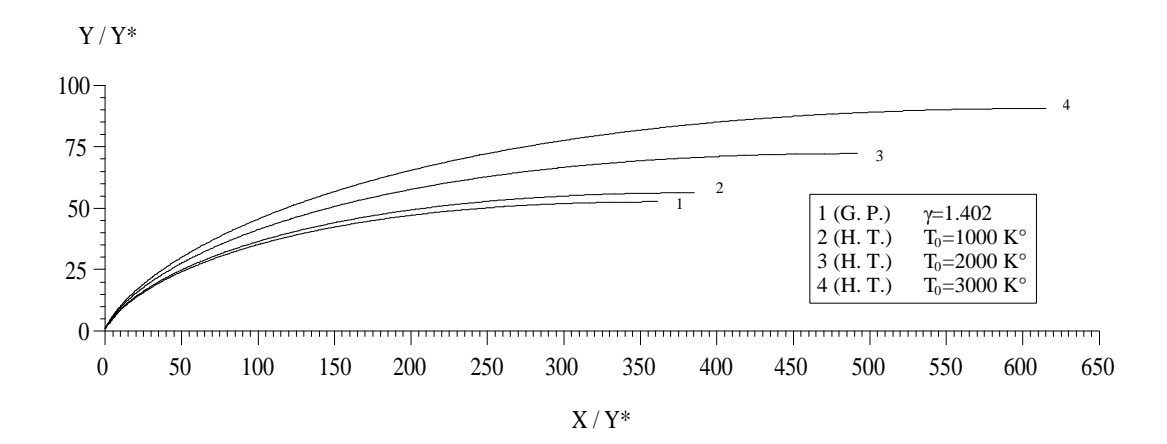

Figure 5.7 : Formes des tuyères donnant à la sortie  $M_s = 6.00$ .

| $M_s = 6.00$                  |                                                                                                    |          |           |           |  |
|-------------------------------|----------------------------------------------------------------------------------------------------|----------|-----------|-----------|--|
|                               | $T_0 = 1000 \text{ }^{\circ}K$<br>$T_0 = 2000$ °K<br>$T_0 = 3000 \text{ °K}$<br>G. P. $(\gamma=1.402)$ |          |           |           |  |
| $L_{d}/y*$                    | 50.7602                                                                                                | 53.1442  | 65.5185   | 80.3704   |  |
| $L/y_*$                       | 361.2181                                                                                               | 385.1981 | 491.9336  | 615.2666  |  |
| $\overline{\theta}^*$ (degré) | 42.3587                                                                                                | 43.4965  | 46.2014   | 48.1001   |  |
| $\mathbf{M}^*$                | 2.6460                                                                                                 | 2.6205   | 2. 6337   | 2.6749    |  |
| $A_S/A_*$                     | 52.4769                                                                                                | 56.4025  | 72.3319   | 90.6652   |  |
| $Masse/(\rho_M e_M y * 1)$    | 737.7645                                                                                               | 786.9814 | 1005.7024 | 1258.2425 |  |
| $F_x / (P_0 y_* 1)$           | 0.4613                                                                                                 | 0.4815   | 0.5 320   | 0.5647    |  |

Tableau 5.6 : Valeurs numériques de dimensionnement des tuyères donnant  $\lambda$  la sortie Ms=6.00

## **5.3. Variation des paramètres à travers la paroi de la tuyère**

Dans ce paragraphe, on représente les variations des rapports de températures  $\frac{T}{T_0}$ , des pressions  $\frac{P}{P_0}$ , des masses volumiques  $\frac{P}{P_0}$ , du nombre de Mach M<sub>s</sub> et enfin de l'angle de déviation  $\theta$  à travers la paroi des différentes formes des tuyères dimensionnées à haute température ainsi que dans le cas du gaz parfait. On remarque clairement l'effet de la température génératrice  $T_0$  sur les paramètres et l'allure de la tuyère.

## **5.3.1. Variation du rapport des températures <sup>T</sup><sup>0</sup> T**

La figure 5.8, représente la variation du rapport des températures  $\frac{T}{T_0}$  le long de la paroi de la tuyère. Ce rapport nous indique sur le choix du matériau de construction qui va résister à cette température. Généralement au cours de la détente, l'écoulement se refroidi et la température critique au col est toujours supérieure à la température supersonique de sortie T<sub>S</sub>.

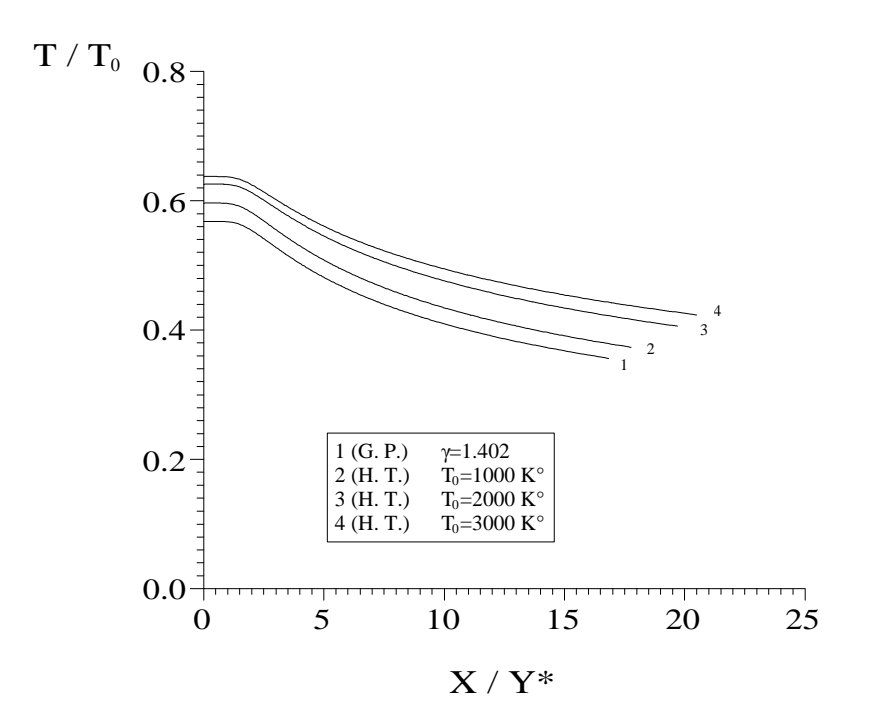

Figure 5.8 : Variation du rapport des températures le long de la paroi de la tuyère lorsque  $M_s = 3.00$ .

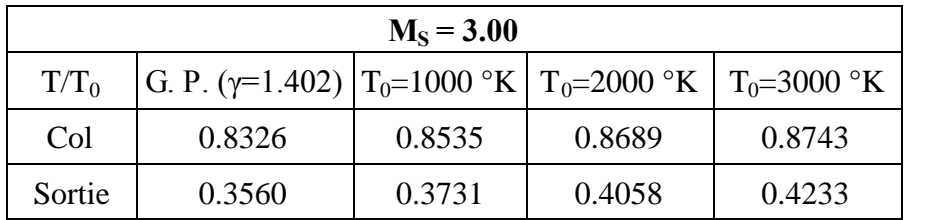

Tableau 5.7 : Valeurs numériques du rapport des températures au col et à la sortie.

#### **5.3.2.** <u>**Variation du rapport des pressions**  $\frac{P}{P_0}$ </u> **P**

La figure 5.9, présente la variation du rapport  $\frac{P}{P_0}$ . Ce rapport sert à déterminer la force de pression exercée sur la paroi du divergent. Cette figure indique une chute de pression le long de la tuyère. Cette chute va se transformer en une force de pression de propulsion.

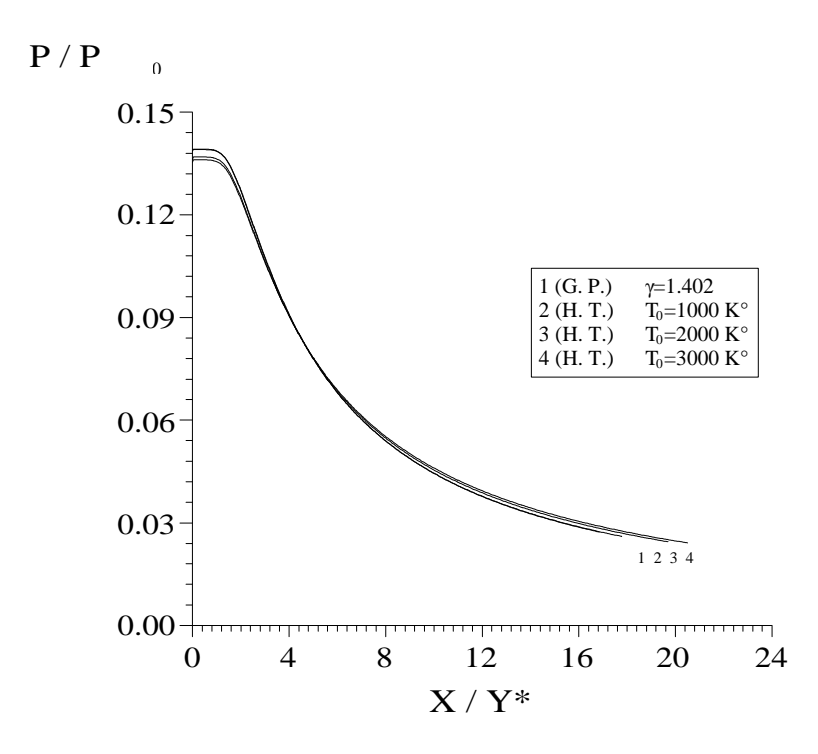

Figure 5.9 : Variation du rapport des pressions le long de la paroi de la tuyère lorsque  $M_s = 3.00$ .

| $M_s = 3.00$ |                                                                                                    |         |         |         |
|--------------|----------------------------------------------------------------------------------------------------|---------|---------|---------|
| $P/P_0$      | G. P. ( $\gamma$ =1.402)   T <sub>0</sub> =1000 °K   T <sub>0</sub> =2000 °K   T <sub>0</sub> =3000 °K |         |         |         |
| Col          | 0.52795                                                                                                | 0.53697 | 0.54487 | 0.54759 |
| Sortie       | 0.0272                                                                                                 | 0.0259  | 0.0244  | 0.0240  |

Tableau 5.8 : Valeurs numériques du rapport des pressions au col et à la sortie

# **5.3.3.** <u>Variation du rapport des masses volumiques</u>  $\frac{\rho}{\rho_0}$

La figure 5.10, illustre la variation du rapport des masses volumiques  $\frac{\rho}{\rho_0}$  le long de la paroi du divergent. Ce rapport indique la quantité du gaz qui va traverser le divergent afin de déterminer la durée de vie du carburant.

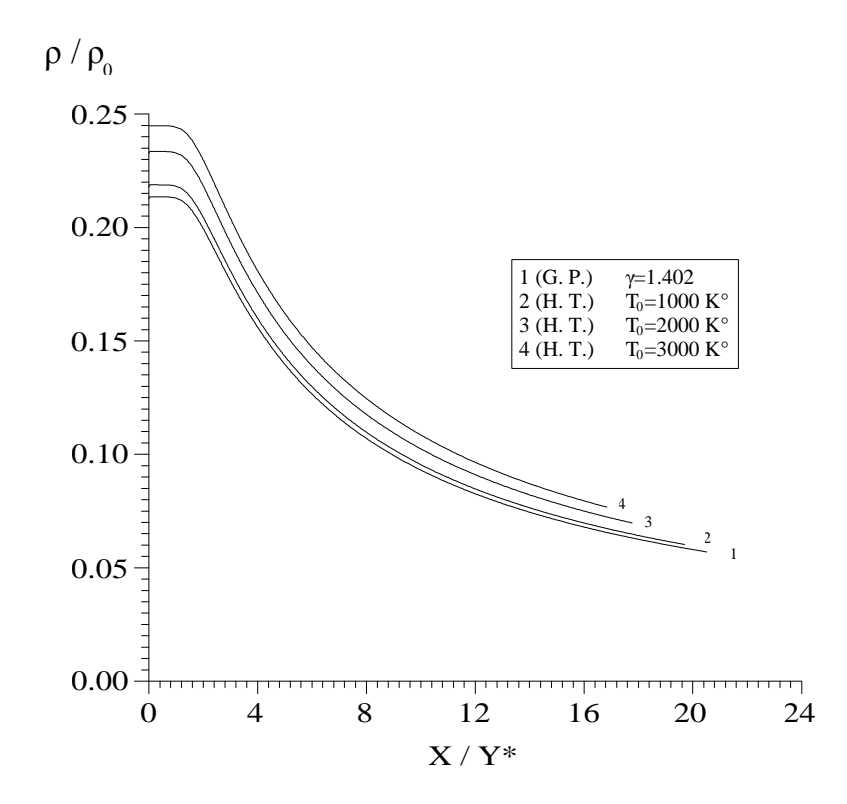

Figure 5.10 : Variation du rapport des masses volumiques le long de la paroi de la tuyère lorsque  $M_S = 3.00$ .

| $M_s = 3.00$  |                                                                              |         |         |                         |
|---------------|------------------------------------------------------------------------------|---------|---------|-------------------------|
| $\rho/\rho_0$ | G. P. ( $\gamma$ =1.402)   T <sub>0</sub> =1000 °K   T <sub>0</sub> =2000 °K |         |         | $T_0 = 3000 \text{ °K}$ |
| Col           | 0.63406                                                                      | 0.62913 | 0.62704 | 0.62631                 |
| Sortie        | 0.0765                                                                       | 0.0696  | 0.0601  | 0.0569                  |

Tableau 5.9 : Valeurs numériques du rapport des masses volumiques au col et à la sortie

## **5.3.4. Variation du nombre de Mach sur la paroi**

La figure 5.11, présente la variation du nombre de Mach à travers la paroi de la tuyère pour un nombre de Mach de sortie  $M_s = 3.00$ . On remarque l'augmentation du nombre de Mach qui est interprété par une détente du gaz.

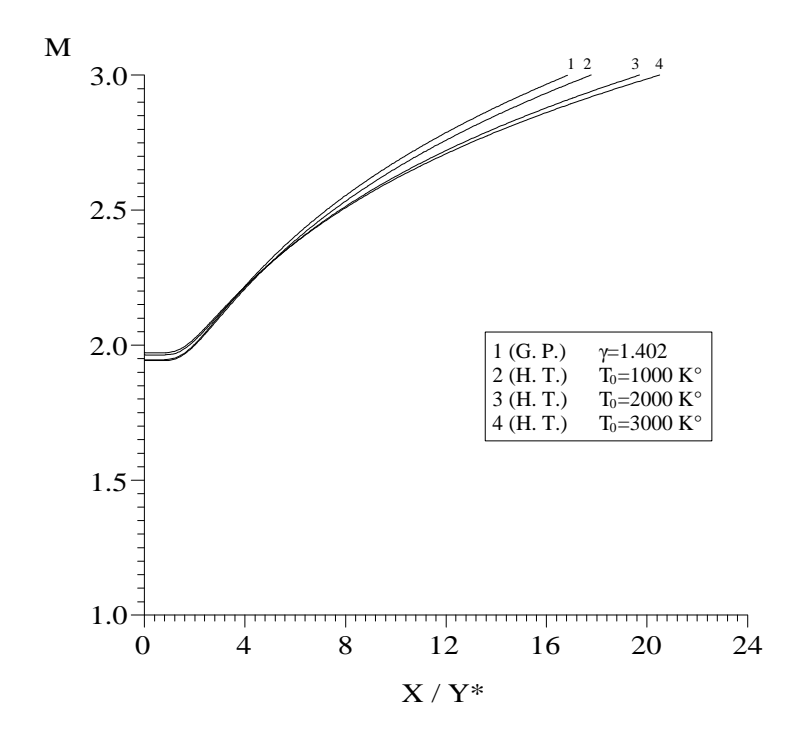

Figure 5.11 : Variation du nombre de Mach le long de la paroi de la tuyère lorsque M<sub>S</sub>=3.00.

## **5.2.5. Variation de l'angle de déviation sur la paroi**

La figure 5.12, présente la variation de l'angle de déviation  $\theta$  de l'écoulement à travers la paroi de la tuyère. On remarque qu'il y a un redressement de la paroi sans détente prolongée, puisqu'on trouve le cas de la tuyère à détente centrée. C'est à dire, une augmentation de l'angle de déviation au col de la paroi du  $\theta = 0.0$  à  $\theta = \theta^*$  ensuite on a une diminution de l'angle jusqu'à ce qu'il devient nul à la section de sortie.

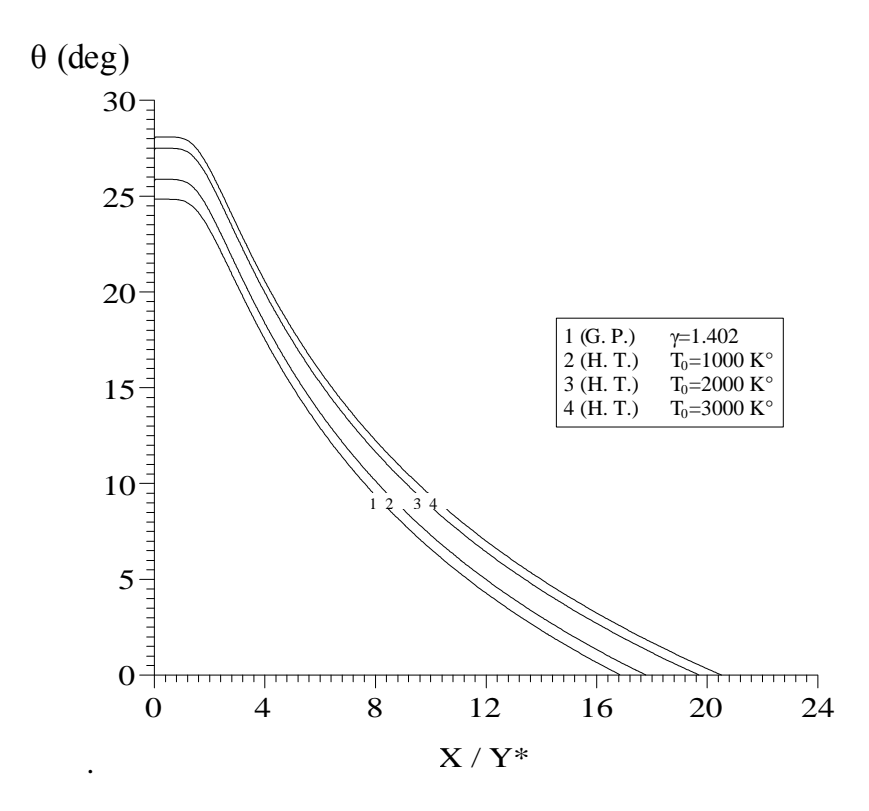

Figure 5.12 : Variation de l'angle de déviation de l'écoulement le long de la paroi de la tuyère lorsque  $M_s = 3.00$ .

| $M_s = 3.00$ |                                                                                                    |         |         |         |
|--------------|----------------------------------------------------------------------------------------------------|---------|---------|---------|
|              | $\theta$ (degré)   G. P. ( $\gamma$ =1.402)   T <sub>0</sub> =1000 °K   T <sub>0</sub> =2000 °K   T <sub>0</sub> =3000 °K |         |         |         |
| Col          | 24.8258                                                                                                    | 25.8805 | 27.4896 | 28.0907 |
| Sortie       | $0.00\,$                                                                                                    | 0.00    | 0.00    | 0.00    |

Tableau 5.10 : Valeurs numériques de l'angle θau col et à la sortie.

## **Remarque :**

Dans les figures 5.8, 5.9, 5.10, 5.11 et 5.12, on remarque une portion uniforme à paramètre constant au voisinage du col qui est interprété par l'existence d'une zone d'écoulement presque uniforme à cette région.

## **5.4. Paramètre de conception**

La figure 5.13, présente la variation de l'angle de détente initiale  $\theta^*$  au col en fonction du nombre de Mach de sortie de conception. On remarque l'influence de la tuyère  $T_0$  sur la détente initiale qui va influer sur la forme de la tuyère. Donc Plus la température  $T_0$  augmente plus il y'a ouverture de la paroi au col. Les courbes commencent par la valeur nulle et restent presque confondue jusqu'à  $M_s = 2.00$  environ ensuite les courbes commencent à s'écarter. Entre les courbes 1 et 2 de la figure 5.13, on peut remarquer une petite différence entre les valeurs d'un gaz parfait et notre modèle à haute température. Pour voir la différence en valeurs numériques, on peut se référencier aux valeurs des tableaux 5.1 à 5.6, concernant la grandeur de l'angle de déviation initiale θ\*.

Dans la figure 5.14, on a présenté la variation du nombre de Mach M\* juste après la détente du gaz au centre de détente A. Alors, il y'a une détente brusque centrée au point A qui augmente le nombre de Mach de l'unité à la valeur M<sup>\*</sup>. Donc si  $T_0$  augmente, la portion de redressement du gaz à travers la paroi diminue pour un même nombre de Mach de sortie. D'après les figures de dimensionnement, et la figure 5.14, on peut dire que la détente est rapide sur la paroi à la température  $T_0$  élevée, malgré que la longueur de la tuyère à  $T_0$  élevée est supérieure à la longueur de la tuyère à  $T_0$  inférieure.

La figure 5.15 présente la longueur de Kernel en fonction du nombre de Mach Ms de sortie. On remarque que plus la tuyère délivre un nombre de Mach de sortie élevé plus la longueur de la zone de Kernel sera élevée. Le but de cette courbe est qu'à partir de la longueur de la zone de Kernel on peut déduire la longueur de la tuyère directement sans faire le calcul de l'écoulement dans la zone de transition. Toujours on remarque que les quatre courbes se confondent à faible nombre de Mach jusqu'à  $M_s$ = 2.00 environ. A partir de cette valeur, les quatre courbes commencent à variées, et entre les courbes 1 et 2 correspondant au cas du gaz parfait et à haute température lorsque  $T_0 = 1000 \text{ K}^{\circ}$ , on peut dire que la théorie d'un gaz parfait donne des bons résultats si cette condition est vérifiée.

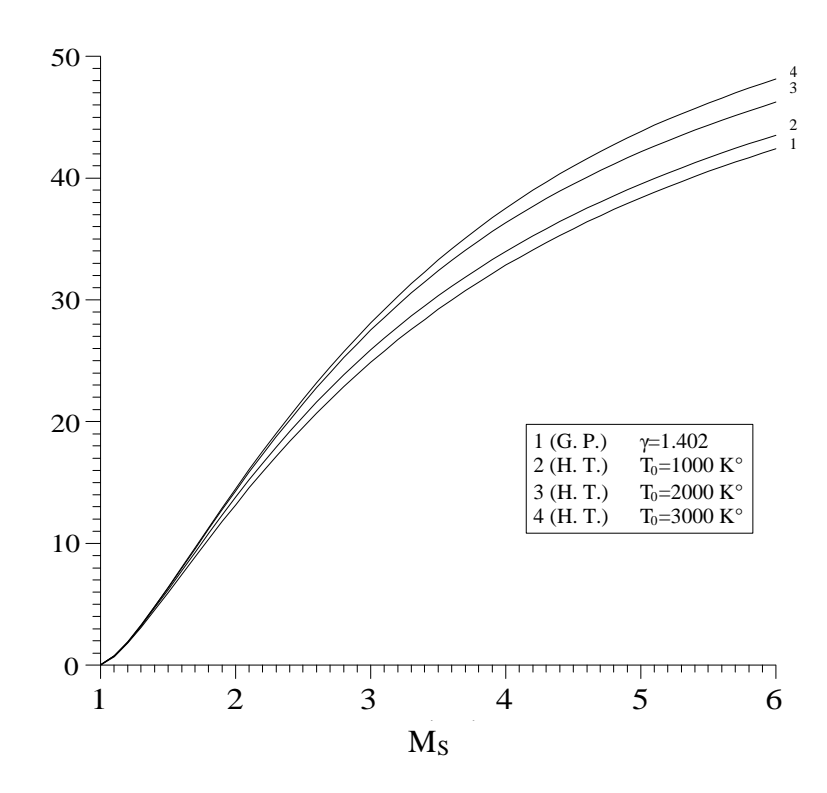

Figure 5.13 : Variation de l'angle de déviation de l'écoulement initiale θ\* au col de la tuyère en fonction de M<sub>S</sub>.

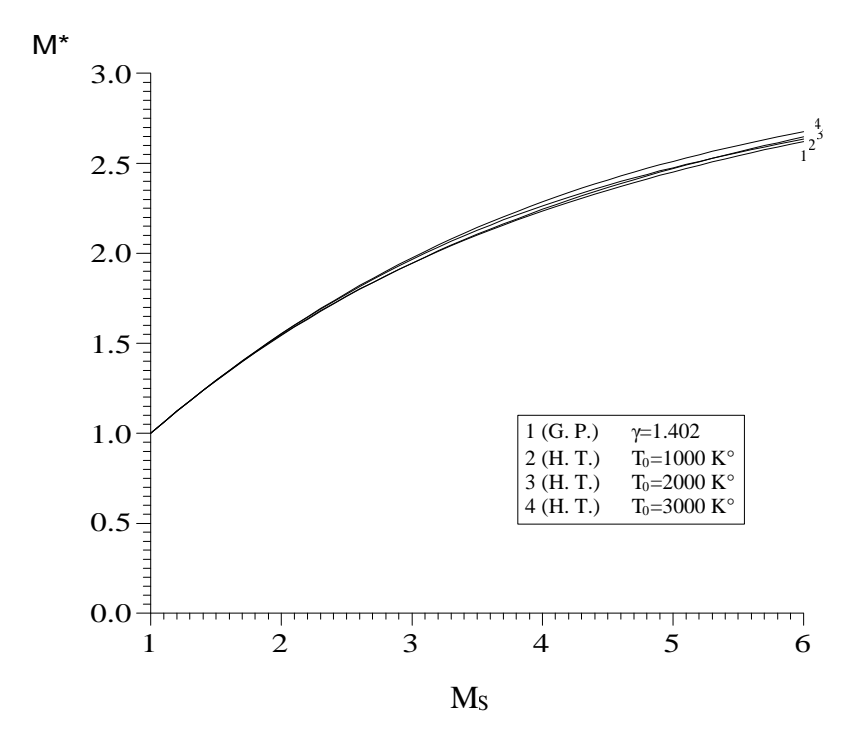

Figure 5.14 : Variation de l'angle de Mach M\* juste après la détente au col de la tuyère en fonction de M<sub>S</sub>.

La figure 5 .16 représente la variation de la longueur de la tuyère en fonction du nombre de Mach de sortie M<sub>S</sub>. La forme des variations de la longueur de Kernel et la longueur de la tuyère est la même, puisque la différence entre les deux longueurs donne la longueur de la zone uniforme de la tuyère, qu'on peut facilement déterminer vu qu'il possède une forme triangulaire.

La figure 5.17 représente la variation du rayon de la section de sortie en fonction du nombre de Mach de sortie M<sub>S</sub>. La valeur du rapport des sections est obtenue après le dimensionnement avec une erreur de l'ordre de  $10^4$ . On peut tracer ce graphe indépendamment du calcul du dimensionnement, il suffit de déterminer la température  $T<sub>S</sub>$ correspondant au nombre de Mach Ms ensuite intégrer la fonction  $F_A(T)$  dans l'intervalle  $[T<sub>S</sub>, T<sub>*</sub>]$  pour obtenir le rapport des sections. Ce rapport présente la valeur théorique qu'il faut obtenir par notre calcul avec une certaine erreur.

La figure 5.18, présente la variation de la masse de la structure de la tuyère en fonction du nombre de Mach de sortie MS. Il est clair que la température de la chambre de combustion  $T_0$  influe considérablement sur le poids de la tuyère. La variation est très considérable à partir du nombre de Mach  $M_s = 2.00$ . On remarque encore que la différence entre les courbes 1 et 2 est faible dans tout le régime supersonique. La variation de la masse varie linéairement avec le rayon du col, la masse volumique et l'épaisseur du matériau. Si on veut concevoir une tuyère ayant une masse petite, on peut choisir soit un rayon du col petit, soit la masse volumique petite ou encore un épaisseur petit. Mais c'est possible que d'autre contrainte aérodynamique, structurale et thermique ne permettent pas un choix sans condition. Alors, il faut un compromis pour englober toutes les disciplines.

La figure 5.19, représente la force axiale de pression délivrée par le divergent supersonique. On a toujours la température génératrice  $T_0$  qui influe sur tous les paramètres de dimensionnement. Ici la variation est normalisée pour déterminer une courbe standard qui sera valable dans le cas général. Autrement dit, La force de pression varie linéairement avec le rayon du col. Si on veut délivrer une force importante, il suffit de choisir une tuyère ayant un rayon du col grand, mais ce choix n'est pas convenable avec le souhait d'avoir une tuyère ayant encore une masse petite.

La figure 5.20, représente les courbes iso-Mach déterminées par le calcul par la méthode des caractéristiques. Cette courbe interprète que l'écoulement est bidimensionnel. On remarque encore que les courbes iso-Mach dans la zone de transition sont des lignes de droites.

L'écoulement commence par une entrée  $A_d$  et se termine par une sortie 1D, mais à travers la tuyère, l'écoulement est 2D. On peut remarquer une détente brusque au coin supérieur où les courbes passent par ce point dans la région de Kernel. Cette dernière est une zone non simple.

La figure 5.21 illustre les courbes iso-directions. Sur l'axe horizontal, tous les points possèdent la même direction de l'écoulement qui est nul. Les points qui possèdent une direction nulle sont ceux du col, et sur l'axe horizontal et la partie uniforme triangulaire. Cette figure démontre aussi la bidirectionnalité de l'écoulement.

Dans la figure 5.22, on a représenté les allures de quatre tuyères ayant la même section de sortie. Les cas figurés sont pour un gaz parfait et les trois autres sont pour le cas à haute température à  $T_0=1000 \text{ K}^{\circ}$ ,  $T_0=2000 \text{ K}^{\circ}$  et  $T_0=3000 \text{ K}^{\circ}$ . La première vision est que les quatre tuyères ne délivrent pas le même nombre de Mach de sortie MS. Le but de cette figure, dans le cas où on considère la tuyère dimensionnée sur la base de l'hypothèse d'un gaz parfait pour les applications aéronautiques de propulsion, on peut remarquer la dégradation des performances notamment le nombre de Mach de sortie  $M<sub>S</sub>$  et les autres paramètres, vu que les tuyères possèdent presque la même taille et forme sauf une petite différence en longueur. Les calculs nous montrent que si la valeur de la température génératrice  $T_0=1000 \text{ °K}$ , on a le nombre de Mach de sortie qui varie de 3.00 à 2.9398 et si  $T_0=2000$  °K, le nombre de Mach M<sub>S</sub> est 2.8432 et lorsque  $T_0=3000$  °K, le nombre de Mach décroît jusqu'à 2.8121. La chute sera considérable plus la valeur de la température  $T_0$  est grande. Entre le cas d'un gaz parfait et le cas à haute température où  $T_0=1000 \text{ °K}$ , la chute du nombre de Mach  $M<sub>S</sub>$  est égale environ à 5 %.

Dans la figure 5.23, on a présenté la correction du nombre de Mach de sortie  $M_s$ lorsque la tuyère est dimensionnée sur la base d'un gaz parfait et sur le tableau 5.11, on a présenté les valeurs numériques de la variation du nombre de Mach pour le cas à haute température.

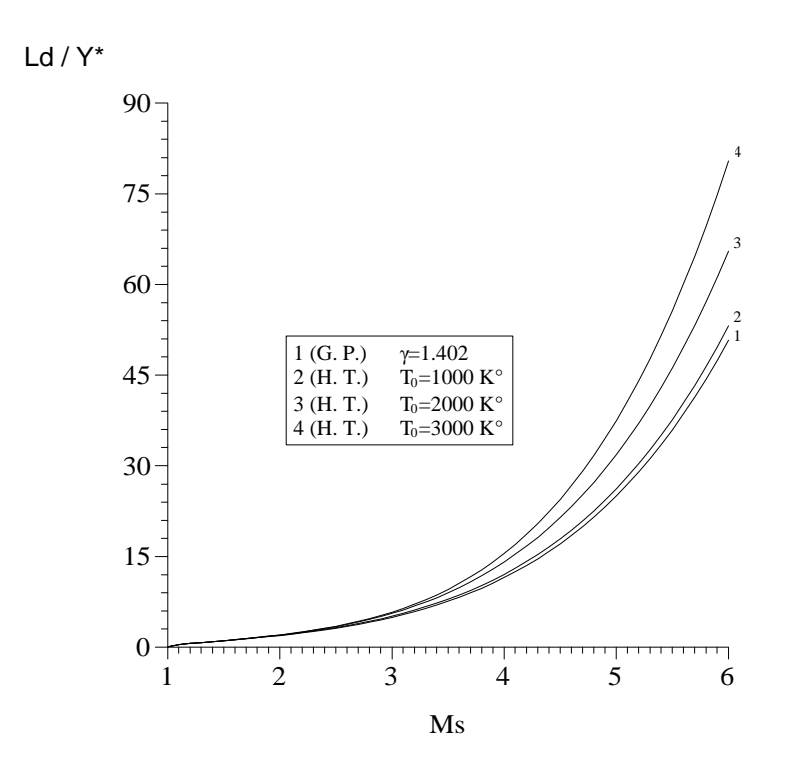

Figure 5.15 : Variation de la longueur de détente de Kernel  $L_d$  en fonction de  $M_S$ .

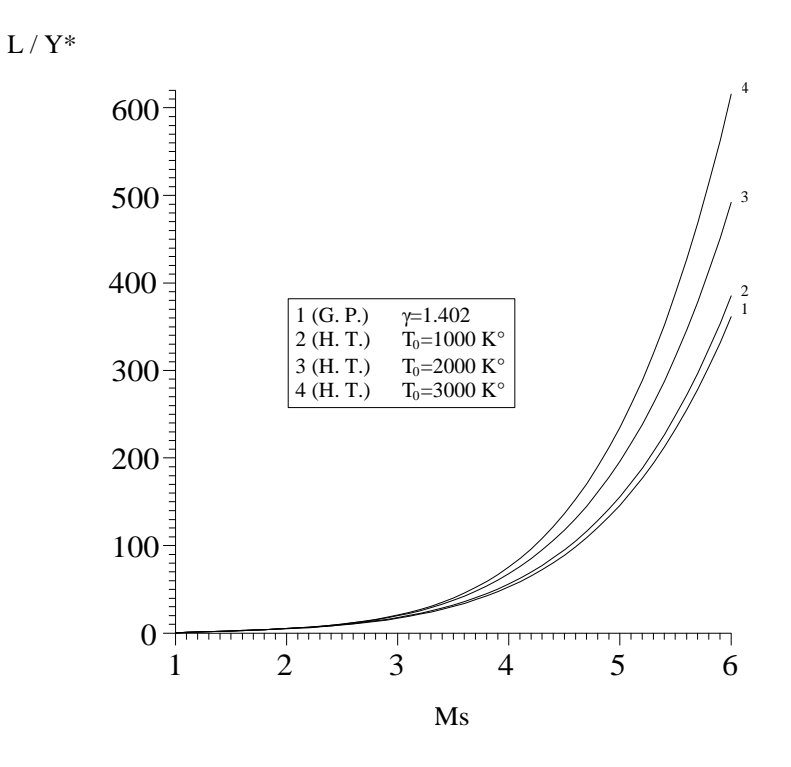

Figure 5.16 : Variation de la longueur de la tuyère en fonction de M<sub>S</sub>.

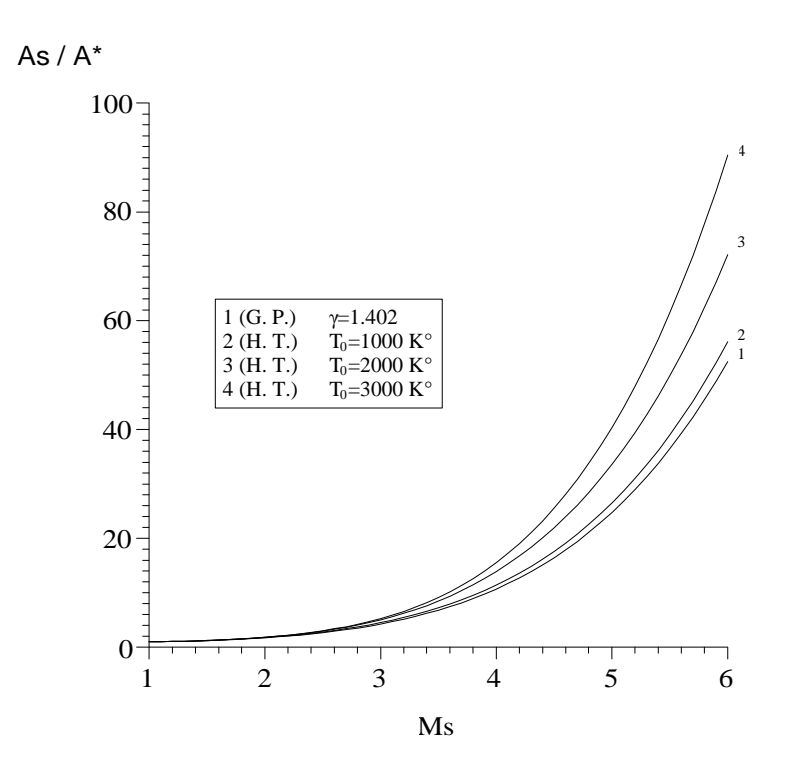

Figure 5.17: Variation du rapport des sections critique en fonction de MS.

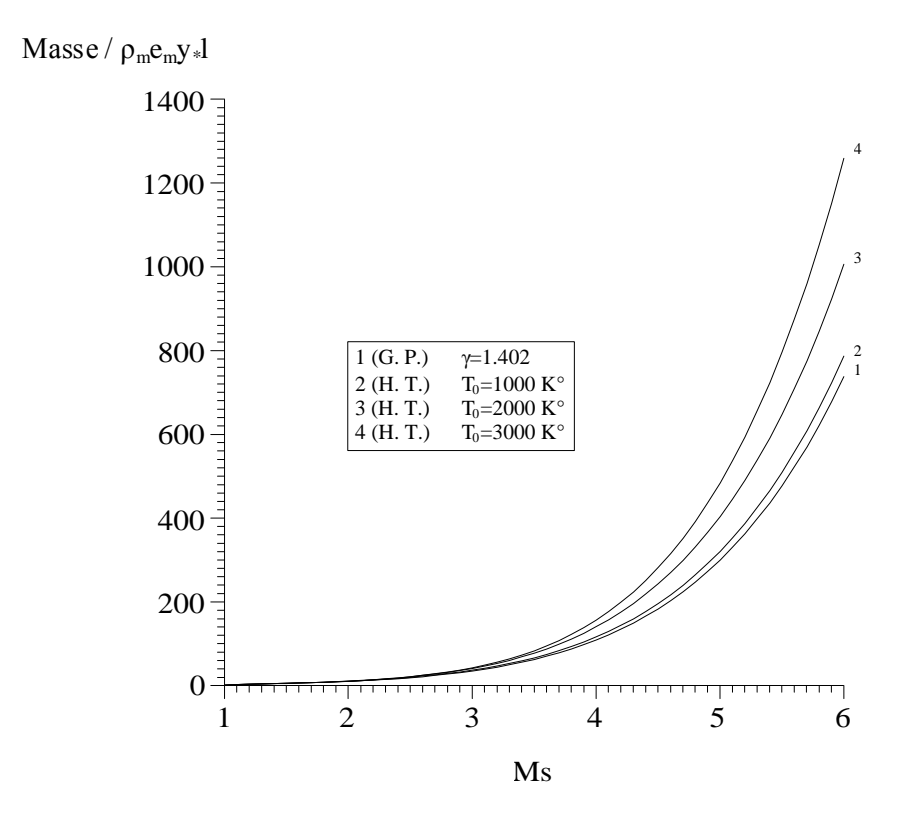

Figure 5.18 : Variation de la masse de la structure de la tuyère en fonction de M<sub>S</sub>.
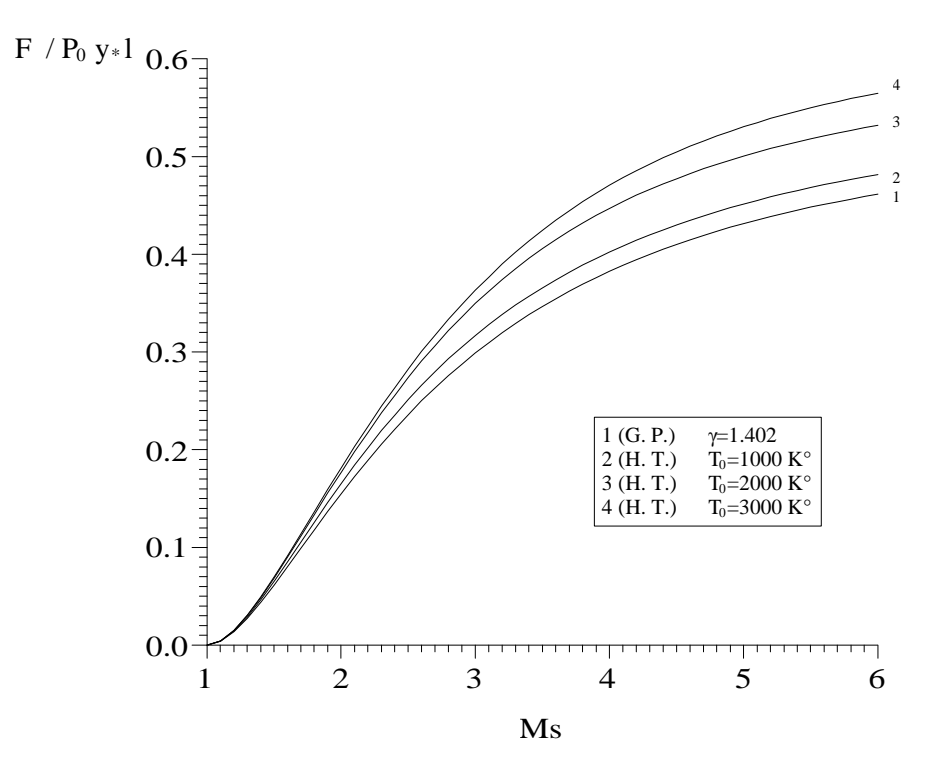

Figure 5.19 : Variation de la force de pression en fonction de M<sub>S</sub>.

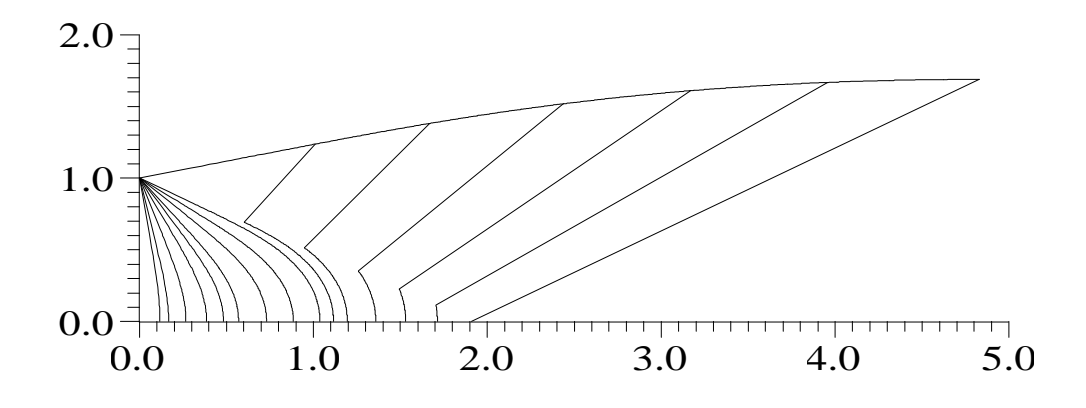

Figure 5.20 : Courbes iso-Mach d'une tuyère à détente centrée bidimensionnelle.

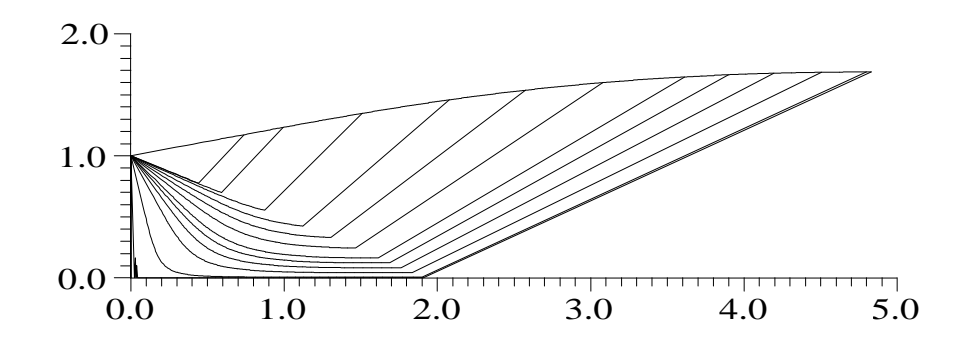

Figure 5.21 : Courbes iso-directions d'une tuyère à détente centrée bidimensionnelle

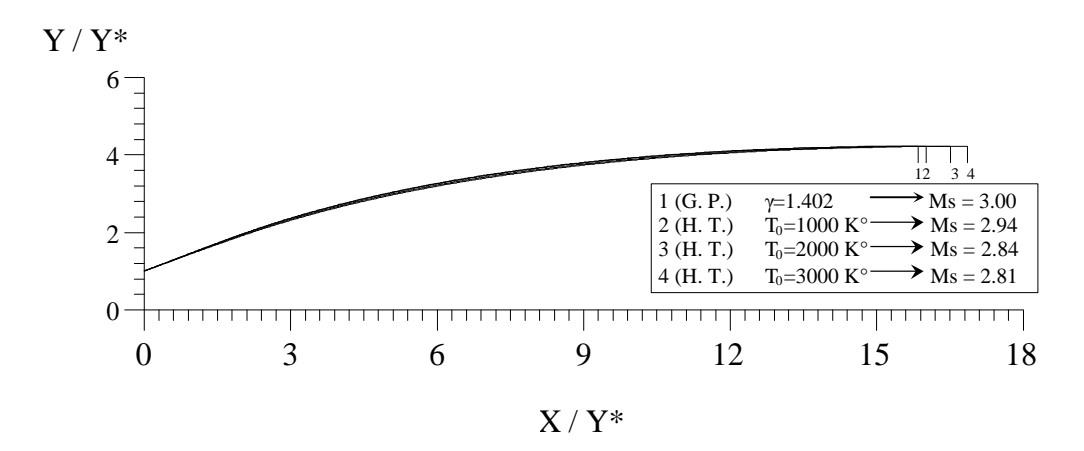

Figure 5.22 : Tuyères ayant même rapport des sections de sortie critiques.

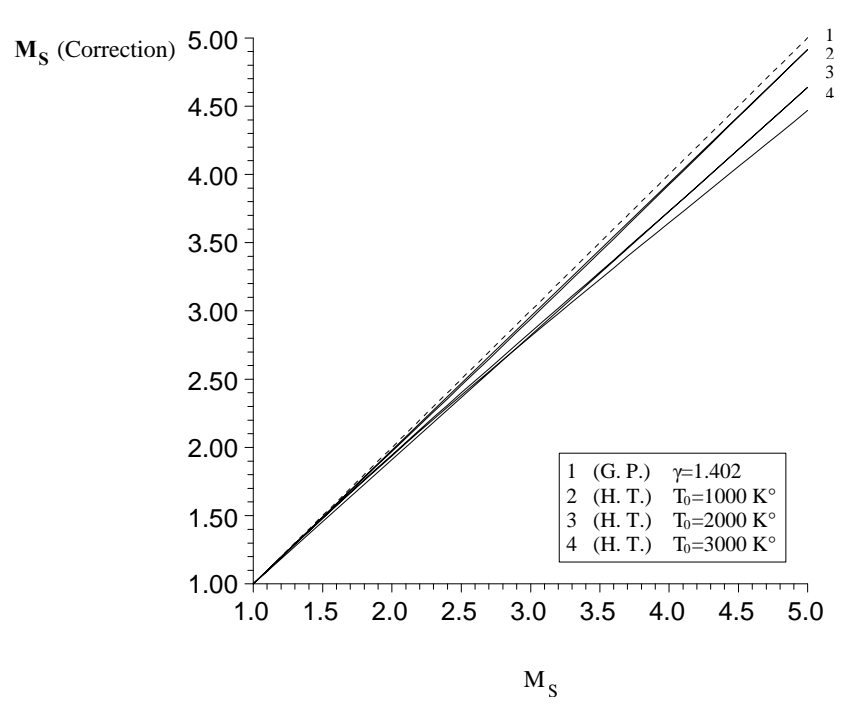

Figure 5.23 : Nombre de Mach à Haute Température d'une tuyère dimensionnée sur l'hypothèse d'un gaz parfait

| $MS$ (G. P.)     | $M_s$ (H.T.)                   |                 |                                       |  |  |
|------------------|--------------------------------|-----------------|---------------------------------------|--|--|
| $\gamma = 1.402$ | $T_0 = 1000 \text{ }^{\circ}K$ | $T_0 = 2000$ °K | $T_0 = 3000 \text{ }^{\circ}\text{K}$ |  |  |
| 1.50             | 1.48797                        | 1.48075         | 1.47853                               |  |  |
| 2.00             | 1.97059                        | 1.94632         | 1.93889                               |  |  |
| 2.50             | 2.45337                        | 2.39903         | 2.38219                               |  |  |
| 3.00             | 2.93980                        | 2.84323         | 2.81212                               |  |  |
| 3.50             | 3.43032                        | 3.28485         | 3.23214                               |  |  |
| 4.00             | 3.92376                        | 3.72937         | 3.64540                               |  |  |
| 4.50             | 4.41920                        | 4.17997         | 4.05583                               |  |  |
| 5.00             | 4.91453                        | 4.63727         | 4.46763                               |  |  |

Tableau 5.11 : Correction du nombre de Mach M<sub>S</sub> de la tuyère.

#### **Remarque :**

Si on représente la variation de l'erreur relative en pourcentage donnée respectivement par la longueur de la tuyère, la masse de la structure, la force de pression et enfin le rapport des sections du modèle gaz parfait comparée au modèle à haute température pour quelques valeurs de  $T_0$ .

On peut dire que l'erreur dépend de la valeur de  $T_0$  et augmente au fur et à mesure que la température génératrice  $T_0$  augmente. Par exemple si  $T_0 = 2000 \degree K$  et  $M_s = 2.50$ , l'utilisation du modèle gaz parfait va donner une erreur relative égale à  $\epsilon = 10$  % pour la longueur de la tuyère, une erreur de l'ordre de 13 % pour la force de pression et une erreur de  $\epsilon = 11$  % pour le rapport des sections critiques. On peut remarquer qu'à faible valeur de  $M<sub>S</sub>$  et T<sub>0</sub>, l'erreur  $\varepsilon$  est faible. Dans les applications aérodynamiques, généralement les auteurs optent une erreur inférieure de 5 %. Cette position est interprétée par la possibilité d'utilisation du modèle gaz parfait jusqu'à la température  $T_0 = 1000$  °K pour les applications aéronautiques. Dans ce cas, on peut utiliser le modèle du gaz parfait indépendamment à la température  $T_0$  si le nombre de Mach n'excède pas  $M_s = 2.00$ .

#### **5.5. Résultats sur la tuyère à détente centrée axisymétrique**

Le but de ce paragraphe est de représenter quelques résultats concernant la tuyère à détente centrée de géométrie axisymétrique. Les courbes concernant les formes des tuyères sont reportées à un axe orthonormé et non-dimensionnel. Les autres figures des paramètres de conceptions, sont présentées sous forme non-dimensionnelle. Chaque figure contient 4 courbes, une pour le modèle du gaz parfait correspondant à  $\gamma = 1.402$  et les trois autres sont pour différentes température  $T_0$  (1000 °K, 2000 °K, 3000 °K). Les figure représentant les formes des tuyères sont suivies par des valeurs numériques déterminées par notre programme avec une précision de 10 $^{-5}$ .

#### **5.5.1. Effet de la température T<sup>0</sup> sur l'allure de la paroi**

La figure 5.24 présente les formes des tuyères obtenues pour différentes valeurs de la température génératrice  $T_0$  ( 1000 °K, 2000 °K, 3000 °K) ainsi que le cas du gaz parfait  $\gamma$  =1.402 lorsque le nombre de Mach de sortie M<sub>S</sub> = 1.50. Les résultats obtenus par le programme, sont donnés par le tableau 5.12.On remarque clairement que les 4 courbes sont presque identiques quelque soit la température génératrice  $T_0$ .

Les figures 5.25, 5.26, 5.27, 5.28 et 5.29, représentent les formes des tuyères donnant un écoulement parallèle et uniforme à la section de sortie d'un nombre de Mach respectivement  $M_s = 2.00, 3.00, 4.00, 5.00$  et 6.00 suivis par des tableaux 5.13, 5.14, 5.15, 5.16 et 5.17 contenants les valeurs numériques des paramètres de conceptions avec une erreur de 10<sup>-5</sup>. On remarque que la température  $T_0$  augmente l'écart entre le modèle gaz parfait et le modèle à haute température.

On remarque dans les quatre courbes des figures 5.24 et 5.25 données lorsque le nombre de Mach  $M_s = 1.50$  et 2.00, sont presque identiques. Le modèle du gaz parfait donne des résultats acceptables si la tuyère délivre un nombre de Mach inférieur à 2.00 quelque soit la température de la chambre de combustion jusqu'à 3 000 °K.

Le modèle à haute température présenté par la courbe 2 ( $T_0 = 1000 \text{ °K}$ ) dans chaque figure est presque confondu avec le modèle du gaz parfait donné par la courbe 1 (  $= 1.402$ ) quelque soit le nombre de Mach M<sub>S</sub>. Ce résultat nous permet d'utiliser le modèle du gaz parfait lorsque la température  $T_0$  est inférieure à 1000 °K environ.

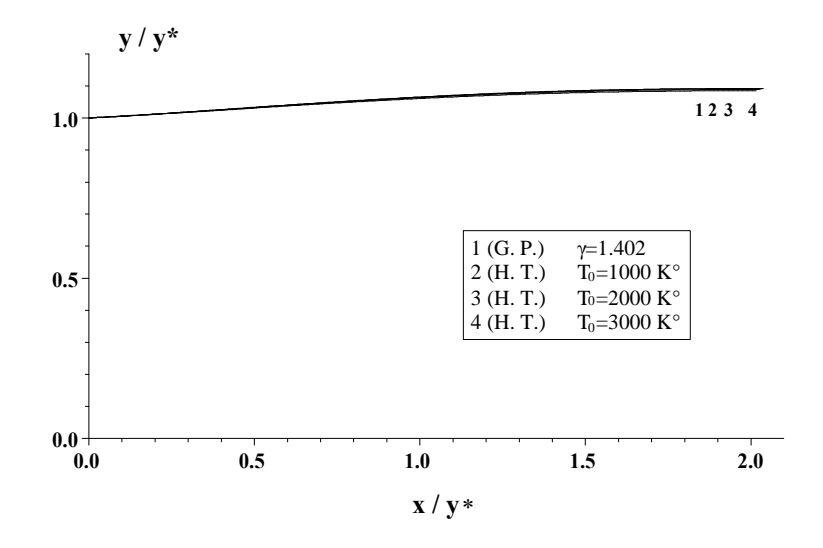

Figure 5.24 : Formes des tuyères donnant à la sortie Ms=1.50

| $M_s = 1.50$                                                                                                    |         |         |         |         |  |  |  |  |
|----------------------------------------------------------------------------------------------------|---------|---------|---------|---------|--|--|--|--|
| $T_0 = 1000 \text{ }^{\circ}K$<br>$T_0 = 2000 \text{ }^{\circ}K$<br>$T_0 = 3000 \text{ }^{\circ}K$<br>G. P. $(\gamma=1.402)$ |         |         |         |         |  |  |  |  |
| $L_{d}/y_{*}$                                                                                                    | 0.8041  | 0.8088  | 0.8128  | 0.8150  |  |  |  |  |
| $L/v_*$                                                                                                    | 2.0165  | 2.0255  | 2.0323  | 2.0355  |  |  |  |  |
| $\overline{\theta^*}$<br>$(\text{degr\acute{e}})$                                                                            | 2.4169  | 2.5232  | 2.5913  | 2.6193  |  |  |  |  |
| $M^*$                                                                                                    | 1.1517  | 1.1525  | 1.1535  | 1.1540  |  |  |  |  |
| $A_S/A_*$                                                                                                    | 1.1759  | 1.1843  | 1.1899  | 1.1916  |  |  |  |  |
| $Masse/(\rho_M e_M A_*)$                                                                                                    | 13.3664 | 13.4605 | 13.5274 | 13.5541 |  |  |  |  |
| $F_x / (P_0 A_*)$                                                                                                    | 0.0615  | 0.0655  | 0.0687  | 0.0698  |  |  |  |  |

Tableau 5.12 Valeurs numériques des tuyères axisymétriques donnant à la sortie M*S=*1.50

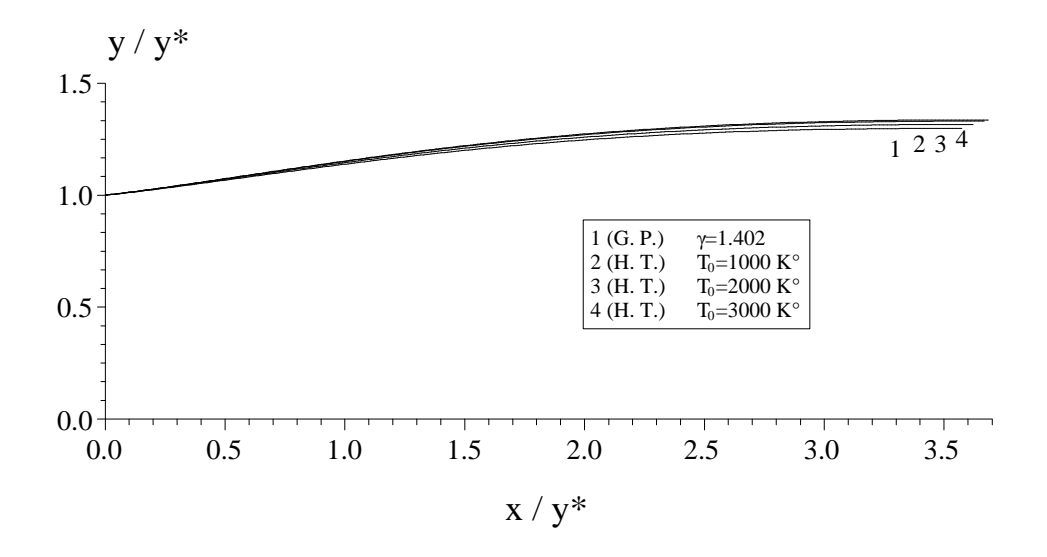

Figure 5.25 : Formes des tuyères donnant à la sortie Ms=2.0

| $M_s = 2.00$                    |                                                                                                    |         |         |         |  |  |  |  |
|---------------------------------|----------------------------------------------------------------------------------------------------|---------|---------|---------|--|--|--|--|
|                                 | $T_0 = 1000 \text{ }^{\circ}K$<br>$T_0 = 2000 \text{ }^{\circ}\text{K}$<br>G. P. $(\gamma=1.402)$<br>$T_0 = 3000 \text{ }^{\circ}K$ |         |         |         |  |  |  |  |
| $L_{d}/y_{*}$                   | 1.3258                                                                                                    | 1.3428  | 1.3629  | 1.3706  |  |  |  |  |
| $L/v_*$                         | 3.5746                                                                                                    | 3.6206  | 3.6680  | 3.6845  |  |  |  |  |
| $\theta^*$<br>$(\text{degree})$ | 5.7499                                                                                                    | 6.0383  | 6.2890  | 6.3792  |  |  |  |  |
| $M^*$                           | 1.2847                                                                                                    | 1.2870  | 1.2914  | 1.2930  |  |  |  |  |
| $AS/A*$                         | 1.6859                                                                                                    | 1.7295  | 1.7711  | 1.7851  |  |  |  |  |
| $Masse/(\rho_M e_M A_*)$        | 27.0466                                                                                                    | 27.6691 | 28.2891 | 28.5000 |  |  |  |  |
| $F_x / (P_0 A_*)$               | 0.1550                                                                                                    | 0.1656  | 0.1774  | 0.1814  |  |  |  |  |

Tableau 5.13 Valeurs numériques des tuyères axisymétriques donnant à la sortie M*S=*2.0

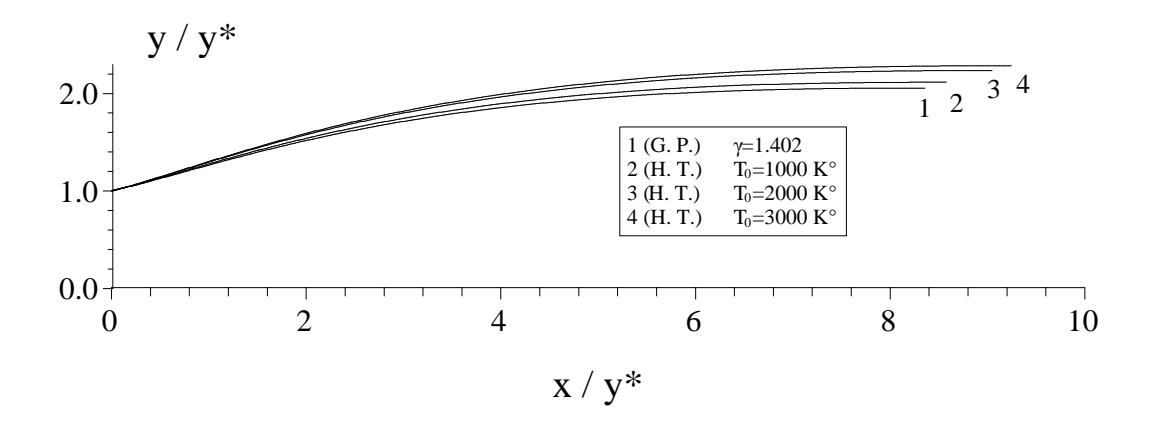

Figure 5.26 : Formes des tuyères donnant à la sortie Ms=3.00

| $M_s = 3.00$                                                                                                    |         |         |          |          |  |  |
|----------------------------------------------------------------------------------------------------|---------|---------|----------|----------|--|--|
| $T_0 = 1000 \text{ }^{\circ}\text{K}$<br>$T_0 = 2000 \text{ }^{\circ}K$<br>$T_0 = 3000 \text{ }^{\circ}K$<br>G. P. $(\gamma=1.402)$ |         |         |          |          |  |  |
| $L_d/y*$                                                                                                    | 2.5462  | 2.5965  | 2.7290   | 2.7835   |  |  |
| $L/v_*$                                                                                                    | 8.3563  | 8.5790  | 9.0491   | 9.2383   |  |  |
| $(\text{degr\acute{e}})$                                                                                                    | 11.7126 | 12.2466 | 13.0771  | 13.3969  |  |  |
| $\textbf{M}^*$                                                                                                    | 1.4939  | 1.4950  | 1.5111   | 1.5177   |  |  |
| $A_s/A_*$                                                                                                    | 4.2200  | 4.4739  | 4.9930   | 5.2091   |  |  |
| $Masse/(\rho_M e_M A*)$                                                                                                    | 92.8321 | 97.8590 | 108.3785 | 112.7385 |  |  |
| $F_x / (P_0 A_*)$                                                                                                    | 0.2987  | 0.3169  | 0.3495   | 0.3629   |  |  |

Tableau 5.14 Valeurs numériques des tuyères axisymétriques donnant à la sortie M*S=*3.0

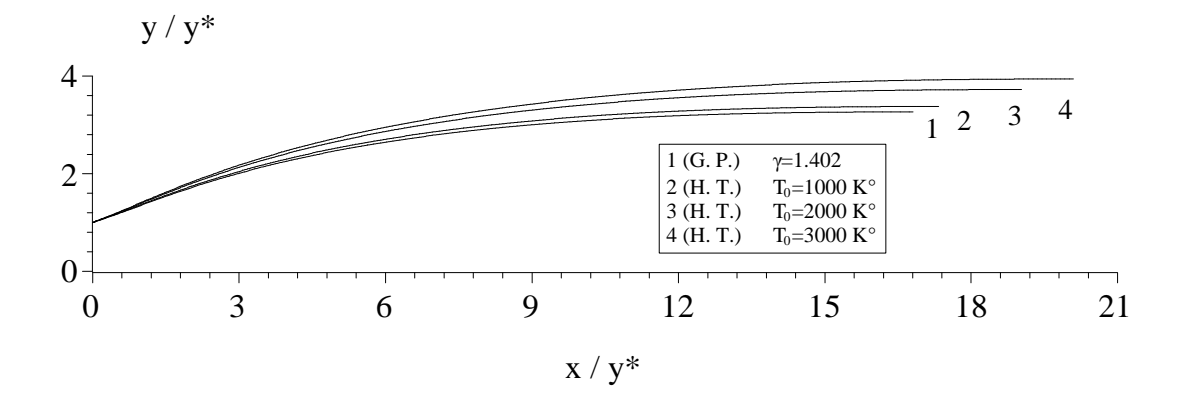

Figure 5.27 : Formes des tuyères donnant à la sortie Ms=4.0

| $M_s = 4.00$                                                                                                    |          |          |          |          |  |  |  |
|----------------------------------------------------------------------------------------------------|----------|----------|----------|----------|--|--|--|
| $T_0 = 1000 \text{ }^{\circ}K$<br>$T_0 = 2000 \text{ }^{\circ}\text{K}$<br>G. P. $(\gamma=1.402)$<br>$T_0 = 3000 \text{ }^{\circ}K$ |          |          |          |          |  |  |  |
| $L_{d}/y_{*}$                                                                                                    | 4.1774   | 4.2580   | 4.6139   | 4.8453   |  |  |  |
| $L/v*$                                                                                                    | 16.8149  | 17.3342  | 19.0336  | 20.0952  |  |  |  |
| $\theta^*$<br>$(\text{degree})$                                                                                                    | 16.1019  | 16.7023  | 17.9680  | 18.6216  |  |  |  |
| $M^*$                                                                                                    | 1.6427   | 1.6390   | 1.6629   | 1.6777   |  |  |  |
| $A_s/A_*$                                                                                                    | 10.6470  | 11.3995  | 13.8617  | 15.5040  |  |  |  |
| $Masse/(\rho_M e_M A_*)$                                                                                                    | 286.2747 | 305.0165 | 367.4857 | 409.0430 |  |  |  |
| $F_x / (P_0 A_*)$                                                                                                    | 0.3825   | 0.4022   | 0.4470   | 0.4706   |  |  |  |

Tableau 5.15 Valeurs numériques des tuyères axisymétriques donnant à la sortie M*S=*4.0

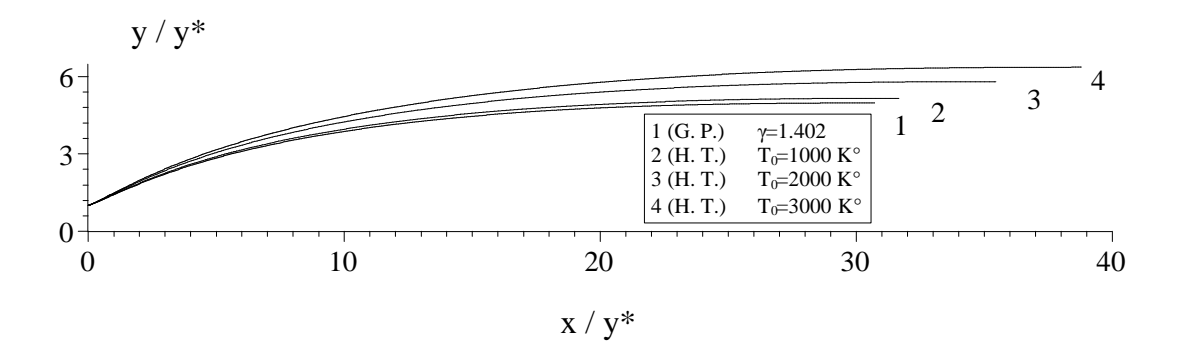

Figure 5.28 : Formes des tuyères donnant à la sortie Ms=5.0

| $M_s = 5.00$                                                                                                    |          |          |           |           |  |  |  |
|----------------------------------------------------------------------------------------------------|----------|----------|-----------|-----------|--|--|--|
| $T_0 = 1000 \text{ }^{\circ}K$<br>$T_0 = 2000 \text{ }^{\circ}\text{K}$<br>$T_0 = 3000 \text{ }^{\circ}K$<br>G. P. $(\gamma=1.402)$ |          |          |           |           |  |  |  |
| $L_{d}/v_{*}$                                                                                                    | 6.3313   | 6.4401   | 7.0674    | 7.6550    |  |  |  |
| $L/v*$                                                                                                    | 30.7027  | 31.6603  | 35.4588   | 38.7874   |  |  |  |
| $\theta^*$<br>$(\text{degree})$                                                                                                    | 19.2734  | 19.8834  | 21.3163   | 22.2516   |  |  |  |
| $M^*$                                                                                                    | 1.7509   | 1.7421   | 1.7669    | 1.7892    |  |  |  |
| $A_s/A_*$                                                                                                    | 24.7491  | 26.5025  | 33.5860   | 40.3844   |  |  |  |
| $Masse/(\rho_M e_M A_*)$                                                                                                    | 784.8194 | 837.3572 | 1052.9462 | 1259.4671 |  |  |  |
| $F_x / (P_0 A_*)$                                                                                                    | 0.4313   | 0.4514   | 0.5004    | 0.5304    |  |  |  |

Tableau 5.16 Valeurs numériques des tuyères axisymétriques donnant à la sortie M*S=*5.0

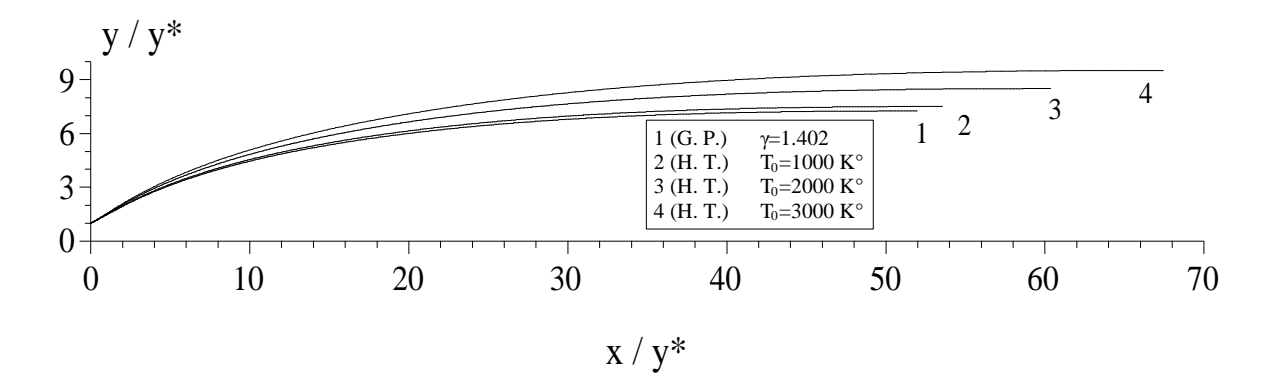

Figure 5.29 : Formes des tuyères donnant à la sortie Ms=6.0

| $M_s = 6.00$                         |                                                                                                    |           |           |           |  |  |  |  |
|--------------------------------------|----------------------------------------------------------------------------------------------------|-----------|-----------|-----------|--|--|--|--|
|                                      | $T_0 = 1000 \text{ }^{\circ}K$<br>$T_0 = 2000 \text{ }^{\circ}K$<br>G. P. $(\gamma=1.402)$<br>$T_0 = 3000 \text{ }^{\circ}K$ |           |           |           |  |  |  |  |
| $L_d/v*$                             | 9.0873                                                                                                    | 9.2318    | 10.1565   | 11.1978   |  |  |  |  |
| $L/v*$                               | 51.9436                                                                                                    | 53.5548   | 60.3839   | 67.4613   |  |  |  |  |
| $\theta$<br>$(\text{degr\acute{e}})$ | 21.6149                                                                                                    | 22.2258   | 23.7056   | 24.7842   |  |  |  |  |
| $\textbf{M}^*$                       | 1.8319                                                                                                    | 1.8191    | 1.8419    | 1.8674    |  |  |  |  |
| $A_s/A_*$                            | 52.4769                                                                                                    | 56.1291   | 72.0796   | 90.4169   |  |  |  |  |
| $Masse/(\rho_M e_M A_*)$             | 1920.6470                                                                                                    | 2048.4353 | 2614.5383 | 3265.8263 |  |  |  |  |
| $F_x / (P_0 A_*)$                    | 0.4613                                                                                                    | 0.4816    | 0.5320    | 0.5649    |  |  |  |  |

Tableau 5.17 Valeurs numériques des tuyères axisymétriques donnant à la sortie M*S=*6.0

# **5.5.2. Variations des paramètres thermodynamiques et géométrique à travers la tuyère.**

La figure 5.30 représente la variation des rapports thermodynamique (des températures, des pressions et des masses volumiques) à travers la paroi des tuyères lorsque  $M_s = 3.00$ . On remarque qu'on a une chute dans les rapports thermodynamiques le long de la paroi à cause de la détente dans le divergent. Les valeurs de  $T / T_0$ , P / P<sub>0</sub> et  $\rho$  /  $\rho_0$  du col sont supérieures à celles de la section de sortie.

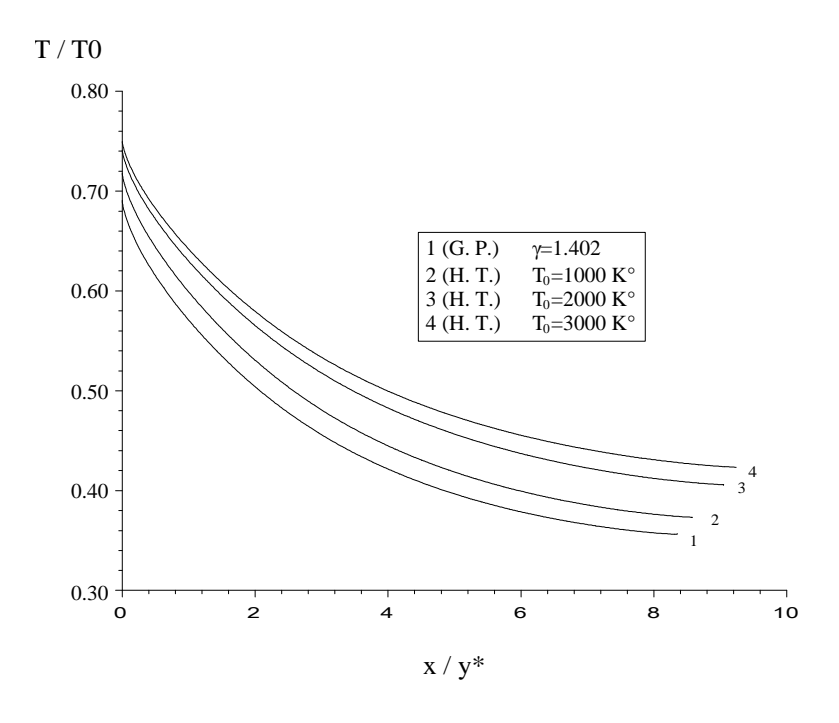

(a) : Rapport des Températures

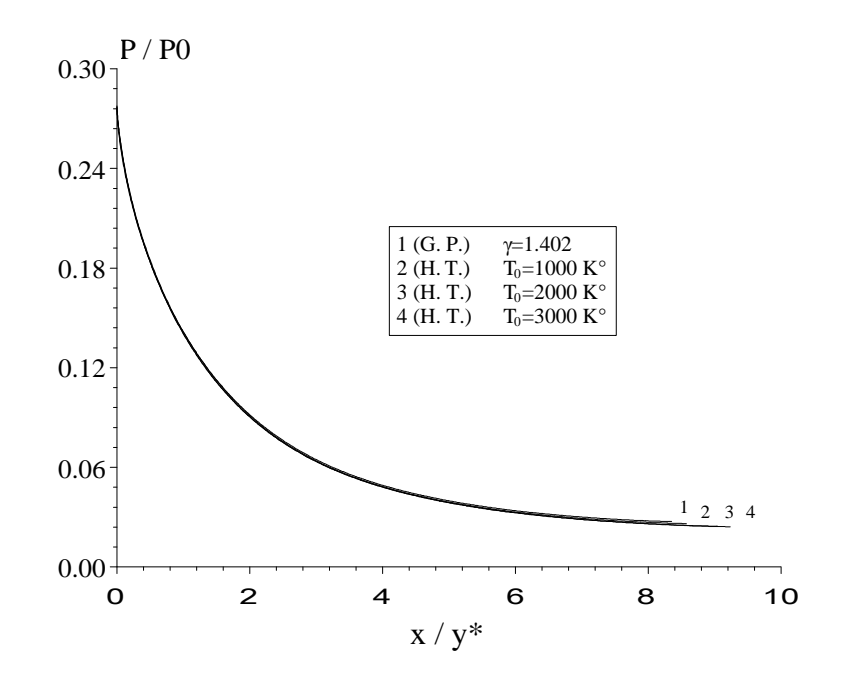

. **(b) :** Rapport des Pressions

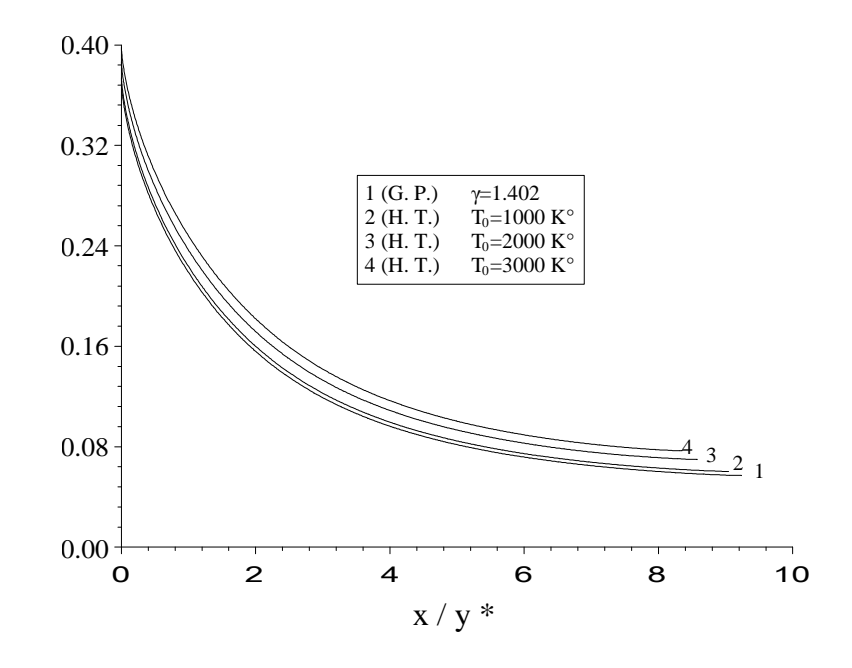

. **(c) :** Rapport des masses volumiques

Figure 5.30 Variation des rapports thermodynamiques le long de la paroi de la tuyère lorsque  $M_s = 3.00$ .

La figure 5.31 montre la variation de l'angle de déviation de l'écoulement le long de la paroi de la tuyère lorsque  $M_s = 3.00$ . On remarque qu'on a un point d'inflexion qui montre une augmentation de cet angle ensuite un redressement jusqu'à la section de sortie. La position du point d'inflexion est représentée par le tableau 5.28. Au col, les quatre courbes commencent avec un angle  $\theta = \theta^*$  et non  $\theta = 0.00$ . Les valeurs de  $\theta^*$  sont données dans le tableau 5.14.

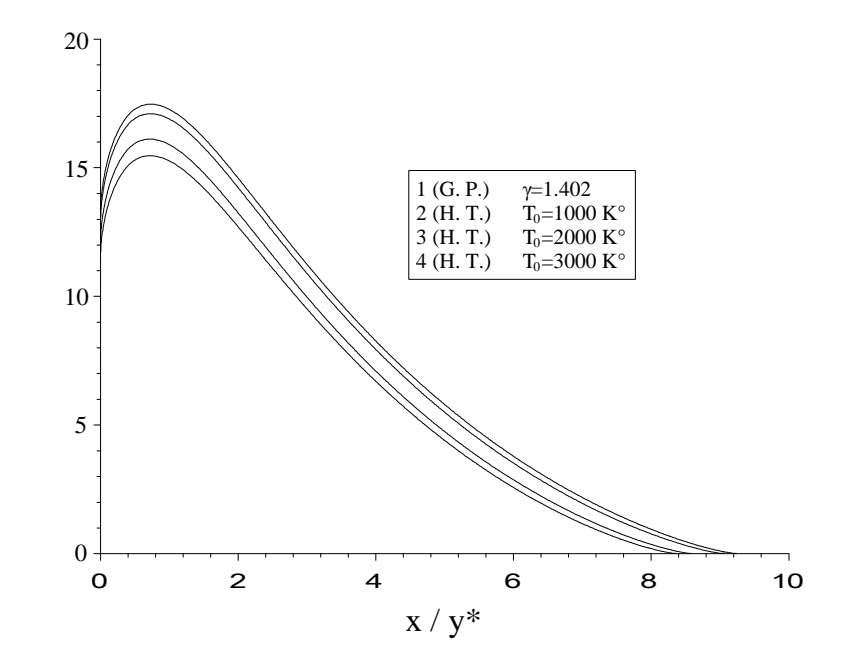

Figure 5.31 Variation l'angle de déviation de l'écoulement le long de la paroi de la tuyère lorsque *MS=3.00*.

|              | GP $(\gamma=1.402)$ |        | $HT(T_0=1000 K^{\circ})$ |          | HT $(T_0=2000 \text{ K}^{\circ})$ |          | HT $(T_0=3000 \text{ K}^{\circ})$ |          |
|--------------|---------------------|--------|--------------------------|----------|-----------------------------------|----------|-----------------------------------|----------|
|              | $X / Y^*$           | $y/y*$ | $X / V^*$                | $y / y*$ | $X / V^*$                         | $y / y*$ | $X / V^*$                         | $y / y*$ |
| $M_s = 1.50$ | 0.4164              | 1.0251 | 0.4171                   | 1.0263   | 0.4158                            | 1.0269   | 0.4333                            | 1.0282   |
| $M_s = 2.00$ | 0.5639              | 1.0764 | 0.5618                   | 1.0798   | 0.5604                            | 1.0828   | 0.5673                            | 1.0846   |
| $M_s = 3.00$ | 0.7218              | 1.1883 | 0.7202                   | 1.1764   | 0.7184                            | 1.2086   | 0.7234                            | 1.2145   |
| $M_s = 4.00$ | 0.8149              | 1.2861 | 0.8007                   | 1.2914   | 0.8151                            | 1.3193   | 0.8225                            | 1.3338   |
| $M_s = 5.00$ | 0.8645              | 1.3593 | 0.8572                   | 1.3681   | 0.8703                            | 1.4018   | 0.8791                            | 1.4241   |
| $M_s = 6.00$ | 0.9088              | 1.4217 | 0.8928                   | 1.4269   | 0.9032                            | 1.4626   | 0.9193                            | 1.4936   |

Tableau 5.28 Position du point d'inflexion d'une tuyère à détente centrée axisymétrique

La figure 5.32 représente la variation du nombre de Mach à travers la paroi de la tuyère et le long de l'axe de symétrie lorsque  $M<sub>S</sub> = 3.00$ . La diminution de la pression est justifiée par l'augmentation du nombre de Mach qui donne naissance à la détente du gaz dans le divergent. Au col, les quatre courbes commencent avec un nombre de Mach M =  $M^*$  et non pas  $M = 1.00$  critique vue que le centre de détente (point A) est un point de discontinuité pour tout les paramètres en particulier M et  $\theta$ . Les valeurs de M<sup>\*</sup> sont présentées dans le tableau 5.14.

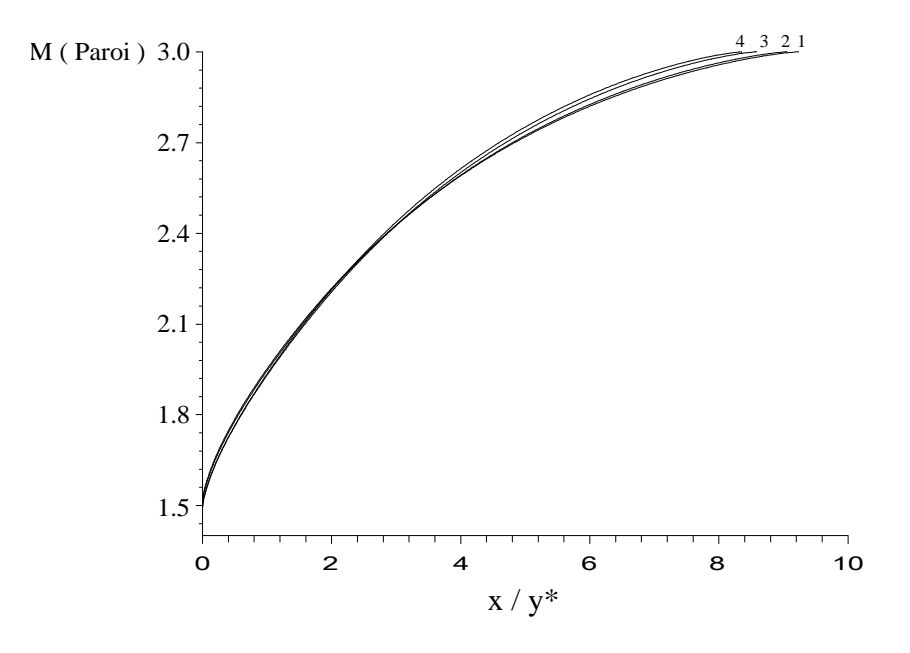

(a) : le long de la paroi de la tuyère

Dans la figure 5.32b, on montre la variation du nombre de Mach à travers l'axe de symétrie de la tuyère. La portion constante dans cette figure, présente la zone d'écoulement uniforme d'un nombre de Mach  $M = M_S$ . Par contre dans la zone de Kernel OB, on a une augmentation du nombre de Mach de  $M = 1.00$  à  $M = M<sub>S</sub>$  correspondant à la fin de la zone de Kernel.

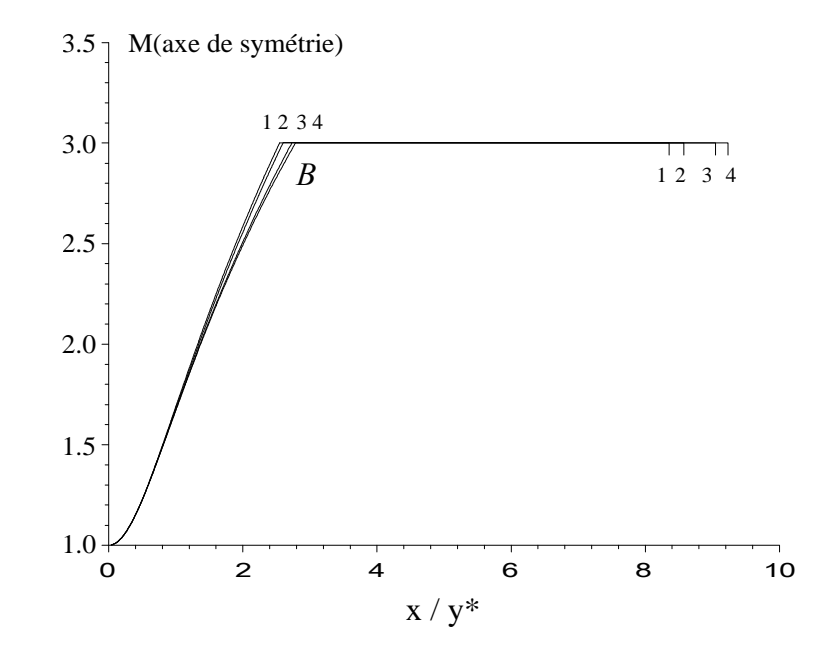

. (b) : le long de l'axe horizontale.

Figure 5.32 Variation du nombre de Mach le long de la tuyère donnant à la sorite  $M_s = 3.00$ .

Les figures 5.33 et 5.34 représentent les courbes iso-valeurs qui sont respectivement les iso-Mach et les iso-directions d'une tuyère à détente centrée axisymétrique. Dans la zone de transition les iso-Mach et les iso-directions sont courbées et non pas des lignes de droites comme le cas du bidimensionnel. Si  $\theta$  est inférieur ou égal à  $\theta^*$ , les courbes isodirections passent par le point A. Par contre si  $\theta$  est supérieur à  $\theta^*$ , les courbes isodirections coupent la paroi de la tuyère en deux points différents. On aura une solution double au point d'inflexion. Les deux figures montrent que l'écoulement est bidimensionnel (axisymétrique).

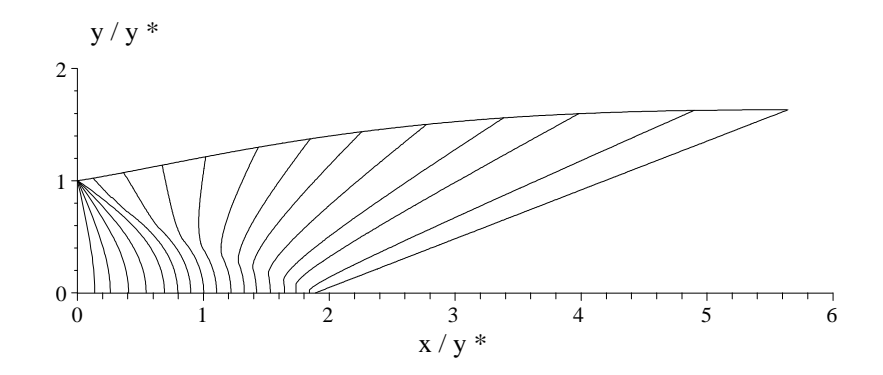

Figure 5.33 : Courbes iso-Mach d'une tuyère à détente centrée axisymétrique

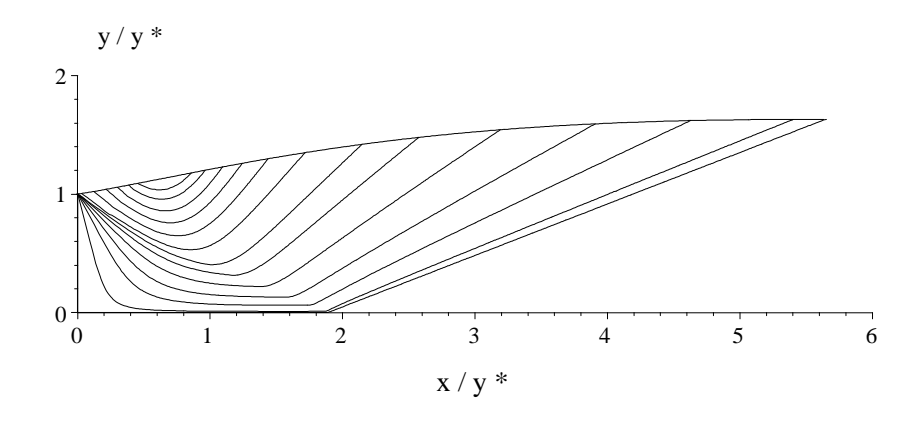

Figure 5.34 : Courbes iso-direction d'une tuyère axisymétrique déterminée par la méthode des caractéristiques.

### **5.5.2. Comparaison entre la tuyère plane et axisymétrique**

La figure 5.32 représente la forme de la tuyère à détente centrée bi-dimensionnelle ainsi que celle de la tuyère à détente centrée axisymétrique lorsque la température génératrice  $T_0 = 2000$  °K et le nombre de Mach  $M_s = 3.00$ . On remarque clairement que la longueur de la tuyère bi-dimensionnelle est supérieure à celle de la tuyère axisymétrique. Donc la tuyère axisymétrique est conçue pour l'application des missiles et avions supersoniques dans le domaine aéronautique. Par contre la tuyère bi-dimensionnelle est utilisée pour la conception d'une soufflerie supersonique pour aboutir à un écoulement froid à la sortie pour raison de mesure et la conservation des outils de l'expérience sans se baser sur la longueur minimale.

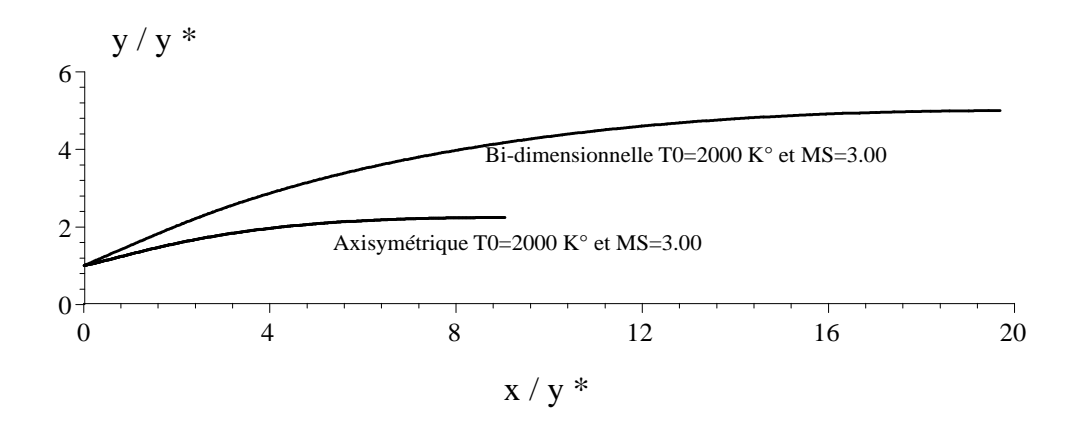

Figure 5.32 : Comparaison entre la tuyère plane et axisymétrique

## **CONCLUSION**

A partir de cette étude, on peut citer les points suivants :

Si on accepte une erreur inférieure à 5 %, ce qui est le cas généralement pour les applications aérodynamiques, on peut étudier un écoulement supersonique en utilisant les relations d'un gaz parfait si la température génératrice  $T_0$  est inférieure à 1000 °K pour n'importe quelle valeur du nombre de Mach ou lorsque le nombre de Mach de sortie Ms est inférieur à 2.00 pour n'importe quelle température génératrice  $T_0$  jusqu'à 3500 °K environ.

Le modèle d'un gaz parfait est représenté par des relations explicites et simples et ne demandent pas un temps élevé pour faire le calcul, ce qui n'est pas le cas pour notre modèle, où il est représenté par la résolution d'une équation algébrique non linéaire et intégration de deux fonctions analytiques complexes nécessitants un calcul et temps élevé et programmation informatique.

La variable principale pour notre modèle est la température alors que pour le modèle d'un gaz parfait est le nombre de Mach à cause d'une équation implicite non linéaire reliant les paramètres T et M.

Les relations présentées dans cette étude sont valables pour n'importe quelle type d'interpolation choisie pour les fonctions  $C_P(T)$  et  $\gamma(T)$ . L'essentielle est que l'interpolation choisie donne une erreur acceptable.

On peut choisir d'autre substance au lieu de l'air. Les relations restent valables. Sauf ici, il faut avoir la table de variation de  $C_P$  et  $\gamma$  en fonction de la température et faire une interpolation convenable.

Le rapport des sections, peut être utiliser comme une source de comparaison pour la validation des résultats numériques du dimensionnement des diverses tuyères supersoniques donnant un écoulement uniforme et parallèle à la section de sortie par la méthode des caractéristiques et la fonction du Prandtl Meyer.

.

On peut obtenir les relations d'un gaz parfait à partir des relations du modèle à Haute Température en annulant toutes les constantes d'interpolations des fonctions C<sub>P</sub>(T) et  $\gamma(T)$  sauf le premier. Dans ce cas, le modèle d'un gaz parfait devient un cas particulier de notre modèle à haute température.

L'utilisation d'une tuyère dimensionnée sur la base du modèle d'un gaz parfait dans les applications aéronautiques en considérant l'effet et les hypothèses à haute température va dégrader les performances notamment le nombre de Mach de sortie M<sub>S</sub>. Cette chute en performance devient importante plus la température  $T_0$  augmente. Notre modèle peut corriger les erreurs données par le modèle du gaz parfait.

Pour une même précision ε, le nombre des caractéristiques N nécessaires pour le modèle à haute température est supérieur au nombre de points pour le modèle d'un gaz parfait. Cette supériorité est due à la différence en longueur qui demande plus de discrétisation.

Il est très intéressant de faire l'extension du calcul pour déterminer les formes des tuyères supersoniques en considérant la section de sortie arbitraire afin de déterminer des tuyères ayant la même performance, même nombre de Mach de sortie et même longueur en espérant de diminuer le poids de la tuyère le minimum possible.

On peut faire aussi une étude sur la conception d'autres types de tuyères supersoniques, notamment la tuyère à corps central type à bouchon ¨ Plug Nozzle ¨ et la tuyère à détente – réflexion ¨ Expansion Deflexion Nozzle ¨ pour le cas plan et axisymétrique.

Faire développer le modèle tridimensionnel des différentes configurations des tuyères supersoniques de sections carrées ou elliptiques.

### **REFERENCES**

- 1. John D. Anderson, Jr ,"Fundamentals of Aerodynamics", Mc Graw-Hill Book Company, New York, (1988).
- 2. J.D. Anderson, Jr , "Modern Compressible Flow With Historical Perspective", Mc Graw-Hill Book Company, New York, (1982).
- 3. Inge L. Ryhming, "Dynamique des fluides", Presses Polytechniques Romandes, Lausanne, Suisse, (1984).
- 4. H.P.G, Peterson C. R, "Mechanics and Thermodynamics of Propulsion", Addition-Wesley Publishing Company Inc, (1965).
- 5. Shapiro, A.H, "The Dynamics and Thermodynamics of Compressible Fluid Flow", V. 1, The Ronald Press Company, New York, (1953).
- 6. B. Démidovitch, I. Maron, "Eléments de calcul numérique", Editions MIR, Moscou, (1987).
- 7. C.A. J. Fletcher, "Computational Techniques for Fluid Dynamics Specific Techniques for Different Flow Categories", V. 2, Springer Verlag, Berlin, Heidelberg, (1988).
- 8. Zucro, M.J, and Hoffman, J.D, "Gas Dynamics", V. 1, V. 2, New York, Wiley, (1976).
- 9. Argrow B. M, G. Emanuel, "Comparison of Minimum Length Nozzles", Journal of fluids engineering, V.110, (September 1988), 1182-1194.
- 10. Dumitrescu, L. Z, "Minimum Length Axisymmetric Laval Nozzles", AIAA Journal, V. 13, (1975), 520-531.
- 11. Shapiro, A.H, "Compressible Fluid Flow", V. 1, New York, the Ronald Press, (1953).
- 12. Zebbiche T, Youbi Z.E, "Fonction de Prandtl Meyer à Haute température", Conférences Internationales de la mécanique avancée, Boumerdes, (2004), 30 XI-2 XII.
- 13. Zebbiche T, Youbi Z.E, "Supersonic Flow parameters at High Temperature. Application for Air in Nozzle", German Aerospace Congress, DGLR – 0256, (2005).
- 14. Zebbiche T, Youbi Z.E, "Supersonic Two dimentionnal Minimum Length Conception at High Temperature. Application for Air", German Aerospace Congress, DGLR – 0257, (2005).
- 15. Zebbiche T, Youbi Z.E, "Supersonic Two dimentionnal Plug Nozzle Conception. Application for Air",  $AIAA - 0592$ , (2006).
- 16. G.V.R. Rao, "Contoured Rocket Nozzles", Proc. 9<sup>th</sup> Int. Astro-Fed. Congress, Amsterdam, (1958).
- 17. G.V.R. Rao, "Recent development in Rocket Nozzle Configuration", ARS Journal, (1961), 1488-1494.
- 18. A.A. El Hirtsi, "Etude d'un écoulement supersonique à haute température dans une tuyère : Application pour le dimensionnement d'une tuyère à corps central type à bouchon - Plug Nozzle-", Mémoire de Magister, Département d'Aéronautique, Université Saad Dahleb de Blida, (2004).
- 19. R.Sauer, "Gneral characteristics of flow through at near critical speeds", NACA TM-1147, (1947).
- 20. J.G Allman, J.D Hoffman, "Design of maximum thrust nozzle contours by direct optimisation methods", AIAA journal, V.19, n°.4, (juin 1981), 750-751.
- 21. F.J Malina, "Characteristics of the rocket motor based on the theory of perfect gases", J.Franklin Inst, V.230, (1990), 433-450.
- 22. J.D Hoffman, "Design of compressed truncated perfect nozzles", J. propulsion, V.3, n°2, (1986), 150-156.

## **APPENDICE A**

## **LISTE DES SYMBOLES ET DES ABREVIATIONS**

# **1. Système de coordonnées**

- x : Coordonnée axiale
- y : Coordonnée radiale

## **2. Lettres latines**

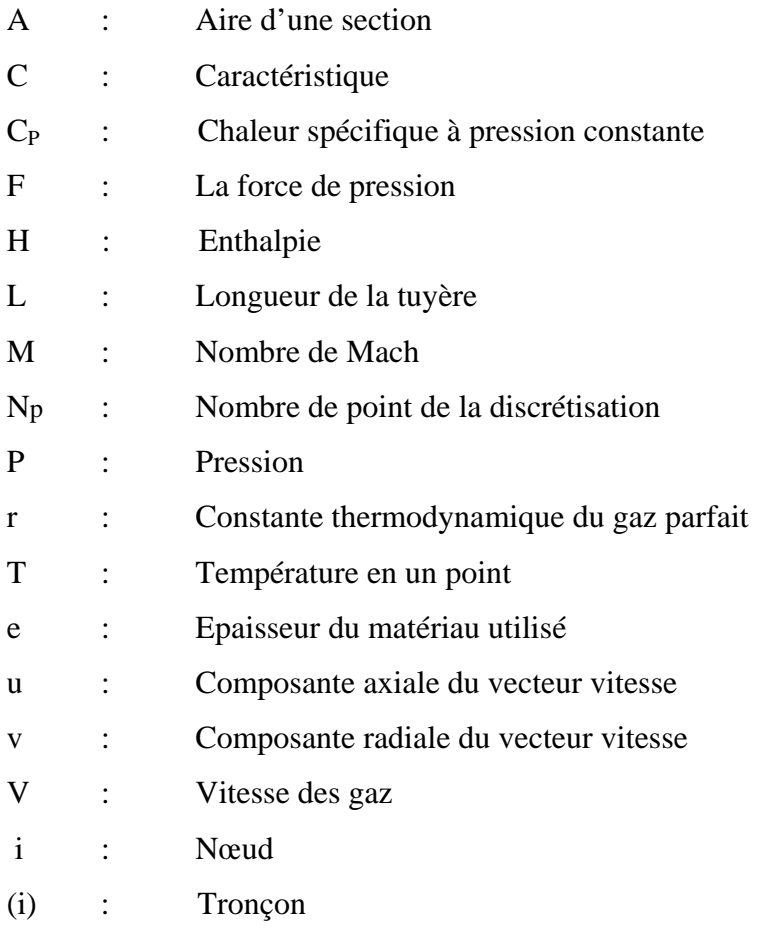

# 3. **Lettres grecques**

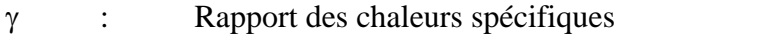

θ : Angle de déviation du vecteur vitesse de l'écoulement

- ε : Tolérance de calcul (précision voulue)
- ρ : Masse volumique
- µ : Angle de Mach
- ξ : Ligne de Mach descendante
- η : Ligne de Mach montante
- ν : Fonction de Prandtl-Meyer

## **4. Indices**

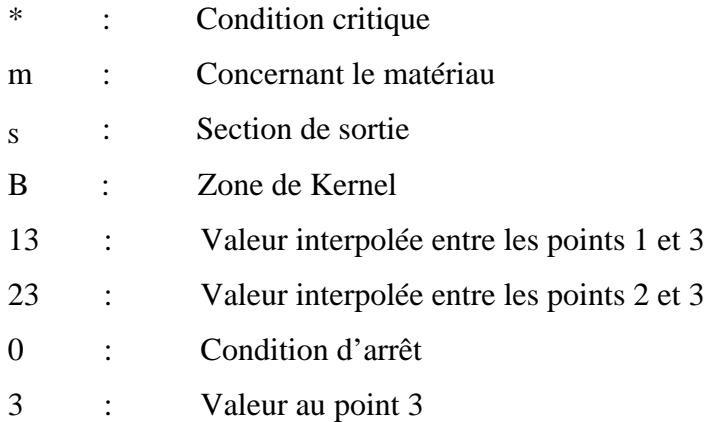

# **Exposant :**

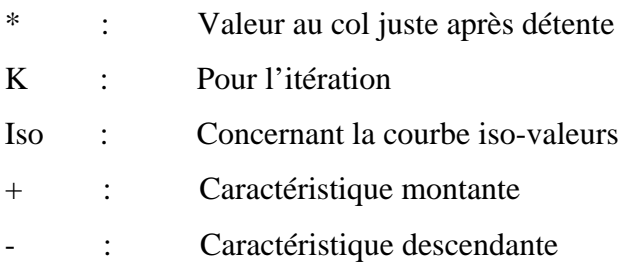